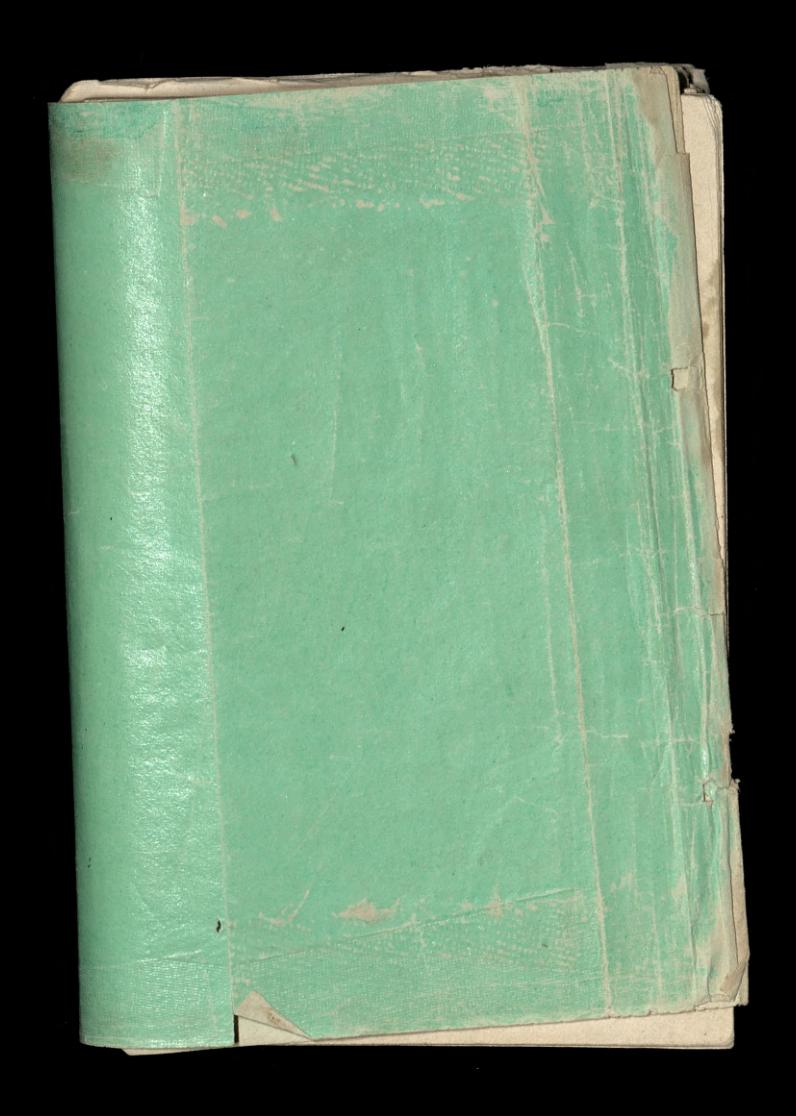

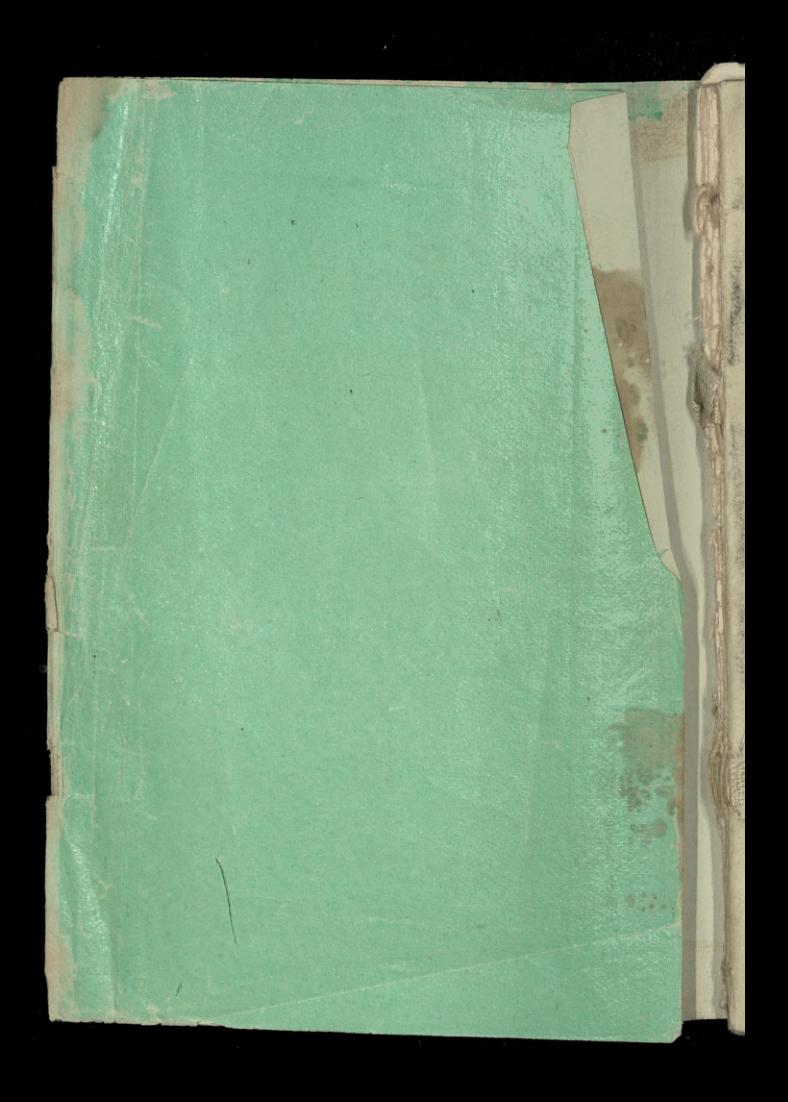

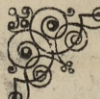

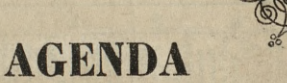

# COMMERCIAL

## TABLETTES DE POCHE.

AVEC L'INDICATEUR DES RUES DE PARIS.

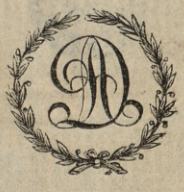

**The Company** 

**PARIS** 

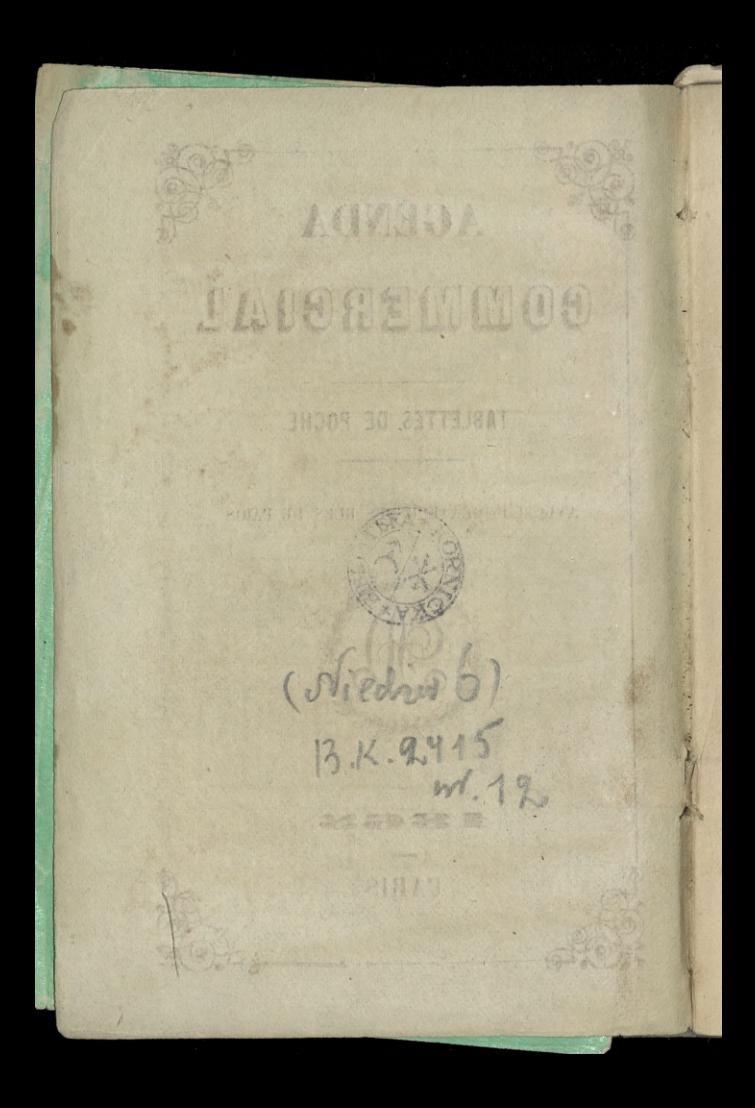

CALENDRIER POUR L'ANNÉE 1865

**Company** 

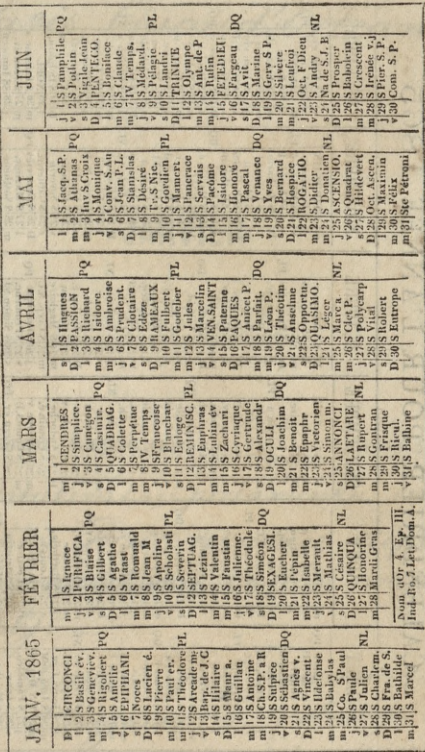

2

CALENDRIER POUR L'ANNÉE 1865

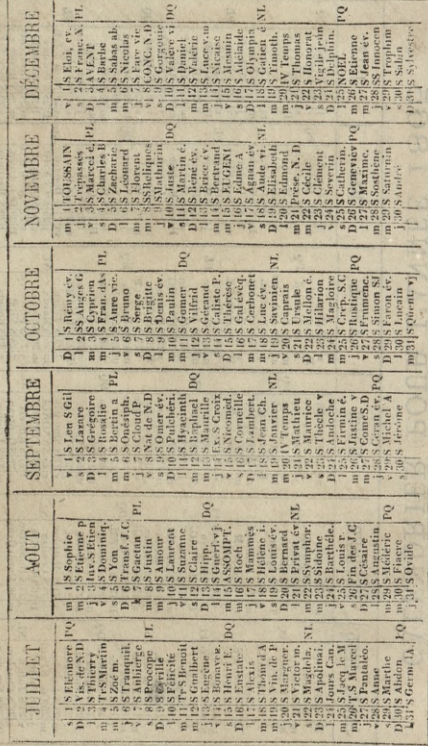

Paris, Quai d'Ortéans, 6.

1865.

1. Dimanche. CIRCONCISION.  $1 - 365$ Dostatem wpadarunku. od panny Birt, rekawice cieplex monthsmomethemong & afran prattory cieply. We Seatre Opery francuskiss, na Les Huguenoses. Valentine = marie Saa; prawdziwa śpiewaczka. Reszta przy niej, zgaszonk: nawet arritrous.

2 364 2. Lundi. S. Basile, évêque. Wiscrorem na herbacie x 2 Bukatym u Wiktoryna Jordana, rue d'Argenteuil 29. SIVMAL 3. Mardi. Ste Geneviève. 2008 als 3-363 Cialo diziny adamowy Coprzywiesione a montpellier, rodaina powiarła do montmorency i tam ranoco. wald. \_ Snieg spadl obfity: zasypal miasto red The guarant so a bearings -A Angerman offered BARA POWERANA

Revised pray nicy 2gaysont praise

win and he of our head with the dealers they

245275660

4. Mercredi. S. Rigobert. (P. Q.)  $4 - 362$ Zwłoki xiziny adamowy Czarto. ryskiej alożene w podziemie Kościo. la so montmorency. mira spicurat x. Jelowicki, towarzyszyli mu dwaj Kapucyni polscy. - Snieg lead na polach i na drodue. 20 Kościele siar aysois by to zimme Byli Phickra : Bialopiotrowicz, Nrólekowski, czystski Kar. roowsky Bystrzonouski, Vantrin. Imain miastreaka de Lamarnive & copt minski

5. Jeudi. Ste Amélie.  $\frac{5-361}{2}$ na Sinda di Chamouny, w Teatre Włoskim. mniej Klaskano niż na pierz Wszem przedstawieniu, chociaż gra byla równie dobra i zajmująca. Jztu. ta tak dawno niegrana że jest prawie nowością dla wszystkich; żezas dobor 0006 secregolnie dobry: macala swiezode i pouete nouvodei.

6. Vendredi. EPIPHANIE. 1999 11: 1999 6-360

Latalem do Kiedza Gelowickiego przyświecać obchodowi Kościelnemu modern za diężną Adamową Czarto: ryską myslano o arcybiskupie Paryskim: ten się chowa tylko dla głów Keronowanych. O Nunciusza papiaskim: ten nymawia die jutrzejszą poczta. O Biskupin Bugart, dawnym Wilaym argybisluption, nam zawdze najprzyjązniejszym

 $7 - 359$ 7. Samedi. Noces. 1 nabozenstvo 20 Koscicle Stin Louisen l'ile po rizinie adamorse Ezartoryskioj. Przywodzit Nigdz Puthup Buquet. Ubranie Kosciola guotowne. Nasuknia rose pigtym, swiecity a gory, oproeg tareay 2 litera C., tarcze sz kertom Czartoryskich i Japichaw migdzy dwoma wyniestemi palmami. muzyka L'tojate spicuarnie byso ciche, por glosse, miezzo. ne, dobre nytrane i dobrie oddane, pres artyotow milych glosow.

8. Dimanche. S. Lucien, évêque. 1989 8-358

lothy ... mis you course and been majtose wishes restage geofille udubinal

which also for the past more of the state sure por a partir page and any property And to mtstajulan

First Milliand & face & monography

A CLASS SHAPE MAD IS

Il Jenerala Williamsa, posta 2 pobelstion Hanow sprzymiozzonych ameryki południewej ja, Sukaty : imoliniski. rue Drouot, 30.

ba da voro

lellesse in policie mot

9. Lundi. S. Pierre, évêque. 800911 8 169 9-357

西立

The Castle Town

10. Mardi. S. Paul, ermite.  $10 - 356$ Ma Ernanim no operze włoskiej Fraschini; Lagrange; Perge; Fin ostatni nowy, ale adrazu znovny i dobry. - muzyka czarująca. Roz. majítosí wielka, Verdiag groykle utubiona i lekkosé w polocie not

11. Mercredi. S. Théodore.  $11 - 355$ Bigatem do poselstwa angielskiego Birt Jwiadectwa ze zyp? Z Generatem Zamoyskim ~ 30.

12. Jeudi. S. Arcade, martyr. 12-354 11 Para Jergent (?) ministra protostanckiego,<br>rue du Cirque, 5, notas go do panny Birt, chorej.

13. Vendredi. Baptême de N. S.  $13 - 353$ Rosznica mojich urodzin. Le Smolinskim n Williams'a. Exproval nas doskonalym cognackiem, potem za Imolitistism i Bullaymo razem-na obiedzie.

14. Samedi. S. Hilaire, évêque. 18994. 14-352

the norweg go do go and

erty of the motor than

地

15. Dimanche. S. Maur, abbé. 15. 15. 15. 351 Il pana Williamsa. Zaprosit żeby przyje, Komunikowat o Hatkin. mówit obszernia o zawodzie faki jich sporyka ze strony dwóch naszuch jichnens com mowit, jezdim dobrze nozumiał, jedic sprowa. dza do Daryła, bierze jinne mieszkani · sawezasuzaprassat de viela.

16. Lundi. S. Guillaume. 2 on original the 16-360 Pan Williams odwiechzil

17. Mardi. S. Antoine.

NEW BRIDGE RESOLAR A HARDWAL

Company of the rest The Starte Allen Williams  $17 - 349$ 

18. Mercredi. Chaire de S. Pierre, à Rome. 18-348

19. Jeudi. S. Sulpice.

19 347

W Seatre Włoskim na Linda de Chamouny, Ja, Sonolowski

20. Vendredi. S. Sébastien. (D. Q.)  $20 - 346$ 

21. Samedi. Ste Agnès, vierge martyre. 21-345 Na lekcii pana chavee, tue etazare 50. Ma mowie o początkach Włoch. Rospoczął od Etruskow. Ma dowiede is napisy etruskie Ja hebrajskie, że Erruskowie dą ludem vemityc. Kim. Isadowieni byli naprzeciw 4 atium, pokolenia aryjsking. Hore nezwał Laberieuse et courageuse" Rzymiania przeto będzie to amalgama Jemi=<br>Fow 2 arianami, którą każe nuzione za estatuta dolleriatore, Ktorej winnismy czem jesteśny. \_ Jami siebie Brussowie nazywali ni napisach Furumi i Turune i pisali na wspak INVAVT iJHVAVT

22. Dimanche. S. Vincent. 20062 2 11 22 - 344

23. Lundi. S. Ildephonse. 23 23 23 343

on the service of anala anal not be Designed the and hospitals and some alle with them was it considered a main with the Ja, hebrajding of the standard nature of the state Why Headquire bill moneyers mathem ration and Anna stand to Angela Court av stall assistant Reportment wrom to accept to an announced the a no introne apost avec . June to be sent dellane la forma sino sino isterio sitione diedie Bro hord beside as it and his to the Christian AVAIS THE WAY THE SAME CONSIDER THANKS

**JANVIER** 

Defense the state of the continue form of developments of w Que Voutroilen passage dul opera

de Joans Company

34 24 342

24. Mardi. S. Babylas.

25. Mercredi. Conversion de S. Paul. 25-341 Cano andrzej Zamoyski z Synem andrzejem wrocil do Paryza i stanal w Hoteln na. Quai d'Orléans, 4. Niemogl Hange w doma naszym bo w domu naszym choroba; pokoje dolne, przez niego zajmowane, zajęte teraz przez dzieci zdrowe, Witoldka i marymia

Wodzilem michalską, angielką, wdową popolaku, na Quai de la Rapie, 4, à Bercy, de par.

26. Jeudi. Ste Paule. 1998-340 Ma ezytania miemieckiem pani Jdy Brunning 11 Vali Bethovena; passage del'Opera: Czytała Scenyz Schillery

27. Vendredi. S. Julien. (N. L.)

ROADE AND OR SHOWING AND CARDS

and posited Emmayline a Junesis andragent when it down the most worked on saint de la completion de la faire

posed going from the special comment

mine in recommend to be applied the state me creez : 2 114 pay groupe Kusheras and

policies and the complete the subset of

28. Samedi. S. Charlemagne. 11.11.1.1.28 - 338 Generalowa Zamoyoka posytala do Doktorow Peters i Blache'a. Han Iyna Darszego zatrważający, gwaltowne oddychanie, oddech agnity, puch nie cia, bessen, regraucami jada. Na drugiej lekcii pana Chavee. Wykładal, alfabetow weeystkich wskazy a jich powdtania  $Aozóamolo. -$ 

is a city you got a me that the part is about

Mary pathology of the star instead the

 $A^{\dagger}$ 

29. Dimanche. S. François de Salles. 29-337 Zamodzilem Benika do Siostr do lazi= mierza dla przedorawienia g. Vistrom u Atorych mazamieszkac wedle namowy kizua Witolda Czartoryckiego.

Steeled Control mentioned low the power - sinterance (these providers une later)

Z rana bleyatem po spowiednika dla Madysia Zamoyskiego. Był ojcier Adolf Perrand. Jod wieczon ulżyło chłopakowi i tak jego Stan zdrowie opisano o 941 wieczorem dlapytających: L'etouffement a prisque cesse. \_ L'épanchement dans la poitrine n'augment pas. - La douleur du coeur a cosse, et les bruits anormaux du cour disparaissent. améliora: tion positiva.

30. Lundi. Ste Bathilde.  $30 - 336$ Władysiowi dano ostatnie olejemswiętympomazanie 1 Romaniz, Ktory wzięli także generat: generatowa-Somazanie dawat xizdz adolf Perrand. Ja nyprawa na Jouere, osoby żyjącej, patrzącej, przytomnej, przenikała duszę do głębi. Trzy razy przywato minic om dlinie. Htadyś siedział w łószku a rekoma skrzyżowanimi na piersi. Otaczalce go urseza swiętośe. Dozy toszku klęczeli rodzi: ce. Zal, smural i milizerica policia przemienie ajlka modiani Kaplana. Nadrzest dollter Sslache, 1934 znalazt dobrym, puls zmniejszony, 108 bic jednak Byt potem we drie spokojny. Ilsnaf na reliu xizzny 210. nowly.

Parnie Bathildgie Oonseillant Krorej fimioniny

31. Mardi. Ste Marcelle. 20090897 2. Scion: 31-335 Dieresza potowa noey Władysia dobrachyła, potom porwato go dufzenia i aze uttalo zrana, dolltor Trousseau wrosit 32 to lyto nerwowe, jakoby opadel po ojeu. Rezervose Władysia przy tem wszystkiem Kazala wrwsie Doktorow: Trousdeau ze umysłowosi jego dzielna swiadczyła o zapasieżywotnościa oddziaływała w Kierunku życia.

sod where ways chiefalowi ital logs atan we have been the way and all in the same was a mount on about passes to a progret a solid in a spread society dand an mortine of requested for 2 m has down to course a costs an sea croppe announce du court Turperacherts. And Line

Paris Ceriai " Orleans, **ANNOUNCED** FFVRIER Le Bollait pro interiments Artech s **CASSINIAN SACRADO** SAL MITHOUR · Busilista Javar SALE PITT AS 1. Mercredi. S. Ignace.  $32 - 334$ Wladys spat doskonala. Obudzil sie reezury i westly. It noey posit sig obficie Puls : bicie serenzmniejszone CAR POSTAGE LA COMPANY OF THE PARTY

#### FEVRIER

2. Jeudi. PURIFICATION.  $33 - 333$ Lekarze już ręczą za odpodowienie Władysia Zamoyskiego.

W Koscicle Wniebowzięcia rocznyzebranie Jowarzystwa żeńskiego polskieg. 29: Wincentya a Paulo-o godzinie czwartej. Kaganie miat Migde Bossuit, probosco parafii wyspy Louis. Stogoslawid & Voyer Bikup Cochinehinski. Spiewacy dobrawi spiewah: taduie agemaria Grillet? Xigdzu Biskupowi towarzyszydem z domu<br>i do domuzy Kwistariani... [Z Bagowsimuteuri]<br>duża między Kwistariani... [Z Bagowsimuteuri]<br>3. Vendredi. S. Blaise. (P. Q.)

Lekarze już znajdują wszydtko dobrze u Władyadia, wyjąwszy naho prawe, jakby się ląkali głw= = choty nac to uchor

marketeri phare Physic mothershoot more Sobaramman

#### FEVRIER

4. Samedi. S. Gilbert. 35-331 Wladysia Ramoyskiego ucho nadwerezone zwiastuje peknienie blony drzalnej. Koner jej osporočadaja, srodsk gluby. Wrossa mixtory is now and to miejsce ryrodnie i si sturburoci Co de Verea, to zawser aaognione

5. Dimanche. Ste Agâthe.  $36 - 330$ Wezoraj Meavystawowi Jamoyskiemu postawiono wizyketoria na izzuci Ving dagajacoj. Deis to damo missie smarowano ioda, co chorenu tak tyli dokuczliwe à aj ma lzy my illalo. - Seree rawses sopalone. Reterak 3 aprall him schodgi; i zaper dui milbe el zie slade

6. Lundi. S. Vaast. 37-329 Władyś Zamogski pije Kawę, je mięso Stowers zdrowiejs-Na lekcii alexandra chodzki W Collège de France

Le Mirak is and the sail dato this is safer

7. Mardi. S. Romnald.

Library County of the Co

the State 13.

AND POLICE TO BE THE MAIN

siting A of 38-328

of the production that

We respect to series

8. Mercredi. S. Jean-le-Mineur. 8 e12 memb39-327

Z Sokolowskim w Operac Wielkiy. Dawa. no Frouvert'a...: Balet maschera. W tym ostatnim nowatancerka dalvioni, mila, jatrajaca sobie widea.

**The 20-326** 9. Jeudi. Ste Apoline. Na certania niennieckiem pam dy Brunning w Vale Beethoven STANDARD STA Bounain adequitoring the planned molentifican do american

10. Vendredi. Ste Scolastique. (P.L.) 41-325 is a second which will be a supported at

LA LAN TRANSIC RATTLE LAND

what not will be a serious to cat Wayn gastein Show make the didlow

11. Samedi. S. Séverin.  $42 - 324$ Ma lekoil para Chavie; rue et Lazare, 50. až do czasu machabeuszowo Bukaty zdecydował się jeskac 20 Smolin's Rim do ameryki\_

#### FEVRIER

 $43 - 323$ 12. Dimanche. Septuagésime. Wiekszą część dnia Spędzitem 2 Kapi. tanem Pagowskim mieszkateraz na que des moulins, et Hosel de la Côte d'or.

 $44 - 322$ 13. Lundi. S. Lézin. W wielkiej operze na mojżeśzu. Malekcii Alexandra chodeli un Bukaryze Indinskim opusail Paryz.

Welling can dule still die to kape. rancise the soundstone mail so to the as a little des to the little see strange de Con

14. Mardi. S. Valentin.

45-321

He 1 +30

**NEW SHOWN** 

Barry

15. Mercredi. S. Faustin.  $46 - 320$ nabozahorno za podsedkiem Majenskim Szwagrem Juliusza Jedlinskiego.

ATA SAN FRANCY

RACCHOR THE

Bullary = Constitution operation

## FEVRIER

 $45$ 

16. Jeudi. Ste Julienne, Committee Hussel<sup>47-319</sup> Postatem pani Palmer, Engênie de Guerin .\_ Oggrzeb Graneiszka Jundzilla, powstań as niedawnego, trorego poznatem u Alexandrootwa Chodzkow. Feneratowa Zamoyskas odwiedzała go w Flotel Dieu i ona ostatnia go widziała przed śmiercią Wieczorem na ezytania Dziewicy Or. leanskiej Vzillera przez Sidz Praming w 17. Vendredi. S. Théodule.  $48 - 318$ Wwielkiej operze now muette de Cortici. muette = Engenie Focre, pierrosze wythe. pienie. Ildarowana businem, 2 loży Veron'a- Com

#### FEVRIER

18. Samedi, S. Siméon, (D. Q.) Na lekcii pana Chavee o Etruskach, rue Of Lazare, 50. - Przychodzi to wnoska, że Dante, michelange i wzyn Kie wielkości Włoch, Ja-to mięszańcy Jemi: tout Etruslow z Europejczy Lami arionami Ma napoisach etowikich sama skarga na ncisk wywierany przez silnych na ołabych. stabość widoezsie byta z jich strony. Gdy tymezasem, jak p. Chavee Awierdzi, na napisach rzymskich, same zak canie uszanowania dla władzy i po odwoływanie Sie do prawa.

**MAN 50-316** 19. Dimanche. Sexagésime. 1000 contribution of the state

HARRISTIC CONTRACTOR & EDITOR

ANTISTICATE

**FÉVRIER** 

solledeal etc. then 34 - 345

The Albert Constant of the Constant

16

20. Lundi. S. Eucher.

24. Mardi S. Pepin. MARTIN & 192-314 Ma gameder a pagouskings, ha canded Moulins, Hotel de la Côte d'or

THE RESIDENCE OF STREET

22. Mercredi. Ste Isabelle. 33-313

The Constitution of the Constitution

23. Jeudi. S. Mérault.  $34 - 312$ Ma ezgranice niemieckiem pani My Brunning, w Sali Beathevens

## FEVRIER

de la grave to Santgerald

24. Vendredi, S. Mathias. (2010) 1989-311

25. Samedi, S. Césaire. (N. L.)  $56 - 310$ Na lekcie para Chavee, rue Statarare 50.

Cours 2 3 todal attent - - 110000 SPANNON A RECORDED AND ALLE

As it this M 86

26. Dimanche. Quinquagésime.  $57 - 309$ Ma obiedzie upan Conscillant, cu de la paix, 76, Batignolles

27. Lundi. Ste Honorine.

 $58 - 308$ 

28. Mardi gras.  $59 - 307$ Obiad z Nabielatiem. - Wiegorem 2 Pagowskim u Alexandratwa chodzłów-
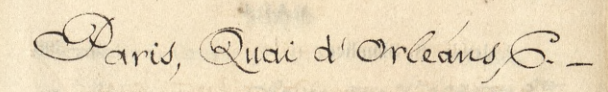

1. Mercredi. CENDRES.

 $60 - 306$ 

2. Jeudi. S. Simplice.  $61-305$ 

THE REAL PROPERTY AND

Justif Law and

3. Vendredi. Ste Cunégonde. 23. 30. 62-304

But a drive of the street

4. Samedi. S. Casimir. (P. Q.)  $0.63 - 303$ 

Malekci pana Chavée, rue Strazary 50. Wynosil mowe lacinsky nad wszystka . Jakże wychwatal Aitowks, jako najbliższą ariackiej ariacka dawa za pien zltorego cale drzewn monoy diz rozroslo. Najpierwza gałzzia Ktora od tego pinia okstrzelila, iest gałą z jak mówie Kawianika.<br>Turopiska z Która potem wzięła szosu dwa kirtunki rozezzão sig we dwie strony, tworzowe jezyk Janskryck; osobro, a osobro Zendski: tak moroit do siebie podobne 2- Kto 2not jedans, grat drugi, Potem celly de palaggo with ge Dion aryjski setada 300 Jeon : 15 zajimnew : 2 tych wyszły wszystkie mowy. Janskrycki moaża za mow zopowny. mowil zei dzwiek głosowe mnig swoje chorology, Jake figuof Kreslis dla damogtosok a

5. Dimanche. Quadragésime.  $64 - 302$ W Notre Dame de Varis, na Kazania Nigoza Felixa. Monit o le surnaturel i o naturalizmie. Je surnaturel= to christianizm, to chrystus, le divin. i dla tego wszyotkie pociśli godzą w Chrystusa, w samo izdro Rrytianizmu. W drugiej części potykat "> walnie z nozonymi przeczącymi działaniu bodkiemu, monit de vacaegoluie de lat daiesiecus podlogywany jort christianizm. notwig to lieade, bo to jak goyby ad cznsu zgonu Wronsking

hales para come an ene d'acces es minister conserve togethers made window are thelisten againstall alongs fals agains a anisolistic Arigan dawat sa Mint zilimapa cau dresser Webs sie rezidente, chequierana gartzie liene a mps form in objecting the the part of part was and all the little Tristenche a travel posted to the the restore has sistents. on when I will now you have seen and would a power that a property to the same was a support of the same of the same posted in electric conflict the solite to rest posted a les anavisations que done descriptions policies de la Dien months except and a company to section of months phistop to your not had not wing the money and the star of the starting as there is an the three the same close above the the

## 6. Lundi. Ste Colette.

an Chrysonada, is seen

65-301

of corses de samstelle

commod common Chronick thing and want

. A ca thar multiple

66-300 7. Mardi. Ste Perpétue. Obiad 2 Pagowskim przed odjazdem mojim Child a W do Condynu.

where the morning to construct and the part of the infacts a moving and parcerer fail talarant started may yearn you that wine principly the she should get the Pleaser christianism. manje se 22122 de migra glydy och

20

 $67 - 299$ 

8. Mercredi. IV Temps.

Wyjazd moj do Londynu z Generalem Zamoyskim. Stużący przy generale Piot Teniewicz. - gedziemy na Dieppe

9. Jeudi. Ste Françoise. 68-298 Przyjczdzany do Sondynu przed połu: dniem, i stajemy:

13 albemarle Arest, Ficadilly, London

10. Vendredi, S. Blanchard, Canter VI & 69-297

micszkanie w Londynie 13 albe-

marle Arest Piccadilly Finellow

11. Samedi. Ste Euloge. 70-296

Liberta.

duican i stagemy

Chay journal of Southward

13 Moranard Chrest, Cienthilly Gomes

12. Dimanche. REMINISCERE. (P. L.) 1 31-295 W Londynie: 13 Albemark Street, Diccadilly Na naboženstvie jestesmy wkosucle gezujtow, na Carn Areet. 13. Lundi. Ste Euphrasie. **12-294** Na obiedzie a Vzulczewskiego. 26 Walpola Arent. gdzie i Jones Syn Detkensowej z pierroszego mal: zerittion. - Potem u zaby Napoleona 3 Sydney Priet, Brompton grece

**MARS** 14. Mardi. S. Lubin, évêque. 73-293 W Londynie: 13 albemarce Street, Piccadilly a h a saidheannta ideann Monitoring na Company Chinese

The poster in O cincertuous

26 Malpole Otrock. Hair i foned the abstraction of a phenomenon make souther - Poten wroter of existence

3 algding Siriety tempore of a gain

15. Mercredi. S. Zacharie. 74-292

 $22 -$ 

 $78 - 291$ 

16. Jeudi. S. Cyriaque.

Na objedzie u Amanta Hampsona? Z żoną Tozwiedziony: dzieci poł rokuz nim, potroku z Matka. matka Vredenberg umienyzea. Obiado. walismy to dome zamies Lalym przez pansta Drwies? Sama murykalna. dawniej dawała leksie. (:38 Hans place)

## 17. Vendredi. Ste Gertrude.

76-290 W Parlamencie Angielskim gameda o Polozcal Wszczera przez pana Hennessy. Byłem obecny, Oczekiwano od Hennedsego, mong co die Zowie. Lord Russell przyszedł jej słuchać ala jako zobaczył że to a ostatnia wodą po Kisiela," uciekl. - Sand sonstra private

wishing pressibility to the story

MARS

18. Samedi. S. Alexandre. 2010. 2010. 77-289 W Londynie: 13 albemarket Piccadilly provisions and alleged Sama mucglatan). dayning davath to (Caroly world Alli) 19. Dimanche, OCULI. Surface 18 18-288 Na objedzie na nouvo u Hampsona na 38 Hans. Zaznajamiałem jich 2 wynalaskami stranisława Chodeki : architekta mireckiego. \_ Na dworze Wiatry przerażliwe, znane pod nazwą wiatrón przesilenia dnia 2 nocą .

20. Lundi. S. Joachim. (D Q.) 10 Londynie: 13 albemarledweet;

Ma osistenia in the chopoleone

: Constitute ... be official proposition

21. Mardi. S. Benoît. 200 1999 12:30 286

C)

Piccadilly

found Cermanus

Jihn (P)

S Julner Chees, Comme

22. Mercredi. S. Epaphrodite.  $81 - 285$ n Londynie: 13 Albemarle Street Diccadilly. Na objecture nutaly Napoleona 3 Jydnej Hreet, Brompton Ja<br>; Emolinski - Oo obiedzingrzyzła Joani Czynska

23. Jeudi. S. Victorien.

 $82 - 284$ 

24. Vendredi. S. Simon, martyr.  $83 - 283$ W Londynie: 13 albemar le Street, Riccadilymonther hore outside that at 2 ment - place of the set it and place 25. Samedi. ANNONCIATION.  $84 - 282$ Feneral Zamoyski zanist Sordomi palmerttonomi pa pismo przekładające se na wypada soby i anglia także pomy. stata o sasteku dla Polakow, 20hj powiekszyła ten Krony dotad dajrata

26. Dimanche, Lætare. 85-281 W Londynie: 13 albemarte Great Riccadilly was after the Na naboznistvo poszestem da Vpanish Chapel

sulting station of a service and the

us be was found

27. Lundi. S. Rupert. (N. L.) 86-280

Sweet and sociology way on the season? portmentment to piding prestratogical de so wpada iriy i angla raké, pomy since a monthline der Eblatons del formes delight the Horny delight dashed

28. Mardi, S. Gontran.  $87 - 279$ W Londynie: 13 AlbemarleStreet, Accadilly-Na Tearrze Włodkim Covert Garden. -Rospoczęcie Grali Fausta Journod'a Lantt= mario. - mephistofeles= Wech jeden. The pierwszem zjawieniem się diabla przed Faustem 10 nort, twarz diabelska plomienista oswiczona weige swiatten elektrycznem, więc wcinż widrozna a plomience aca, wsposob haiwnic traf my jisula royabrazenie jakie many o djable. Diace zdanvat Siz by diabel istorry navicenie.

possible and the state move to change the consecution of the separation with the state

to detail of the Serings

29. Mercredi, S. Frisque.

 $88 - 278$ 

\$5

30. Jeudi, S. Rieul. W Londynie: 13 albemarkettrut  $\mathcal{P}$ lecadilly

Conde Artic and Meridian movement the structure wind in the second and the state as name functo del situación planica de la servicia soving sovered the four months with which wishes a minimized at the special hally are truley placed founds sobrito deals a monitorary conservation

Thanks the strenge manufacture incorporation

With homes is reinflying the sight of Anternation and their market porter and outs an worker's chairman in short to a John mention that the same week

aperting and a county of the common and the

31. Vendredi, Ste Balbine.

**All Allegeries** 

 $90 - 276$ 

á

W Londynie: 13 albemarle Freet Piccadilly

1. Samedi, S. Hugues.

 $91 - 275$ 

Il datem die droga zelazna Great Wootord do Taploro, gázia na mnie już czekat powoz 2 Corney court od para Palmera 2 Dorney. Witali mine po Harema: derdecenie: uprzejmie. Zmiany na mni damy micwitziały żadnej. - Fami Palmer moeno cherowala na preva relia, Ktora byłajuż Sparalisowana. Elektryczny Warmą obndzili 10 ming 2 you

**AVRIL** 

2. Dimanche, PASSION. 1 192-274 1 Dorney Court, a paristwa Palmerou Witziateur: mitoda pare Palmeroston, Syna zjego zona. mathe roysmienta? The HRUS HARD COMPANY

3. Lundi. S. Richard. (P. Q.) 93-273 Lrana po Snialamin odjectatem do Sondyme Panna palmer mi mousita 20 sig zupelnie oddata muzyce Katovelnej gra na harmonium

frederance I appropriate & support to manufacture damy menitorial entry me that talked movies chopourathe six process also, there ofte fore producionana Chemping William condente

to may 2gam

94 - 272 4 Mardi, S. Isidore W Londynie: 13 albemarle Areet Diccadilly W Jeatre Workim Covent Garden. na Ne Frovatore. Popisysont die Niemiec Wachtel Duzo w nim zaufania woobie dlaznamienitego glova Ktory podiata: ale jest bez vmaku i bez geniuszu; jest prostym cymbalem spierogią ey m Lalowatem zem die dal skudia -

the bitter to the contract plant by hader Sealing the morning former for more and Opening Anna Warners Holly As Christmastics M WORLD AND ALL PASA

5. Mercredi, S. Ambroise.

stigiolo de libo 93-971

6. Jeudi. S. Prudent.  $96 - 270$ Wyjazd z Londym do Sargza<br>Jenino Zamoyski, & ja, i Z Stużący Piotr<br>Teniewicz, na Kawkavin do i Supp of the Light of the States 2 10 at ale Misstructural this the may the street of the present for and discussions and the country in the same porter at continua temporal della planta del 7. Vendredi. S. Clotaire.  $97 - 269$ Przyjażd nasz do Paryża, o czwartej z rana - Spotkalemsie pod obiad 20 Buttaym i Czertiasem

8. Samedi, S. Edèze. 98 - 268 10 Paryzu, Quai d'Orléans, 6. W Hossiele Unie bonziecia ma nabozenstwie zalobnem za Romualdem Januszkiewiczem ez martyn 31º Marca, nagle. Wieczorem na lekcii ostatniej pana Charle, one Of Lazare, 50. Sam sie spotkalem & Nabielakiem.

9. Dimanche. RAMEAUX.

 $99 - 267$ 

10 Nosciele Mniebowzie cia. Cam spot Lalem Sie & paniami conseillant, monity 22 Opera pana Duratte om znamienica die powiodla Mmore. Ze mu ofiarowano Korone zlota

10, Lundi, S. Fulbert.  $100 - 266$ Wieczorem ne Nosciele Wniebowziecia Nauka Kiedza felowickiego. \_ Niadz Jażdzewski mi mowił że Brut jego 24024tby rozdać mowe Jana Łamoyskiego miedzy profesorow, uczonych, i obrońcow Brorzy bronifle Polaton preed Sadon Hame, dla pokazania jim naszych megów enamientych. Odpowiedziałem że doję na to Oto exemplarzy

11. Mardi. Ste Godeberte. (P. L.)  $101 - 265$ 2 Lachaise no razem w Chasciele del assomption wieczonem

Abols silone

pointed a model and the more even remem-

AVRIL.

William Stadium School of Warranter

bould consultated in the month of my the Commission of the Table of the course where seems where it is a

nier e distance i santistica distribuciones 217 ASUS APPARA SINDEPENDENT AND COUNTS porter the committee of the month of the second committee of

Many of Complete of Charmen with the Many

L. nad celentaria da harita y co Come the special and the same of the

12. Mercredi. S. Jules. \ 102 -264

13. Jeudi. S. Marcelin. 1989 11: 103-263

 $2.9$ 

 $104 - 262$ 

14. VENDREDI SAINT.

2 Bukay m razem na obiedzie " andrzeja Wydockiego.

westering in the successful more days who

where I did to make in the case of the high that and postments of a literature and lasted by the the observe a service construction

of the intermediate the health of the

15. Samedi. S. Paterne. 105-261

the property in a support of

AVRIL

106-260 16. Dimanche. PAQUES. Na swięconem i Jeneralstwa Zamoyskich

 $107 - 259$ 17. Lundi. S. Anicet, pape.

na Roland à Roncevaux no Operze Wielkiej. - Dani Sanlaville a unicsieniemo monta o powodzenia Corki stora postapila na druga tanceznice.

18. Mardi. S. Parfait. (D. Q.) 108-258

cla doisation a familian animal

19. Mercredi. S. Léon, pape. 109-257

Opene Willie ... Dani Openant & university we mothing o powderning Cones Arora porapise na dovar ramasnica

6

Va muette de Portici

P. William Aristophe All March 1989

**AVRIL** 

S. M. Common States Laven Horn Black

no successive a provisionalità no con de la South ; malboises dellenginist AT sine and them is any so without with a 2000

20. Jeudi. S. Théotime. 30. 110 - 256

21, Vendredi. S. Anselme. 111-255

Heat we today in

22. Samedi. Ste Opportune.  $112 - 254$ 

113-253 23. Dimanche. QUASIMODO.

Na obiedrie u pan Conseillant, rue de la paix, 76. Sottignolles. Zanioslem jim babe. Zwiastowaly że pan Durutte jest me Daryan

24. Lundi. S. Léger.  $114 - 252$ Nabozenstwo żałobne za pama moszczen: Ska, me Kosciele Miebowziecia. 2002 Spiervales, Opiewali.

 $32.$ 

25. Mardi. S. Marc, abstinence. (N. L.) 115-251

W. The same contract with the same was trained inchance more comments to delive Chapter in the short me the wind and Clarica de desinteras chanter as 1971-Dourerment, sticked in main a film označe je poteknom na visokom se označeno poznace a glassine bartes relative Grate inform north

Antonio Composition (Milosophie

CAR BALLASHARA AND BELLEVILLE

26. Mercredi. S. Clet, pape. 116 280 Na muette de Portier.

27. Jeudi. S. Polycarpe. 117-249 W Teatrze Lirycznym: na La Flute inchantée Mozarta. Cieszko sądzie. Francuzi po swojemu to urza dzili. Nagieli do dzisiejszego Imakuswego. Pokrzywill. - Neaskano pannie Nilssen, Szwedee, niedowno-wieśniaczte, dziś spiewnożce, 2 głosem bardzo nysolim - Grāta trolowa nocy.

Room no no makasanisme majorem.

Chains out descriptions of the following

the matter of the control of the same to the common which matter and the same of the communication was about

The committee when the individuals on property with the line and special special first and him problem

28. Vendredi. S. Vital. 840002 & 800018-248 Themes & Children Comment

 $\overline{3}$ 

29. Samedi S. Robert.

 $119 - 247$ 

**AVRIL** 120 - 246 30. Dimanche. S. Eutrope. Wieczorem u Chosciel Off Rocha, na naboženstvie majorem. I Spierry : spiencesti, nic potem 719 011 ( 11 de 11 de 12 

Paris, Quai d'Orleans, 6.

## **MAI**

1. Lundi. S. Jacques, S. Philippe. 121-245 W Kosciele des Blancs manteaux na nabozenstrvie wie cornen major em Tu mezyotko wyborne: char liczny, Spiewary uxborouse, do spierous towarzyszyła arta

South of the first of the boundary of the b

IAN 3. Mercredi. Invention de la Ste Croix. 123-243 Zebranie publiczne polskie w Biblis. sece, Quai d'Orleans, B. Migée Wher. dyslaw przemawiał. Panne michaling Kurowska zapros wadzitem na nabożeństwo wieczone do-

Blancs Manteaux

 $122 - 244$ 

2. Mardi. S. Athanas. (P. Q.)

4. Jeudi. Ste Monique. 124-242 Nabozen Awo wieczorne w Notre Dame de Lorette, sucale dabre w Comme winter

Windows of the line

5. Vendredi. Conv. de S. Augustin. 3 125-241

Adams for Charles negative

my Prestor and Shorts with a hand

6. Samedi. S. Jean Porte-Latine. 126-240 OVa Flecie Zaczarowany m MOZarto w Scatice Lingeruym Feraz mi Sie

7. Dimanche. S. Stanislas. 127-239

The State of the Basic

## MAI
$36$ 

8. Lundi. S. Désiré. 128 238 na Reproje Alexandra chodati v college de France Maria Material

9. Mardi. Translation de S. Nicaise. 129-237 Wieczorem u alexandra chodali na herbacia 34 ruest Guillaume

10 Mercredi, S. Gordien (P. L.) <sup>Arizott</sup> 2 130-236 Fan Camille Durwtte, exclutor testamentosry Jeneratowi Zamojskiemu i Jeneratowej.

11. Jeudi S. Mamertin R. S. oh mütalen 131-233

3.4 can't guillauma

Wincomes in Therinken chodall and expansi

MAI

12. Vendredi. S. Pancrace. 132 - 234 Na smiadaniu mialam, para Duratte'a, Bukatego : Wiltera. Durane: Bukaty, widzieli dię z dobą poraz pierwszy. Wilder byt także dla mnie i Bukatego nowe figura

V Operee Inichicity ou Direction de History Spiervale is nie, : marie Serve, Arendin

13. Samedi. S. Servais.

.erobial 8 133-233

marie Battu, over

ma Bakis alreamative modelle College, de Cymres !! A STRING TO MAKE THE RESIDENCE TO BE

14. Dimanche, S. Pacôme, 134 932

CONTRACTORS SUPERING - CADIN CH-Winson, om

desnort arman complete

STAN - SPANIE

a France Mile of Mot Tob

**Martine & UP 135-231** 15. Lundi. S. Isidore. W operze wielkiej, na Alfrikance Meyerber Spiewali w niej: marie Saxe, Naudin,

na lakcii alexandra chodeki Collège de Grance

MAI

16. Mardi. S. Honoré. 136-230 W operze wielkiej nachoncerzie danym price Towarzystwo Noncertow Ron. Serwatorium Paryskiego- Ouvertura 2 Oberona Webern, najsivietniej suito wy Lata

17. Mercredi. S. Pascal.

 $137 - 229$ 

We have a more privation . I what Harrows no month photos hold, is this is beaut Principal open Northel ga , Ink go expect te poraz poranozumana com and sin

Composition of Automation and

23

18. Jeudi. S. Venance. (D. Q.) 138-228

wy Luthe

11 spence willies nachinerrie daugh prese Valerzysting Otonerston RADIO devidences Corputing Causeman 2 Oberones Wednesday and inversion the the

Labent 2 19 139-227 19. Vendredi. S. Yves. 10 Tearra Lingeaugue, no macbetic Verdiego. - podobienstios ogromme da jínnyk open Verdiega, tak ze chociaż te poraz pierwszy styszatem, zdato die ge mi od dawne znajema ...

The property and the same of a property of the state has a state the service helper in the signing and thursday have a shared the and my particular arise mission and the a history and the month of the state of

was adjusted that we were the factor

MolinerKerkers20 is www.2000

the 14 percent in the stationary

ATT THE BURGLIO HOME IN THE T

recommends and unwell photography

Depotato 2

39

20. Samedi, S. Bernardin. 140-226

21. Dimanche. S. Hospice. 19679 19611. 141-225

22. Lundi. ROGATIONS.  $142 - 224$ W montmorency, no nabozenstia rouznem. \_ Xiala Kaysiewig, m120; Nigdz Charles Perrand, Kazanie Putt<sup>e</sup> marnier, maine miasta, move 3a Kosciolem. a mesforma reaga mista mowy na emertaring. na obiad wziałenu parie Conscillant : Bukatego

23. Mardi. S. Didier, évêque.  $143 - 223$ Wieczorem a alexandresture Choozksio rueSt. Guillaume 34

#### MAI

MAI

24. Mercredi. S. Donatien. (N. L.) 144-222 W operal wielkiej na afrykance por drugi. Stuchadie = przyjemnością HAT A STORYTON C wassanach Datien the d' V. J. Jacob Denmated in the **Brabline 145-221** 25. Jeudi. ASCENSION. Na protote de l'extregoons Hygem Na Dacia Czarne Kriskim u Teatre Liry conym

26. Vendredi. S. Quadrat. Woperse Walking na CYcme ji Wraz = Wilkelmen Cellen Rossinis Po muzyce wczonnieży mozarta

27. Samedi. S. Hildever.

hallman Hill

we allow a Chamar along comp

 $147 - 219$ 

MAI

28. Dimanche. Octave Ascension.

2012年

MASARIN Ob.

2 Czerkasem na macboth ie Verdiego, no Chama Lirycznym.

> A CALIFORNIA COMPANY AND my which is i

> > La Maria La Caraccio de La

 $148 - 218$ 

29. Lundi. S. Maximin.  $149 - 217$ Na lexoii alexandra hodger 10 Collège de France.

The March of Care of the Control

30. Mardi. S. Félix.  $150 - 216$ Jezuzilem do Versaillen po Witoldka Zamoyskings. Byt na rue de la pompe, o, 2 panne Virt panna Dambiniska, i Juggja liatrzyczka. Przy: wieztem go na cherche midi; 21, de pana Boutet, Horago corka chora, ner. Nowa, dzezego luiejszego wpływu doznyc od widolla Witoldka. Populalido many-

31. Mercredi. Ste Pétronille.

na macbothie Verdi ogo

42 Paris, Quai d'Orleans,

# JUIN

1. Jeudi. S. Pamphile. (P. Q.) 152-214

Re Error County of the State of the

Catherine Co

2. Vendredi, S. Pothin, 153-213

ALL HE LAKE THE R

3. Samedi. Vigile-Jeône. 154-212

2 Bukatym w Teatre

THE NICHARD AL

JIIIV

. hus. 155-211 4. Dimanche, PENTECOTE.

50<sup>ta</sup>rocznica wyswobodzenia się Serbow. Obchodzili ja nabożeństwem no Chaplicy Wolochow no Rue Racine, 22. - Zaprowadzilem na to nabozenstwo Napoleona Zabe Htory tylko coprzyjechat.

5. Lundi, S. Boniface.  $156 - 210$ Zabiegalem do Chodzki 72 Gostem

6. Mardi. S. Claude.  $157 - 209$ Zbior Towary Stroachistoryczne literachiego, na Którym czytat Wieczoremo u alexandra Chodzki rue It Guillaume, 34.

7. Mercredi. Quatre-Temps.  $158 - 208$ na l'Africaine meyerbeer's ne wielkiej operge

JUIN

JUIN

8. Jeudi. S. Médard.

Władyś Zamoyski, w Kościel na: Jzym parafialnym et Louis (en lile) odbyt pierwszą Komunia-

 $159 - 207$ 

9. Vendredi. Ste Pélagie. (P. L.)  $160 - 206$ 

W Teatrze lirycznym na Roi Candaule jego utwor i poraz pierwsze grany. mtode 40. - Nassephis mendolsona Lisbeth-ritwor zajmujący

JUIN 10. Samedi. S. Landri.  $161 - 203$ THE PHILADELPHIAN AND TENESTIC AP ME. LURENT DAMINIONS POISE - FRAME A MAIN STAN Allen where a served But at art ment is The S. Hind County 11. Dimanche, TRINITE. (1) 5025169 als dissipare  $162 - 204$ IVa obiedzie u par Conseillant, rue HADLE A de la paix 76, Batignollen Jermi Nergih ( Saburahi martit) Program spa, - Rahmber

resisten a mania Qiamillanisana Chockshows de Channil h. Angeles Tana Lancy Hispy , an innervote

12. Landi. Ste Olympe.

163-203

in ha are pape

好了

13. Mardi. S. Antoine de Padoue, MIL-2011 164-202

Le to corrective and the state in the state to the He constructed to expire the state

and may painted

JUIN

 $\overline{1}$ 

14. Mercredi. S. Rufin.  $163 - 201$ Jezdzilem z panią Chanislawowa Chodzkowa, do Classill, do pana Jana Zamoyskiego, wijimeresie. jej meża-

15. Jeudi. FÊTE-DEU. 16 11 Anichol 12 166-200 Odwiedzil pan Bohomolec, 2 Witcheska. Wreczylem mu bilety na zastawy pani Clepse

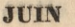

side or some in the side of the

Strain borrows, of strain as shown with Lettery ill limited to a color there

16. Vendredi, S. Fargeau. (D. Q.) 167-199

46

17. Samedi. S. Avit. 188 168 198

A SAN TENNIS AND

Le de breve de la breve de

18. Dimanche. Ste Marine. 169-197 Ma objedzie upan Conseillant 76 rue de la paix, Batignolles.

19. Lundi. S. Gervais, S. Protais. 170-196 Na loxaie Alexandra Chodeli 10 Collège de France

A Moid SIST 1.0 171-195 20. Mardi. S. Silvère. Włady's Tamouthi pojectat de Sours

JUIN

21. Mercredi. S. Leufroy. 172-194

na L'Africaine meyerbeera.

## JUIN

22. Jeudi. Oct. Fête-Dieu. 173-193

LOW TON

The company of the company of the company

23. Vendredi. S. Andry. (N. L.) 174-192 The in the survey wire property

> a change of the base of the second Fred No. 1 mol

**JUIN** 

a haber dans die solo part of the

24. Samedi. Nat. de S. Jean-Baptiste. 175-191

 $48$ 

25. Dimanche, S. Prosper. 176-190 Ranex & Sewmkiem? przypartywalismy Die processi Boilego Ciala odbywanej wkoło Kościoła Magdoleny pod Kolumnami.

26. Lundi. S. Babolein. 1891. 2 91. 184 177-189 Na lekcii Abxandra Chatzki w College de France

HALLAS HALLAS

27. Mardi. S. Crescent. March 21 51 178-188

pote door the created when A series it

the precisive company child of being attorbut mechanic production

## JUIN

## JUIN

28. Mercredi. Vigile-Jeune. 179-187 I tokolovskim Gitarzysta i Krze: winskin na Afrykance meyerbard. Cowarzyszylem Jeneralowi Zamoyskiemm do Ogdziego pokoju naszego arrondissement Hawającemu osobiscie dla roystomaczenia Zolnierzom dansnej Diwizi naszej że jich rokz = ezenia do niego o porzewoż do Francii nieusadnier - ne bo sig dali przewieść do algioru Kosztem rządu francuskiego zaciągnąwszy się do wojsko jego

29. Jeudi. S. Pierre, S. Paul.

 $180 - 186$ 

## **JUIN**

30. Vendredi. Com. de S. Paul. 181-185 a most of the state of the state of the state

wind he new med Estrikation of the warm

County with an providence of the with the type commenced that the masses is more delighted development about the select of the morning of the camerage docime Draise many de pop come in nine a pointer is received more to being no de sig das province de divisio dontem rada pasanang anasgissompas damapapage

Quai d'Orléans, 6,

1. Samedi. Ste Éléonore. (P. Q.) 182-184

# THLLET

2. Dimanche. Visitation de Notre-Dame. 183-183

TELLIUD

whomake when indexided to

3. Lundi. S. Thierry. **Communist and 184-182** 

Attack of a state and provided the

The morning of the common

La chines a la

## 4. Mardi. Translation de S. Martin. 185-181

family harmond I synche storman on Annelss eleva- study egn poparat de Londonn Feneratour and a drugingenesse) : circura i ama missalina Charrydha populata docharacter to Dumigner Lomal is dominist to the Misinklawing, Mar Centautes : - A

5. Mercredi. Ste Zoé, martyre. 186 - 180 2bior missierzny Gowarzystwa Ofisto. Mezno-Litomakiego Quai d'orleans. 6 Prezydowat p. morawski; czytat pracy Iwoje Duchinski. Ja doniostem z liste put lournika Szyrmy o zapisie dorde Clehechne<br>hysiąca fundow Parlingow na manife języka Omer pava byl z wizgra u generala Zamoy Kiego.

 $187 - 179$ 6. Jeudi. S. Tranquillin.

Janerat Zamoyoki z synem vranszym Franciszkiem stużącym pojiskał do Londymi Jeneratowa zais a drugim system : correcta : panna michaling Clumwoka pojechała to

 $-188 - 178$ 7. Vendredi. Ste Aubierge. Nema m operze Wielkiej. Na niej: cesare Foretti bardzo dobrze tamzyta zdawała się osoba prawdziwa. July 2 2 Melica Shi

VATAVIO

Change in the form of the fact of the state of the state

aces prog haisenbergh

A PAIN SHIPPE A

 $52$ 

8. Samedi. S. Procope. (P. L.) 189-177

9. Dimanche. S. Cyrllie. Sharotteland 190-176 Na obiodzie upan Conseillant 76 rue jący znowu Cist doktoru Moskiego z Viconzy<br>Ktorego było porzywoływała do vieślie Wroniska<br>Wedle doktora, jakogy dogorywająca, Doktor Sie skarzy je niemigt się dowiedzie adrosu Conseillant attender minghaja, do je odviedza.

10. Lundi. Ste Félicité. (1) second 3 191-175

11. Mardi. Translation de S. Benoit. 192-174 Wicczorem u Alwandra Chodeki do Brown is the rue Q. Guillaume 34. Homes House Kontains of

iery about the western which is an hooved and warming to a matter the district weeken delivere interesse de personner pour des disco the that six for mornes term doubt dain as a post Electrication a name move and any some in through the morning through one who doesn't pay Costillator more in the fails, do posted an

 $53$ 

## 12. Mercredi. S. Gualbert. 1978 198-173

anna Lo allitha Countillane questioned me de diepe, korrystage ze statusel Houshing autres j'es manufissique à l'ordenta dir co

aboved all in Autable for a fall control

13. Jeudi. S. Eugène. 194-472

4

2 alexandrem Chodzka paszlismy na 22 Branie Czechow. - Teraz Czechowie Vertawie: Polary awigalisie w Town. regetwo: pottanowili nawagim nanezya die języków swojick. zgodzili się żeby moskalów nazywać moskalami. Scrbomto było bardzo tradno do przywykli moskalów moaźni za Spirkunois: dobrocaynicois staviauszczyzny, wiedzą że moskale wyraz Moskal mają za obraze

14. Vendredi. S. Bonaventure. 198-171 Janua Bartilda Consuillant powiedrich mi że auge, korzystając ze słabości Wrouskiej,<br>zabrat jy: manuskrypta: I radziła się co ma rodic

Odwiedzitim sakże fut Waligórskiego

15. Samedi. S. Henri, évêque. (D. Q.).  $196 - 170$ 

during a serious frances and only

doort constitute of discussion of

nacquias illiar laitumi, skotdam te ogle diverter trades to program the arcondition words and the

miden to maskale popper towards may a

WANT YOU SAN SHARRE

postadore er

**COMMENT** 

The outside the in
homet kaller short shorten with marker of the and an and the high site battle is an in Ofeman !!

w Christian de alle se d'aldion il nien overseedly m. . Venus were noted to profil w pleas (prowned . Chell prevence names no more meda + 11 podzemn rzymał waki karcy: 0300 improve a tract that John door

Wiessen for infinitum and motion make pour una a communicar singer morris minger potter worder into her said in the media Capatrona ning 2 tandan pamono

## 16. Dimanche. S. Eustate. 2016. 197-169

17. Lundi. S. Alexis. 198-168

Decade winted of my painetts

 $199 - 167$ 8. Mardi, S. Thomas d'Aquin. Woperze Wielkiej gdzie: abdelkader D'ano dla niego 28<sup>:</sup> 3<sup>ci</sup> akt Vie. Diavoline.

19. Mercredi. S. Vincent de Paul.  $200 - 166$ Bonning zona w Paryżu Annali w Ctotelu de Litte et d'Albion. Il ni ch obiadowalem. Vamej wyrzynano-raka 10 piersi prawy. Reli prawy używać nie mois - Wiedzeniu ażywala rek: Lowej. ope: racia mial robic paget 10 Londynie.

Wieszorem Koło dzieństej nad modtern naszym spadla cma wielka białych motylow tak ir je 2 kaviarni Chagny mister usymiatas musieli. Fagretsiona mino: ze ten fam plenomer przed chola

20. Jeudi. Ste Marguerite. 201-165

Colective Care and Interior and provide to pune do alignato l'Arran aniglarro. wany was been min encouranted all the way theplement if routhlinger Hom Hypochia possooned sobre sabras dugens des Biolioral! Casamsial, chociae cuga niedzial

acto Madass Randly Countlain

the Clienter powinster for interest adapta. tout College the town the way that which is mone i regras tilly in with too a till my toon

and there is a worked to a substitute the state of

The hand of the Chief of Court Things

21. Vendredi, S. Victor, martyr. 202-164

22. Samedi. Ste Magdelaine. (N. L.) 203--163 Odwiedzil par Durutte - mowit ie pisat do Qugé go listrem zaregistro. wanyma Jen mu odpowiedział. Wrzeczy rekopismow Wronskiego, Które Wronska poznolità sobie zabras crugemu dla Biblioteki Cesarskiej, chociaż dugé wiedzial zeto Wasnes' Bathildy Consoillant Pau Duratte powie that ten interes adworka. mnic i ne cras zeby sie widzie z Durecttem

 $204 - 162$ 23. Dimanche. S. Apolinaire. Kapitan Hamistan Sagonski odmietził. Banit no Dreznic.

**JUILLET** 

SALE AND CHARGE AND COMMENTARY No Continue of the Armedia Police to the decree to be an which samme a those comparisonships for

24. Lundi. Jours caniculaires. 203-161

L'estre l'esperantitit

 $56$ 

25. Mardi. S. Jacques le Majeur. 206-160 Weccorem in glexandra Chodeki rue St Guillaume, 34 Jego arry Rul roysecte no Le Correspondant o Koseich u Planian the mas strong to a around

inhum edion marnesse Me moderne.

26. Mercredi, Translation de S. Marcel. 207-159 2 Kapitanem Przemskim, poszliśmy do Jenerata Waligorskiego, rue de chartras, 14 Batignolles, na obiad. Uraczyl nad dos. Konalym obiadkim.

27. Jeudi. S. Pantaléon. 208-458 11 p. Zygmunta gordana Soulevard Malskerkes  $26 -$ Otrzymalem od panny Bathildy Consail - lant telegram nattepyzey - madame " Wronska est morte cette muit. Orvisez a inhumation. manque de moyens."

#### JIHLLET

28. Vendredi. Ste Anne. 209-457

Cogress pani Wrondwing na emersarek Batignolskims. - mora wellow cicle et michel. Byl: panna Conseillant 2 panną Letoy, pani Husson, paui Angé z synem i ja.

29. Samedi. Ste Marthe. (200 - 156)

Spring Manie

ing 2 symen is

30. Dimanche. S. Abdon. (P. Q.) 211-135 2 Kapitaneon Pagowskim i Laskowiczem Taxilismy po Laska Boulognskim Obiad tamés magines de point ?

a para a erosy found thereof poque code i gospodytic Mrondling, particularly

31. Lundi. S. Germain l'Auxerrois. 212-154

Att State of the the month Amry manus

Down Morrison

 $\frac{1}{2}$ 

Paris, Quai d'Orleans, 6.

Simon Jupones A construction of Music and Ann Soundary propertementary Orang ( Julian es pisco de ala sistema

# AOUT

1. Mardi. Ste Sophie.  $213 - 153$ Wieczorem u Alexandra Chodzki pannie Zofii Fundzitt, ofiarowalem ligielniczak drewniamy groczno robory finerata Waligorskingo Cam thalastene para Trunes dacomo amyer jotou anysse arodis kompletat dating deset Hoopillicq.

2. Mercredi. S. Etienne, pape.  $214 - 152$ Nonie generala J. sinoy i klacz possey de pana Bretonneau proprietaire pris Orsay (June et Oise) da odstarowienia

3. Jeudi. Inv. S. Etienne.  $215 - 151$ Nabozenstwo salobue le résaile Unicoowzizcia za maurycym Prozorem 12 martym w Ebbolsku. mszą mial 125918 2019 xialz Hube. Zaszertem do Księgarza Amyora. Jam znalazłem para Francis Lacombe amyor gotow zawsze zrośić Kompletną

edicia dzieł Wrońskiego.

**LOU'I** 

 $50$ 

4. Vendredi. S. Dominique. 6 Machine 216-150

The AD New to De Carol our stall stale on the de the main to decomproduce. Adrise op Was The Tar Biblioth with it is it extent the state

visial of dividende in

meet from the them

Linke Station COMPOS SADONY WE HAVEN

5. Samedi. S. Yon.  $(1, 4)$  nets of  $217 - 149$ Foszedlem napogrzeb coreczki Karola

whether depends the state of the state

Demonds to the Warrents

CHILD STRAG ACON CARMING WITH

With the T. HO. The Sold Staff

Brengnot. Zaledwie roczek miała.

achianan participations and the property

## **AOUT**

6. Dimanche. Transfig. de Jésus-Christ. 218-148 na objedeir a pan Conseillant rue de la paix, 76, Batign olles. Monit 20p. Francis Lacombe byt a nig we Czwartek - i

7. Lundi. S. Gaëtan. (P. L.)  $219 - 147$ The was a strong way of the mechanic

 $-27$ 

アリヤルシャトイン しゅんのみ コンフィッ

Habia Northern

A Jacques

**AOUT** 

Wie goesn a partire of the chinaker eur de le Quode 72 - Conventionne La décasion de la papier de la Company associantesis Room as my seller the de all play of the space of the control

### 8. Mardi. S. Justin.

 $-1$ 

220-146

60

9. Mercredi. S. Amour.  $221 - 145$ WSZKole Barignolskiej rozdanie nagrod. Zasadzili mnie do schwytania mowy Mlaczki. Z mlodych twarz żeńskich droie byly bijacy piekności: panna Wiela głowska, córka Bolestann, i panna Vickelstin z poznanskiego, pod ekrzydłami panny Dolewskiej. Napitan Zbyszewski wziąt mnie na obiad. mowit ie se spisem wzieli brewet, na sasta pienie w machinach parowych wegła, petrolem. spis teraz, dzieki staraniom zbyszewskiego roeznia i 10% ed zysku

### **AOUT**

10. Jeudi. S. Laurent.  $929 - 144$ Wieczorem upaństwa Duckińskich rue de l'Ouest, 72. - Powiedziatem Duckiniskiemu ziely sie wybierat doritiek<br>otnyci naziazd uczony d gwanych Gritieh<br>Odsociation - Który w Nm roku matie

movy chlassky the mention were divit byly bijacij pieznave pama Micho Stowska, corta Bolestann) & panna Stickeltin a posnanskiego pod elergalami pamisterikie chapter 2640000000 way not content and mouth To servicem mess to or entity no entry pients. 10 modinach portownsh we wa petrolem.) this term delection in money abysacres both is as an isoletion in Series pullities

megning i 1000 of the

11. Vendredi, Ste Suzanne.

 $223 - 143$ 

Africaine ? hole ab simm ilinform borgon

AOUT

**Communication** 

The collection

Les mes et al.

Leafenistics.

 $12$  $61$ 

**Cidation** 

12. Samedi. Ste Claire. 224-142 Windows Mary

13. Dimanche. S. Hippolyte. (D. Q.) 225-141

andidate is more Conditions of the condition de Enforces de Bergesles Zanisstem Antibio admostration Ala

monitor are any expected a bottomake

14. Lundi. Vigile-Jeûne. 226-140

15. Mardi. ASSOMPTION. Computer of 227-139

Maobiedrie upon Conseillant, rue de la paix, Batignolles. Zanio Stem pek KwiatterHow nichielkich. monita je duge wykciał z bibliotek: Cedarshiefs

**AOUT** 

16. Mercredi. S. Roch. 228-138

City who would

62

17. Jeudi, S. Mammès. **SUDATE PINGLE HIS 229-437** Wziątem Chamslawa Pagowskiego na obiad do Jedrzeja, rue Villedo, 10;

sady math durich wighing History

61 Danner Brucht Value as Issient 18. Vendredi, Ste Hélène. 1998 & 1990-136

19. Samedi. S. Louis, évêque escape a 231-135 Raznica zgonu Nizeny Madysla. wowej Czartoryskiej. - Niaż Weadyslaw , Labrat trummy Ojca swego, mathi swojej, Nieżny Wirtemburg= Skiej, Janny Beydale, Eony Jwojej i powiozi je to isniawy

AOUT

 $63$ 

20. Dimanche, S. Bernard, Moderate & 1232-134

×

21. Lundi. S. Privat, évêque. (N. L.) 3 has 233-133

and the company of the season

details in my trare?

## **AOUT**

22. Mardi. S. Symphorien. 234-132

ą

23. Mercredi. S. Sidoine. 1999 1871 1235-131

the first of the state of the state

the book of the state of the state of the state

64 **AOUT** 24. Jeudi. S. Barthélemy. 236-130 J. Zygmun Jordan wir min na obiad

25. Vendredi. S. Louis, roi. 111-190 31 1237-129

Wight Christian mast pair to an aligheas fatousiskis porto hoderall. de l'assomment. Agrestin des que les ses beautifs par des ses

2 Falinelline megalinen en routtway do porchait to lindership gless you said sockers the celedication al thick arbeit was it that sady delt

*PERMITT* 

## AOUT

26. Samedi. Fin des jours caniculaires. 238-128

Communication and wear to inside

27, Dimanche, S. Césaire, évêque. 239-127 Kigdz Strutinski zastępuje teraz Niedza Jetowickiego no Kodeill de l'assomption. Ayszatem go dais por as pierwozy. Dobrze mour

2 Falinskim poszlisny na roystance de palais de l'industrie gaziejest Jala odobna dla odobli wotu polskich. artysei mają je ktarie barzo wysoko.

**AOUT** 

As Martin of the Theoretical States

28. Lundi, S. Augustin. 28. 10-210-126

29. Mardi. S. Médéric. (P. Q.) 300 8 241-125

start the promote at said

65

**AOUT** 30. Mercredi. S. Fiacre. 242-124 31. Jeudi. S. Ovide. 19 243-123 Misezorem repairement duchinskich

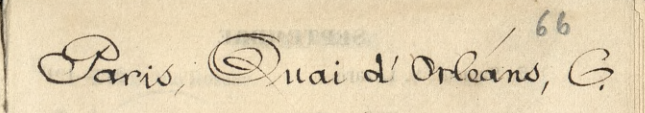

1. Vendredi. S. Leu, S. Gilles. 1. 1.244-1.2

Pirycznym \_\_\_\_\_\_\_\_\_\_\_\_\_\_\_\_\_\_\_

La Flute enchanter, in Secret

als interest reclosed alleg data des cho

coderation winter

G Jokald

assigned particular

2. Samedi. S. Lazarc.

TARRE VALLE List Leri

whome apara

 $245 - 121$ 

3. Dimanche. S. Grégoire. 8 Mai 1946-120 11 Gladyszynskiego, siri de conflans 5, à charenton - Ma dwie correzti 2 ktorych jedna chec oddać do Sakoty Hoteln Lambert

67

4. Lundi. Ste Rosalie.  $247 - 119$ Na Violeta (Fraviata) Verdiego. 10 Learnze Lirycznym. Violata = Nilsson (szwedka). Wehodzi nascenę dobrze, czni jej wejście: Ruchy wszędzie trafne, gives tam tylto gazie potrzebny. Upiera nateza tam gdzie rzecz zdajskie nyma: gae, bez krzyku, daje prawdsiwy byras muzyce Verdiego, Która wtody pokazuje die w uroczych formach zdaj nichigo. 5. Mardi. S. Bertin. (P. L.) (1999) 60013 248-118

6. Mercredi. S. Onésiphore. 249-117 C/a Violota ( Graviate) Vendicago.

weare informing the listensing (comedita). Wehodei na diene doctors, con jej najscie. Ruchy wegant trafue arison strong tiples & dock potentialing. Unicide material trans addie reace gangladio signal and beeker the date promotion three munger lookings there would pollacing six in uncers of formach Exist to these munden inverge wordige that to ward

Market Lobby we his article the solomon was new Alle of the saturn with the next of sale is His adapted to the previous that I

7. Jeudi. S. Cloud, pape. 1. 1. 1. 1. 230-16

padamente pourissio

Warner do woodida missourica piscopa alourry to supporter more por angletation . Chapanie mal slast and the greates fordcome a mission and where i a milour of espery. Of as into the didami Qhorismi, Deichige mu gesten we de vas paranos shirme da laparinte. Charlestein upon Charleston TE THE LANDONE SOMETIME REPORT

8. Vendredi. Nativité de N. D. 251 + 115

68

9. Samedi. S Omer, évêque. (114) 252 114 Kanu Jordanowi Zygmumowi odnio. Stem Homaczenie moje angielskie jego Wypracowania a Wichodes

10. Dimanche, Ste Pulchérie, and Wilsh 233-413 Wozilem do Nobelola Wriebouriecia biskupa alourry. Biskup ten móri po angielsku. Chazanie miał riądządy. Son. Gorace sordecene, o mitosci wogole wiec i o milosci Ojczyzny! Nazwal nas dwemi Okrewnenii. Dziekując mu Bektem un de vos parents, charmé de Sapariste. L'adbiedzie upan Conseillant 76 rue delapair, Batignolles

41. Lundi, S. Hyacinthe, 2009v9 , 1980 2 234-412

Renu Tordanger vil Lygmunever, odnis dean themace me mego angi which seg wy procession and then drive

12. Mardi, S. Raphael. (D. O.)  $255 - 111$ 

at the film of

Obiad z Cllerandrem Chodzkiem

the contexts she pine the Expir

Marcol issue debotes and delagonie of missile

a little for all way of the country

m - son that will make VATVED & CONDICTOR

La Maria Cartilla

13. Mercredi. S. Maurille. 256-110 Africaine

đл.

69

14. Jeudi. Exalt. de la Ste Croix.  $957 - 109$ Wiezerem upanistra Duchinskich

15. Vendredi. S. Nicomède. Illius M. 2 1119 258-108

Āм

at the same of the same

a was which said the hand are the face

Warner Harrison 22 - 24

Manufacture Manufacture

16. Samedi. S. Corneille. 259-107

 $\mathcal{L}_\mathbf{A}$ 

17. Dimanche. S. Lambert. 260-106

Åк

18. Lundi. S. Jean-Chrysostôme. 261-105

and the second the second the

LAR HEATHER ACTION CONTRACTOR

Notes that the complete with the complete the

Who was a service and the signal a selle at mas was a sin to be a and contribute on such and is a state which

19. Mardi. S. Janvier. (N. L.) (1998) 262-104

School car and the state THE MAN AND SPECIAL COMPANY OF THE REAL PROPERTY OF THE REAL PROPERTY.

MARS DE LA LANCE We have a got insight of the share me.

on the state of the order and the complete and the second control of

20. Mercredi. Quatre-Temps.  $263 - 103$ 

a pohenn 1

a part said a ben und

Nareine Topaze, uttatrie lirgeznym Jedenfinal pierrossego aktu co uderca. reszta błaha. Pisane zapewne na glos Pani Carvalho i dla niej. Ozdob wiej głódie aż do przedytu: muzyka znika Zostaje som mechanizm ber powabu i ber smaku Jaka muzyka niemoże wykształcie Imatu no publicanda; owner my pouje go

age files a treeper

 $71$ 

21. Jeudi. S. Mathieu.  $264 - 102$ U panotwa Duckinskich moyoren 4. The de l'ouest 72, gésie : p Inhalte & anythestowshize, ablamowing it Intallo mi okropna rzecz 2windtowal ze Jozefa Jelenskings, por. Hancy, w podejniemie momentalnóm, powiesili: Anatem jego Rodzicow, 1981 sisotre bardro lubilam, ur donnu jich prawie cate wakacie spedzalom. Pani Duchinskig dalem rzacz o cholerze

22. Vendredi. S. Maurice. 263-101 Odwiedzilem pana Francis Lacombe w Petit Chateau de Vévres. Mouril se widział amyota popowrocie jego 2 angli i otrzymał od niego potrier: dzenie se gotow zabrać viz do nog. dania deiet Wronskiego. za warunak Ktadzie Łeby rekopioma były Złożona do roll jago. Gázia trasbazrobi Kopi pod otiem adób wskazanyoh, i wszystko-zaasekuruje.

23. Samedi. Ste Thècle, vierge. Maillett 266-100 n pan Conseillant, 76 rue de la paix Batignolles, opowiedziec jim rozmowe myja z panem Lacombe

stance and point weapon more correlation pois sale. Lasa i negopo store 2 com 1995 steary fortes insitem, we are suched present ante accordo pola alteração con territorio Environmental de "high provincial formal and and
## **SEPTEMBBE**

with the in the risk his baby work

i dues vertin whatrout myster - the days delumner in war with the man within a moon w promotions decision that there are parameter when it had a part the asser

dis ezige de taman se vanas traduce account to the ground of the same manner

in a material del de l'alle

ing consideration in the date of the property of

24. Dimanche, S. Andoche.

 $267 - 99$ 

 $72$ 

Ranek 2 Septembrien

25. Lundi. S. Firmin, évêque.

exter 1994

**HOWER** 

 $268 - 98$ 

## **SEPTEMBRE**

26. Mardi. Ste Justine.

269-97

27. Mercredi. S. Côme, S. Damien.  $270 - 96$ na Roi des mines, n Ceatre Lirgeznym. medy i pierwrzy utwor Duis watku, ale pana i duiy brak Właśnych mysli. - ga Rzecz dziwna: jako się Jłucha więkich mistrzów, to powszedniema swiatu factorzyć to rzece Katwa; jaksie słyszy miconych dopiso die czuje że tworzyć to rzecz trudna, draw. triwy talent prawdopodobnie musi .24c odurotnia-

# **SEPTEMBRE**

28. Jeudi. S. Céran, évêque. (P. Q.)  $271 - 95$ Wieczorem na Rerbacie upanotwa Duchinskich, rue de l'Ouest,

3880130

Uni de Sant

made in the state of the con-

Control of the state and state

29. Vendredi. S. Michel.

 $272 - 94$ 

30. Samedi. S. Jérôme.

Paris, Quai d'Orléans 6.

all the the Caroline

# **OCTOBRE**

Chappelinist

1. Dimanche. S. Rémy, évêque.  $274 - 92$ W Noscille Wnie Bowziecia, moza mial digdx felomicki, Kasanie A diada factic work -

2. Lundi. SS. Anges Gardiens. 275-91 Odwiedzikem w donne chorych Du= bois, Andraeja Wysockiego, Knehaza naszczon Ktory się dotąd i długo jak mogt wywijat chorobie-Rospoczęcie opery włodkiej. Crispino e la comare. Mette Vitali : Incchim? D nowy Genor Dobia, weale dobry, 14 grupie spiewających jedyny, ale mu ani razu nieklasnieto. Natomiast widno było ze zaopat Bo. no się w Kłaskoczy dla przykłaskiwania pannie Wrz<br>6 an - Fancope – mierny ale będący natożnica papa.<br>3. Naftl. S. Cyprien. in mswet Daliel & Bakili –90

Alexandre Company Company an estate antithe close and estimate the party in Ca Analysis D. Han Arthursdam all

# OCTOBBE 4. Mercredi. S. François d'Assises. (P. L.) 277-89

Not report on a met consideration of the AND CONTRACTORY OF CONTRACTORY Copyright of Lond, signal and cost on comedo salavis space that A comparison of their winds it is for the will in comment , man vous , Incording Davis Croot Childer, male hoory, 16 prunic opiemających jedyny, ale mie an metu mas cameto. A tatamia o viridas dist te caspatgo re de ne Klassmary als progretadionen re Dennie von 5. Jeudi, Ste Aure, vierge.  $278 - 88$ Na herbacie upanomora Duchinovich rue de l'Oncorp2. Zaniostem Du. chinesticmu - the Free Press, 2 49: Octobra, gdzie się znajduje ustęp The Museovited not Clavoniand. wy. raznico nina

#### OCTORRE

6. Vendredi. S. Bruno.  $279 - 87$ W Teatrze Lirycznym Don Pasquale no tatupócia i swoboda oddawała wszystkie dolkonale

Alfre mains anogazios promovinistolon Commenced Antonio Standard I formation with the common proprehen to Complete to Samplete Helper

Il Sinna spers though success they in Po durch doroth animismie, utacomenty to nono pari Fracti Printma agesteric. - i corri alto : Gressi, asóres sódoman, noga dobora. appeared i biternyon resminsour that nicesgo

a bergama alathana amay aba

7. Samedi. S. Serge. Echardt diamagedis Homedowe, heading by and

**1999-86 20-86** 

STATE SALAX PHOS

a thora dove provincial volodichiant

 $7.5$ 

8. Dimanche. Ste Brigitte.  $281 - 85$ 

A fare shirt year the

Nazanie miał. Nigdz Szczeniowski Wypracowane. Pomyślane, ale nieglębokie

h marinah 3

Jeneral Zamoyski, Jeneralowa, Władys, Syn Hefex, malenti ottopazyna, panna michalina Kurowska (panna strizga): Francisal (strany) przyjeckali do Paryża. Azywieżli przytam 2 soba panią Zdzisławową Zamoguka corta panna Wande

W Jeanze Opery WEBskieg, Lucresia Borgia To dwork latach smiknienia, ukazamie ne na nouso pari Penco. Powitana zyczliwie. - Cours. alto = Grossi, dobrec zbudowana, noga dobra usozona i blicznych rozmiarow. Głos niezego. Moda, dove przystojna. Podobata się

ON JUNE Y HEAT CAR

Riccios com que no monte de la possibilidad

10. Mardı. S. Paulin.

 $283 - 83$ 

 $46$ 

11. Mercredi. S. Gomer. (D. Q.)  $-284 - 82$ 2p. Zygmumern gordanem w opera francuskiaj na afrykance

In proponing good good to cheer

Visit Deport of the Line of the most of the

William William Williams

12. Jeudi. S. Vilfrid.

285-81

Wieczorem upanstwa Duckinskich

13. Vendredi. S. Gérand. 286-80

 $987 - 79$ 

14. Samedi. S. Caliste, pape.

15. Dimanche, Ste Thérèse. 1000002 2.288-78 W Kosciele de l'assomption, Nowy Kizdz z Kazaniemo, profesor Seminarium Externirokiego (!). Dużo reporawy w mó: wienie , mysli samorodnych niedopatrzec posion wide enia nioralegly. - Choic dea 2by surowy: wymaganianessese wielkie.

**Carl Av 13** 

16. Lundi. S. Gal, évêque. 289-77

17. Mardi. S. Serbonet. 290-76

Il Rodelske de C. assomparisment down Might it regular proper divident Complete possessions of the the service months of what transfersive Jephonsoner Street Andrew me distinct politics with me in the coup of the file the ago commission and management and and ancient

四面

18. Mercredi. S. Luc, évangéliste. 291-75

general Zamoyski i generatowa pojechali na Killa dni do Bruxell

 $78$ 

Rigolen. w Teatrze Lirgeznym. marsens. weale dobre.

dais description nous plume a republic o sul deis mais counted. Wrings a to done shall con MARKE CALLE, KELET VE LOCATION AND BEEN STAR or missione for a low of what is a straight ann nath town move - 252 150 tell worked brack in Edisoption a name flower what July on the structure charge of the state of the A HANG AN GARATTANISM

19. Jeudi. S. Savinien. (P. L.)

Constitution and i Alberta Constant

22

 $\boldsymbol{\psi}$ 

 $\overline{z}$ 

 $\mathscr{B}$ 

20. Vendredi. S. Caprais.  $293 - 73$ Iztola poloka monoparnasse rospo= cela dzis tok swij nank. Poszli na moza do Nosciola CF+ Genovery Kazanie do nicho miat el. Arutinokio Jwistym gamie Nantym, Hings Switz dniu dzisiejszym. mowi płynnie, szczęskiwie  $\frac{10}{10}$ ale dais mois zawied. Mysingat z żywota dwictega nauke Jucka, Kazat sie nezniom Hrzeks Klametwa i otmowy. W mlodyal jest ylko sita do zachwycania się obrazani które nasladować mogą. Takie obrazy nale. tato stawie, brac je zdziejowe; a naulis findanym 80, stawie. Któby dobrych chciat nesladować, już tem Samam musiatby wystragactic thego, 21. Samedi. Ste Ursule.  $294 - 72$ 

Jenerate Zamoyoki i generatowa wrócili & Wruxeli

22. Dimanche. S. Mellon, évêque. 295-71 W Nosciele de l'Assomption przemar wiał xiądz Jelowieki. Odehodzono swiztego Jana skamego. msza była spiewana. Przy<br>organkack chory złożone z uczniów Lzkoły<br>Batignolskiej. Ozkoła Batignolska cała.

23. Lundi. S. Hilarion, D. Z. massie & history 296-70

hor part on the property with the birder

**GAPSAR** 

Hall Start College Residence of

1 - 1 - 1 - 1 - 1 - 1 - 1 - 1

Holding at the company of the state And a line of the most of the state port of the first of the same of the same

pro laboration and a response product

24. Mardi. S. Magloire. 297-69

West Made

25. Mercredi. S. Crépin. S. Crépinien. 298-68

A SHIPBEAN WITH A

 $\frac{1}{2} \frac{1}{\sqrt{2}} \frac{1}{\sqrt{2}}$ 

The company of Prince in the Company

26. Jeudi. S. Rustique.  $299 - 67$ 2 Duckinskim jezdzilem do Ville d'avray, gâzie na nav czekal pan Colson 2 powozem. We trojge stamtad pojecha. lismy do devres do para Annois Lacombe dla zrobienia znajomości z nim colsonowi i Duchiniskiemu. Zachwycony był naszą wizyta. Mowit mi że na mnie czeka Amyot reby sie porozumier eo do wydania driet Wronskiego.

27. Vendredi. S. Frumence. (P. Q.) 300 66 Dalismy obiad Karolowi Jznlegowskiemu Hory tu byt zjechał na dni Kilka Byt on, jego brat, fick Jewaging Cowacki, Fedlinski Duckinski i ja

28. Samedi. S. Simon, S. Judes. 301-65

with do in state feasing for the do the A SPACE of Andara has an indice paid to I Assist have no trailer whome is the same compared do not do posse Gracia al service deSat Erreta dia Fost elevente a second Ballet and the sign of the hand in the signal constant rapach allas sinn an it in This My constant Salah minahyu oh os astronomost sis pass

29. Dimanche. S. Faron, évêque. 302-64

Walterny object Karelowi Uchargewillen Hord to the alcohal na doi Nillia. There is interesting the ability, there again to the

Lain Cair isterious a militar

Wenning King on

nity

30. Lundi. S. Lucain.

 $\overline{6}$ 

i) Tin

 $303 - 63$ 

 $\mathcal{F}_{\mathbf{L}}$ 

 $81$ 

31. Mardi. Vigile-Jeane. 1994. 1997. 1994-62

Paris, Quai d'Orleans, 6.

WARNEOU

so thund & Luceip .

# **NOVEMBRE**

1. Mercredi. TOUSSAINT. 305-61

 $82$ **NOVEMBRE**  $306 - 60$ 2. Jeudi. Trépassés. Juckinskich Wieczorem in panotwa rue de l'auct 72.

3. Vendredi. S. Marcel, évêque. (P. L.) 307-59

 $Z_{\ell}$ 

Na Clemeji - Oswiecenie było ANTHE ALL AND COMPANY AND INC

chica maiste mais Descreencim

#### **NOVEMBER**

4. Samedi. S. Charles-Borromée. 308-58

Breaking With its

Hermon In witness of meridial

5. Dimanche, S. Zacharie, 309-57 Ogrzeb Juliusza prużewskiego na CINENTALLE MOMMANTE. Wyznania Syl Kalwinskiego. Nad grobem mowit Duckowny Ralwinski, : Rlaczko Na obiad wrigt mine Reitzenkeim

83

6. Lundi, S. Léonard. **Semplo II and 169:310-56** 2 panna Enfrozyna Rakoroska i panna poszenna na Afrykance

7. Mardi. S. Florent. March 1811-55 Z rzeczy mojek jimienin, na obiedzie " par Conseillant, rue de la paix 76 Batignolled.

the showing in the sea

8. Mercredi. Stes Reliques. 1988. 312-54 E passa Chicogne Charometer

panies college as me afortance.

313-53 9. Jeudi. S. Mathurin. Jeneral Zamoyski, z Jeneralową, marynią, corez. Kz, panna michalina Auronoskia, i Kozłono. skim, Kużasym, odjichali do anglic

Wieczorem a paisner Dechinistich, rue

a substitut africo a study

with the wind of a sylve whether whoise inter last provision are so rused

ments of at he is a market the second

who me in the late home in the charge chate is legger is littered by port I WHAT EXECUTE C. SAILLE MEN WINDOW Lo asholday ar as a straight a such a

The complete to the same the same that we en formadiente de casero de Mares anera a subdivision of women wind weare the coming

and go to the search of maken dany an or appointing and the partition : absolute out of the square and the report

mentale and aga and problem

CIAMICARÁLEMENT AL PORTER

10. Vendredi. S. Juste,  $(D, Q.)$  314--52

11. Samedi. S. Martin, évêque. 315-51

CARLO BELLEY A CONT

The Motor La

上海など

 $84$ 

a contrato

12. Dimanche. S. René, évêque.  $316 - 50$ Claranie miat - Nigdz Jelowicki, bardzo dobreodwiedzitem, in para Duplanty, 20, pania Julier 2 corte modozo -Biedaezka córka ta chora, Matha mowi je mawuchoty. Rol temu miała jisé za maż. I rok temu zachorowata. Spata is tosslu w Ktorym byty petty azy. pluskuy. Niemogąc Sniest tego wyłazła 2 touska i potożytasie na podlodze. Od tego Zachorowala. 13. Lundi. S. Brice, évêque.  $317 - 49$ 2 paygmuntem fordanem na Grouvere w opera francuskiej, w Horyn pierosze wyorzpienie panny Rosine Block dost pomysene sla niej. i na Giselle, akt nienwry, wystąpienie Fanny Nadeżdy Bogda: noff. Tysię zupełnie niepowiodło: mesympatyczna. niepierna; lapa duża; cięśzka

14. Mardi. S. Bertrand.  $318 - 48$ Zgono Niecia Witolda Czartoryskiego w Olgierii. Kolonie California island

HOS on the Planning to the state of Description Passar nous olena cou h kesky al aletter door present plean In euphon, nicht panningterungen Gel

The middle of a morace of a place that the head Complete P. March & Lake WELLINGTON IN PRIVATE STANDARD

45. Mercredi. Ste EUGÉNIE. 319-47

naba din with a higher

Holly Martin

TRIUTAS MAS  $320 - 46$ 16. Jeudi. S. Edme. Odjazd do Warszawy panny anieli Herrye : panny Enfrancyny Ra. Koraskiej. Dalem jeglnej i drugiej po prezku Xvictorov Danna Her. tyl anala moja motke; upatrywała w mojej twarzy podobienstwo do mathi. Ja znatom niogdy's panny Flortyk ojca<br>: marke w Orijwach Przy odjeżdzie<br>ich kył: Daklan z żone, Jukałto, panna poszenna i panna gozefa Wieczorem in paristiva Duchiniskich 17. Vendredi. S. Agnan, évêque. 1918 due 1321-45

 $86$ 

18. Samedi. Ste Aude, vierge. (N. L.)  $322 - 44$ Ma Chris Corno= Khieskin

# 19. Dimanche. Ste Elisabeth. 199961999191 323-43

2 Kazalnícy Kościoła del assomption Witolda, tudzież o smirrei z cholery marzallorog Rakowskiej, Ktorą dzis Chowano, Poszedlem noteupograb. Jedlinski się odezwał nad grobem Worszaku widziałem zbyszewskich zeona : Hadyslawa, Bromslawa Zaleskiego. Orszax składali głownie jak mi mowious Wolfriani i podolanie

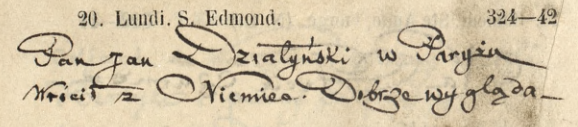

Currence the contacta del appointment We pre treatments of the limit Winterson Highly The California of the whole the California one walkened there will it there are clement Charles mains and with - 11,2007 Car Jositone old Deather Warst all with the form of the second in the i Habel and inorth a monday Unique the all giocenic for my mountains

21. Mardi. Présentation de la Vierge. 325-41

Analogost I forsidele

22. Mercredi. Ste Cécile.

 $326 - 40$ 

23. Jeudi, S. Clément.  $327 - 39$ Jeneral Zamoyski, Feneratowa, zcorezko Marynia, panna michaling Ilurowska i stużącym Noztowskim, wrócił do paryin = Londyma: -Wisezorem upaismon Duchiniskie The del'onest, 72. Byla i pani Władysławowa Colembiand Ka corka, endowme ladna

24. Vendredi, S. Séverin. 818 328 328 328 38

5. Samedi. Ste Catherine. 329. Na Flecie zargarowanymn Featres Lirgeznym - American harming a sign

> Windows were a more B- BRAND LAK ANY

16. Dimanche. Ste Geneviève. (P. Q.) 330-36

Wieczorem upanstwa Holowniow car It antoine, 214. Sama obche dzila jimientny swoje: jimie je chrzestne Kararzyna, Ktorej swięto wezoraj przypadalo-

outuna a marchal e

27. Lundi. S. Maxime.

 $-125$ 

 $331 - 35$ 

New Jeans S. Andre

Ab LONG NO HUND

88

has seene to propriety was the low mission de l'anche de la somme sono

191 porri i spoul mani de Torkb

28. Mardi, S. Sosthène. 28. 332-3/

29. Mercredi. S. Saturnin.

Kind But Him June

 $333 - 33$ 

30. Jeudi. S. André.

 $334 - 32$ 

univelle P. Hotel ...

Hiccrorem upanorma Que Chinestich, rue de l'Ouesty 2.

89 Paris, Quai d'Orleans

# **DÉCEMBRE**

Simply de emily

emposition de la composition

1. Vendredi. S. Eloi, évêque. 333-31

# DÉCEMBRE

2. Samedi. S. François-Xavier. (P. L.) 336-30

**DECEMBRE** 

3. Dimanche, AVENT. 337-29 Na xazaniaxidza Plyacinta 10 Notre Dame de Paris. Postanowil wrige co-obrory rogtomation myenewcow dziennieżla, ktory dat sobie tymit morale indépendante Wieczorem zabieglem do Flotowniow Holowinasam zachorowal
4. Lundi. Ste Barbe.  $338 - 28$ Feneral Zamogski bardzo cierpiący. Powiada 20 a2 mu mysli czarne przychodzą do głorog Bol do nieugtrzymania. Frakcija już sil. I znown mysli sobie coby to bylo gdyby majze takie bole, nicmial nikogo do nolugi około siebie

5. Mardi. S. Sabas. DETTE DE 1 012 339-27 Listoiri Niccia Hitolda Carteryskingo przywieziono do paryża i złożono w Késcicle de Cain Louis

90

planes zamowith circles vierpincy. Thinks to at min injute comme proposed day of the glorious 1716 Empresanto Manomento anos co 3680 I know that you to you and I would have the take one number whope do nowing offer the decision

6. Mercredi. S. Nicolas. 340-26

and the more of the second the

7. Jeudi. Ste Fare, vierge.  $341 - 25$ Wieczoremo upanotwa Quchinskich rue de l'Oneit 72.

#### **DECEMBRE**

## 8. Vendredi. Conception de N.-D. 342-24

I he dreamed have and with day of the person of as arrivable at and Corole in an odgenistation and the mail with processing anno administra - administra - atta abida caterors simportion statement to precise

BATHAN STRINGER AND SHELF Marie 1-1999

diversion the sales and mediators

Wieczorym w tholason

9. Samedi. Ste Gorgonic. 343-23

I Chumhan

 $91$ 

10. Dimanche. Ste Valère, vierge. (D. Q.) 344-22 Na drugiem Kacaniu Niedza Flyneinthego u Notre Dame de Paris. CZtowiek 164 odpowiedzielny. Do nad nim just pravo Wisegorem untolowinow.

11. Lundi, S. Daniel.

 $001$  and  $0.11343 - 21$ 

Na lekcii alexandra Chodzki pienwszej w Collège de France

# DECEMBRE

**City of A** 

inistituidas at alienaran

Caby Milke

**Walk of Congress** 

12. Mardi. S. Valéry. 346-20 LADDER TILL A RIVER

The Company

92

 $\frac{1}{2}$ 

13. Mercredi. Ste Luce, vierge martyre. 347-19

With the Library of the Contract of the

Na herbacie en painstru duchenskich

Constants for where

15. Vendredi. S. Mesmin. 349-47

We have no

whether he's Anderson and the new day dies.

SERVICE OF

Wingerson in TERLANDING

Approved the

to your ansalation of

16. Samedi. Ste Adélaïde. 2008. 2016

chio regione

93

17. Dimanche. Ste Olympiade. Month 351-15 Natizeción Nazania Aligdza Hya: cinthe w Notre Dame de Paris. Nous capt wywody swoje ateuse two zwolennikowy de la morale indépendance : roperte à potych wil o produoszenia się 9 ludzkości do życia zatem zarazem jakotz demokraciz rezumieć trzoba. Anusit odreg dorek dziwie jedny wychowanej przez Kośniot za bylo za złowielowi należy siż wolnosi i szczą scie Woperse Wilkief na Grillaume Vill. In Bukaty i Narbutt.

18. Lundi. S. Gatien, évêque. (N. L.) 352-14 1 Seatre Lynicznym na pierwszem Martha = dilsson; Lyonnel - michot. Natok byt wielks. Przedstawienie zadawal: majaco

19. Mardi. S. Timothé. **Instrument Obertonia** 353-13

with making the animally arranged to your civile un Charit fame de faridi How call wynths short to chose where and property dept as it the month is the happing house of the vyuodellain pouvo neceval pri armisenmi ? clo we wing to decide the cut-lets degrees on a demokracii. povem delate de l'an for d'imatrato, ale company patter dementioned mensurate treaty means come divin divine to done weeks must page the art a druggy prope morale individual and colone Engende of the experiment advertise writing (seegled)

" mage writers an ballboune with ofr

HAM MO HONOR

20. Mercredi. Quatre-Temps. 101011 2 11 354-42

and you are well to

24. Jeudi. S. Thomas. 1998. 1998. 1998. 11

94

## **DECEMBRE**

22. Vendredi. S. Honorat. 1887 2012 11:336-10

Allege Colors and All

**CARL AND MESSEN** 

 $H$ 

23. Samedi. Vigile-Jeune. Manual 1983-9

of the same of the company of the same

free the state of the state of the state of

MAN A CONTRACTOR CONTRACTO different to have to see the

24. Dimanche. S. Delphin. 358-8

eta ezwarrem <del>eta</del> chazamin xirden Hyacinthego no clotre Dame de Daris\_

25. Lundi. NOEL. (P. Q.)

95

So mater to the in a form of and

26. Mardi. S. Etienne. 11. 11. G. Monse 360 - 6

ata comments do d'annuivistance

hy hear to get

27. Mercredi. S. Jean, évangéliste. 1894-361-3

28. Jeudi. SS. Innocents. March 362-4

96

29. Vendredi. S. Trophime Bearing . She masses 363-3

y mine can and motore

3 2 - 10 J.M 35

30. Samedi. S. Sabin.

 $364 - 2$ 

31. Dimanche. S. Sylvestre. 2 . 109 365-1 Ma poigtem Kazanin Xisdra Hydriathy, no Notre Dame de

# **EMPIRE FRANÇAIS.**

Napoléon III (Charles-Louis), Empereur des Français, né le 20 avril 1808, du mariage de Louis-Napoléon, roi de Hollande, et de Hortense-Eugénie reine de Hollande; marié, le 20 janvier 1853, à de conseil privé, ministre d'Etal.

Eugénie (Marie) de Gusman, comtesse de Téba, Impératrice des Français, née le 5 mai 1826. te Justice.

De ce mariage: Napoléon (Eugène-Louis-Jean-Joseph), prince impérial, né le 16 mars 1856.

Mathilde-Lætitia-Wilhelmine, née le 27 mai1820; mariée, en 1841, au prince Anatole Demidoff de San-Donato.

Napoléon-Joseph-Charles-Paul, né le 9 septembre 1822; marié, le 30 janvier 1859, à Clotilde-Marie-Thérèse-Louise. née le 2 mars 1843, fille du roi d'Italie. mon is foissant si

PRINCES ET PRINCESSES DE LA FAMILLE DE

de la Biorine et des Colonies.

Municipal.

conseil prior

Billault, G. O. , Schalcut.

Le comte Prosper de Chasacherthat, G. O., minutes

L'EMPEREUR AYANT RANG A LA COUR. np emmont

S. A. le prince Louis-Lucien Bonaparte.

S. A. le prince Pierre-Napoléon Bonaparte.

S. A. le prince Lucien Murat.

S. A. le prince Joseph Bonaparte.

S. A. le prince Joachim Murat.

S. A. le prince Napoléon-Charles Bonaparte. **SARTSIAIM** 

S. A. la princesse Baciocchi.

S. A. la princesse Lucien Murat. Limitat. O D admitted

S. A. la princesse Joachim Murat.

S. A. la princesse Napoléon-Charles Bonaparte.

# **MINISTRES SECRETAIRES D'ETAT.**

# 

Le comte Colonna Walewski, G. O., sénateur, memore du conseil privé, ministre d'Etat. D. C.Co Taivani OS

I oh sesitam oh 8081 livrs Ob

Delangle, G. O., sénateur, garde des Sceaux, ministre de la Justice. des Francois, née le 6 mai 1896.

Thouvenel, G. O., sénateur, ministre des Affaires étrangeres. prince imperisting is to an unable.

Comte de Persigny, G. O., sénateur, membre du conseil privé, ministre de l'Intérieur. et closende conier un . 1264 ac

Achille Fould, G. O., sénateur, membre du conseil privé, ministre des Finances. Holl A. CORP universit Of al. aimen

Le maréchal comte Randon, G. O., sénateur, ministre de la Guerre.

Le comte Prosper de Chasseloun-Laubat, G. O., minsitre de la Marine et des Colonies.

Rouland, G. O., sénateur, ministre de l'Instruction publique et des Cultes. BEAR TEAMA ABANSUNS

Rouher, G. O., sénateur, ministre de l'Agriculture, du Commerce et des Travanx publics.

Le maréchal Vaillant, G. O., sénateur, membre de l'Institut, membre du conseil privé, ministre de la maison de l'Empereur. S. A. le prince losseb Bonaparte.

# MINISTRES SANS PORTEFEUILLE.

S. A. la prince Joachim Murat.

Baroche, G. O., président du conseil d'Etat, membre du 3. A. is primesse Joachim Murat. conseil privé.

Magne, G. O., senateur. 640 coologs A seconing at the Billault, G. O., senateur.

# **CONSELL PRIVE. A MINIMIZED AND ALL PRIVE.**

Institué par décret impérial du 1er février 1858.

Leurs Excellences : May al & cansam had esteacodor

u Sénat ne sont pes pu-

S. Em. le cardinal Morlot, G. O., sénateur, grand aumônier, archevêque de Paris.

Le maréchal duc de Malakoff, G. O., sénateur, gouverneur général de l'Algérie.

Achille Fould, G. O., sénateur, ministre des Finances.

Treplong, G. O., premier président de la cour de cassation, président du Sénat.

Comte de Morny, G. O., président du Corps législatif.

Baroche, G. O., président du conseil d'Etat, ministre sans portefeuille.

Comte de Persigny, G. O., sénateur, ministre de l'Intérieur.

Le maréchal Vaillant, G. O., sénateur, grand maréchal du palais, ministre de la maison de l'Empereur.

Le comte Colonna Walewski, G. O., sénateur, ministre d'Etat. Responsavaon of adaptant of aritzenous tesimo an inut

# percet conveying et processes is Senat; if fire is done de ses SENAT, spel an uq moles

# Au palais du Luxembourg, rue de Vaugirard, 19.

Le Sénat est le gardien du pacte fondamental et des libertés publiques. Aucune loi ne peut être promulguée avant de javoir été soumise. Le Sénat s'oppose à la promulgation : 4° des lois qui seraient contraires ou qui porteraient atteinte à la constitution, à la religion, à la morale, à la liberté des cultes, à la liberté individuelle, à l'égalité des citoyens devant la loi, à l'inviolahilité de la propriété et au principe de l'ine-

movibilité de la magistrature ; 2<sup>°</sup> de celles qui pourraient compromettre la défense du territoire. Le Sénat régle par un sénatus-consulte: 1º la constitution des colonies et de l'Algérie: 2<sup>°</sup> tout ce qui n'a pas été prévu par la Constitution et qui est nécessaire à sa marche; 3° le sens des articles de la Constitution qui donnent lieu à différentes interprétations. Ces sénatus-consultes sont soumis à la sanction de l'Empereur et promulgués par lui. Le Sénat maintient ou annule tous les actes qui lui sont déférés comme inconstitutionnels par le gouvernement, ou dénoncés pour la même cause par les pétitions des citoyens. Le Sénat peut, dans un rapport adressé à l'Empereur, poser les bases des projets de lois d'un gran l'intérêt national. Il peut également proposer des modifications à la Constitution. Si sa proposition e t adoptée par le pouvoir exécutif, il y est statué par un sénatus-consulte. Néanmoins. est soumise au suffrage universel toute modification aux bases fondamentales de la Constitution, telles qu'elles ont été posées dans la proclamation du 2 décembre 1851 et adoptées par le peuple français. En cas de dissolution du Corps législatif, et jusqu'à une nouvelle convocation, le Sénat, sur la proposition de l'Empereur, pourvoit, par des mesures d'urgence, à tout ce qui est nécessaire à la marche du gouvernement. L'Empereur convoque et proroge le Sénat; il fixe la durée de ses sessions par un décret. Les séances du Sénat ne sont pas publiques.

Le nombre des Sénateurs, nommés directement par l'Empereur, ne peut excéder cent cinquante, Le Sénat se compose: 1º des cardinaux, des maréchaux, des amiraux; 2º des citoyens que l'Empereur juge convenable d'elever à la dignité de sénateurs. Les Sénateurs sont inamovibles et à vie. Une dotation annuelle et viagère de trente mille francs est affectée à la dignité de sénateur. Le président et les vice-présidents du Sénat sont nommés par l'Empereur et choisis parmi les Sénateurs: ils sont nommés pour un an.

#### at b best and 2 Grands dignitaires there all disartif all

Premier président : S Exc. M. Troplong, premier président de la Cour de cassation, au palais du Senat.

Premier vice-président : De Royer.

Vice-présidents : Maréchal comte Baraguey .'Hilliers.

Maréchal comte Regnaud d: Saint-Jean d'Angely.

Audiffet (marquis d') rue Saint-Honoré, 84.

 $-701$ 

nord, 8.

Barbancois (marquis de)

Maréchal Pélissier, duc de Malakoff. Grand-référendaire : général marquis d'Hautpoul. · Secrétaire : baron de Lacrosse, is sonto foronadleabadon foradon

# **Anomolt Inise Prince de la famille impériale.** Il l'Espanyol

S. A. I. le prince Napoléon.

#### Barbaroux, place du Palais-Hourbon. Princes de la famille civile de l'Empereur.

S. A. le prince Louis-Lucien Bonaparte. Las (Las Thomas S. A le prince Lucien Murat. Russiano (duc del , aux Toilories.

#### Sénateurs de droit. 2001 simos avait .ch-this ?- slevell out Beaumont (de la Somme, comte de)

L. EEm. NNSS. le cardinal de Bonald.

es ale cardinal Mathieu. (ab activa) usvassil le cardinal Gousseton (of singinary lustile if 8 hours le cardinal Morlot. quine avenue should or him le cardinal Billiet, aux (facibies of) foillist LL. EEzcell. le maréchal comte Vaillant. et siapreus) veroit

Bonald (S. Ena, is cardinal anguage and another sing The marechal comte de Castellane. 2) offices not maréchal comte Baraguey-d'Hilliers. maréchal Pélissier, duc de Malakoff. maréchal comte Randon. sent monady valued bliciovin [] f *maréchalCanrobert* 

# LL. EExcell. le maréchal comte Regnaud de Saint-Jean d'An

gély.

floar laW ob bub .

maréchal de Mac-Mahon, duc de Magenta maréchal Niel. maréchal comte d'Ornano. amiral Hamelin. amiral Desfossés.

# Sénateurs par ordre alphabétique.

Achard (généralbaron), place du Palais-Bourbon, 2. Audiffret (marquis d') rue Saint-Honoré, 84. Baraguey-d'Hilliers (maréchal comte), faub. Saint-Honoré,

Barbançois (marquis de), rue Rumford, 8. Souther Barbaroux, place du Palais-Bourbon, 6. Barral (vicomte de), rue de la Paix, 10. Barrot (Ferd.), rue du Regard, 5. minut sino Vasaini al A 2 in terula maine twelve Barthe, rue Cassette, 7. Bassano (duc de), aux Tuileries. Béarn (comte Hector de) rue de Varennes, 58. Beaumont (de la Somme, comte de), rue Royale-Saint-Ho-L. Flora, NNSS he cardinal de noré, 8. Beauvau (prince de), rue des Champs-Elysées, 12. Belbeuf (marquisde), rue de Lille, 79100 of oy. Wagram (prince de). erthies. Billault, ministre sans portefeuille, rue Saint-Arnaud, 8. Billiet (le cardinal), rue de la Chaus-ée-d'Antin, 70. Boissy (marquis de), rue Saint-Lazare, 98, ité de Londres, 4. Bonald (S. Em. le cardinal de) rue... Bonaparte (S. A. le prince L. Lucien), avenue de la Porte Maillot, 49. Bonjean, rue de Vaugirard, 22. Boulay (baron Joseph, de la Meurthe), rue de l'Université, n. 24.

Bourgoing (baron de), rue de l'Université, 3. si ab aux renout Bourjolly (Le Pays de), général de division, avenue Montaigne, 51. Dupla (beron Cherks), rus du Bac, 24. Bourquency (comte de) rue de Lille, 96. 100100019 . night Brenier (baron), rue de l'Université, 91. Breteuil (comte de), rue Saint-Florentin, 7. nomes of the sill Can bacérès (duc de), rue de l'Université, 21. main) estimant Canrobert, maréchal de France, rue de la Ferme-des-Mamthurins, 13. mining this atomos circlerellill at ob tundert Carrelet, général de division, rue de Berri, 3. 1996 accident Casabianca (comte X. de), rue Marignan, 17. 19 2003600619 Castelbajac (marquis de), général, rue de la Pépinière, 93. Castellane (comte de), maréchal de France, commandant superieur de la 8<sup>e</sup> division militaire, rue d'Aguesseau, 13. Casy (comte), vice-amiral, rue Tivoli, 11. Moned) Incommo 4 Caulaincourt (de). Voy. Vicence. 2017 (ob simpram) vermies) Cécille, vice-amiral, rue de Rivoli, 214. (Laiming of) means Chapuys-Montlaville (baron), quai de Béthune, 24; ailsionil) Charon, général de division, rue Ville-l'Evêque, 19.1 fodfue D Chassiron (baron de), rue Caumartin, 51. Manual 20 fossitor) Chevalier (Michel), rue de l'Université, 73. it . [noted] levite Clary (comte François), rue d'Aumale, 24.803 (mond) avid Cousin-Montauban, général de division, Oratoire-du-Roule, n. 10. Cramayel (marquis de), général de division, rue de l'Univer-Gues-Viller, general de division, rue du Marche-T.29. , aite ... Croix (marquis de), rue de Grenelle-Saint-Germain, 29.

100

Dariste, rue des Champs-Elysées, 5. bassa la inna sailameli Daumas, général de division. sie de Lille, 64-

De Forcade la Roquette, rue Saint-Lazare, 99. Conservable Delamarre (comte Achille), rue Mont-Thabor, 24, Delangle, ministre de la justice, place Vendôme, 11-13. Desfossés, amira., rue Pigalle, 57. Principal sur manuell Donnet (F. Em. le cardinal), archeveque de Bordeaux rue

de Tivoli, 8. 19102041-10166 aux, (april faritas-soiv) appull

Doret, rue de la Ferme-des-Mathurins, 15. notad) gniogradd Dumas, rue Grenelle-gaint-Germain, 42. 27. 3 off willeganoff .bi .sopist Dupin (baron Charles), rue du Bac, 24.

Dupin, procureur général près la cour de cassation, rue du Brenier (baron), rue de l'Université, 91. Bac, 118. Elie de Beaumont, rue de Lille, 5.3 aux (ob states) licented Espeuilles (marquis d'), rue Bellechasse, 24. oub) arisond mail Favre (Ferdinand), rue de Rivoli, 172b Indonum gradouts Flahaut de la Billarderie (comte de), général de division,

ambassadeur à Londres. aux moisirib ab larbuin Jalerra Flamarens (comte de Grossolles), rue Verneuil, 44.305 ideas.) Forey, général de division, rue de Grenelle-Saint-Germain, Castellano (comte de), marcobal de l'ance, con 42. Fould (Achille), au ministère des finances, al ele mainsque Fourment (baron de), rue de Mulhouse, 9. 317 (simos) yes Gabriac (marquis de), rue des Ecuries-d'Artois, 9. Consistes Gémeau (le général), rue de Beaune, 5. Enteressiv, ellise.) Girardin (comte Ernest de), rue Blanche, 35, 1990 Meetings de Goulhot de Saint-Germain (vicomte de), rue Ponthieu, 20. Gousset (S. Em. le cardinal), archevêque de Reims, rue... Grivel (baron), vice-amiral, rue du Luxembourg, 38. Gros (baron), rue Barbet de Jouy, 43. in part streto) rust

Grouchy (marquis de), général de division, rue de l'Univer-**作業 3日** sité, 24.

Gueronnière (vicomte de la), rue Joubert, 24, parti fortiment Gues-Viller, général de division, rue du Marché-d'Aguesseau, Croix (marquis de), rae de Greuelbe-Seins-Okeane, 81, n.

Hamelin, amiral, grand chancelier de la Légion-d'Honneur, rue de Lille, 64. Daymas, goudes ite division.

Haussmann (baron), préfet de la Stine, à l'Hôtel-de-Ville Hautpoul (général marquis d'), rue de Vaugirard, 19. Heeckeren (baron de), avenue M ptaigne, 27. in plants Herman, rue de la Paix, 2453, official can , suitas ethenologia Hubert-Delisle, rue, and and the distribution of .and (F) because

Hugon (vice-amiral baron), rue Saint-Houore, 368.

Husson (general), rue Saint-Lazare, 104. of out modelf bell Korte, général de division, avenue Montaigne, 48.01 massio. Labédovère (comte de), rue du Cirque, 7. siobrem manuel Lacrosse (baron de), rue de Grenelle-Saint-Germain, 42, pale Ladoucette (Charles de), rue Saint-Lazare, 58, 18 spr .tslight La Force (duc de), avenue des Champs-Elysées, 131, midicil La Grange (marquis Ed. de), rue Barbet-de-Jouv. 29. La Grange (comte C. de), général de division, boulevard des

 $101$ 

Italiens, 260 (Magman)-ad-stictorOT ab 921, (9b) nemocald

La Hitte (général vicomte de), rue de la Ferme-des-Mathu-Nontréal (genéral Allouveau de), me Madame, 8. Al .enin

Laity, rue de La Rochefoucault; 19. hibres of mal .2) John M Laplace (marquis de), général de division, rue Taitbout, 67. Larabit, rue Bellechasse, 21. 194 miamusid-mix2-ollanond ab

La Riboisière (comte), rue Bondy, 62. aub in thus all Justicitoble La Rochejaquelein (marquis de), rue Tronchet, 29. ave decide Laroche-Lambert (marquis de), rue de la Chaise, 9. 14 la mil La Rue (général comte de), rue d'Aguesseau, 12.4. 2) aosioque Lavalette (marquis de), avenue Gabriel, 44. 4 ledobram, laill Lawœstine (général marquis de(, place Vendôme, 22, 1983b10) Lebrun, rue de Beaune, 4.6 #12, (b states fritbbrem) onenab

Lefebvre-Durufle, rue Vaugirard, 46. trans. (ab aub) suchs Le Marois (comte Polyd.), rue Blanche, 33./ 56 506 306 Lemercier (comte Louis), rue de l'Université, 184 et le terme Le Prédour, vice-amiral, rue de Provence, 72. almes) vastats il

Leroy (baron), préfet de la Seine-Inférieure, rue de Rivoli, 166. Pist Rebeck become for Ferme-des-Mathurlas, 2.

Leroy de Saint-Arnaud (Ad.), quai de la Tournelle, 27. Letseps (comte Theod. de), rue de la Ferme-des-Mathurins, landoù (comtel) marc'hal de France, ministre de la peter.

Létang (baron), général de division, rue des Champs-Elysé s.

Regnant de Saiat-Jean d'Angely (comple marichal de Frate, Levasseur, genéral de division, rue Madame, 39 relocali Le Verrier, à l'Observatoire. il al branche (cossel) iluscriafi Lyautey (général), rue de la Chaise, 24. **E Gronoli** 

Mac-Mahon, duc de Magenta, maréchal de France, rue Bellechasse. 70. All presisteoif orners inceivib ab technical strait

Magnan, maréchal de France, place Vendôme, 9. Magne, ministre sans portefeuille, avenue Montaigne, 27. Mallet, rue Blanche, 47, Initial sur (ab astuale) attornohed

Mathieu (S. Em, Mgr le cardinal), Cloftre-Notre-Dame, 8, Maupas (de), rue Bellechasse, 72. A All einframt ennant rate

Merimee, rue de Lille, 52.b Issbesse, 140 (3 almost spanni) ad

Mesonan (de), rue de l'Oratoire-des-Champs-Elysées, 30. Mimerel, de Roubaix, rue de la Ferme, 39. [19] allied all

Montréal (genéral Allouveau de), rue Madame, 8.

Morlot (S. Em. le cardinal), archevêque de Paris, grand-au mônier primicier du chapitre impérial de Saint-Denis, rue

de Grenelle-Saint-Germain, 127. 18 . and bollow and stidened Mortemart (général duc de), rue de Lille, 89. al entiriodist all Moskowa (prince de la), général, rue de Marignan, 12. Murat (prince Lucien), avenne Montaigne, 2. January of actual Napoléon (S. A. I. le prince), au Palais-Royal. and all and Niel, maréchal de France, rue Neuve-des-Mathurins, 87. Ordener (général comte), rue Jacob, 30. Interesse entitenent Ornano (maréchal comte d'), à l'hôtel impérial des Invalides, Padoue (duc de), rue de Courcelles, 45.907, Mundered al

Pélissier, duc de Malakoff, maréchal de France, gouverneur. général de l'Algérie. vind l'un din , (ainoul ofmon), reinneme. I

Persigny (comte Fialin'de), membre du conseil privé, ministre Il de l'intérieur, Faubourg-Saint-Honoré, 96. (aous) versal Piat (général baron), rue Ferme-des-Mathurins, 2. 301

Pietri, rue Louis-le-Grand, 19. (LA) Lossart-toin2 sh vousd

Poniatowski (le prince Jcseph), rue Saint-Florentin. 9. apparent Randon (comte), maréchal de France, ministre de la guerre, rue Saint-Dominique, 90. District ob farbiting (monacil) paralo.1

Regnaud de Saint-Jean d'Angely (comte), maréchal de France, a l'Ecole militaire. Dall' eur moistrih en la bring, russave. I

Regnault (baron), général de division, rue Angoulême-Saint-Honoré, 3. Lysnay farming the base of that the same of Richemont (baron Paul de), rue d'Amsterdam, 82. Rigaud de Genouilly, vice-amiral, rue du Colisée, 29. Roguet (comte), général de division, rue de Milan, 16 et 18. Rostolan (Louis de), général de division, rue du Helder, 6. Rouher, ministre de l'agriculture, du commerce et des travaux

publics, rue Saint-Dominique-Saint-Germain, 62 et 54. Rouland, ministre de l'instruction publique et des cultes, rue

Grenelle-Saint-Germain, 110.

Grenene-Saint-Germani, 110, et du sénat, au palais du Luxembourg.

S int-Simon (général duc de), rue de Monsieur. 3.

Sauley (de), rue du Cirque, 5. Elisabeth Charles av

Schramm (général comte), rue du Bac. 34.

Ségur d'Aguesseau (comte de), rue de Marbeuf, 65. Simeon (comte), quai d'Orsay, 23. Mais de l'agitolisation

Sivry (de), rue Las-Cazes, 6. Million and reiman chinaids

Stourm, rue Saint-Dominique, 11. January material and there is

Suleau (vicomte de), rue du Bac, 44.

Tascher la Pagerie (duc de), aux Tuileries. Enthus ab spirit

Thayer (Amédée). rue Saint-Dominique-Saint-Germain, 19.

Thierry (Amedee), rue de Grenelle-Saint-Germain, 122.

Thiry, général de division, rue de la Ferme-des-Mathurins, 6. Thorigny (de), boulevard des Invalides, 29. athenes of asiene

Thouvenel, ministre des affaires étrangères, rue de l'Univer-Petitions : Bouch, choic du sité, 130.

Tourangin, rue Saint-Dominique, 73. 1999 1999 1999 1999

Tréhouart, vice-amiral, Faubourg-Saint-Honoré, 52.

Trévise (duc de), Faubourg-Saint-Honoré, 132.

Troplong, rue Vaugirard, 25.

Turgot (marquis), rue Saint-Nicolas-d'Antin, 58.

Vaillant, maréchal, ministre de la maison de l'Empereur, place du Carrousel, nbs 1 sh Anstarrib , abdairuf I : moi thi binnaib A

Varenne (baron Burignot de), rue de Lille, 50, compositoridad Vicence (Caulaincourt duc de), rue Circulaire, place de l'Etoile.

Villeneuve de Chenonceaux (comte de), rue de l'Université, Righted de Generally, vice-amiral, rue du Colisée, 2 50.

Vincent (baron de), rue Neuvesde-l'Université, 8. 1999) Jango/I Wagram (Berthier prince de), rue de Larochefoucault, 5, 2011 Walewski (comte), ministre d'Etat, au palais du Louvre, doul publics, roe Saint-Dominique-Saint-fiermain, 62 et 54.

Rouland, ministre de l'instruction publique et des cultes, me ADMINISTRATION INTÉRIEURE DU SÉNAT. Rover (de), premier vice-premier

Secrétariat de la présidence et archivés voltan en l S.int-Simon Igénéral duc de), rue de Nonsieur, 5

Présidence : Ballard, secrétaire de la présidence, chargé du service des archives and ab sun (stimos latenas) ministries

Cabinet du président : Bresson (Ch.), chef du cabinet. - Chevallier-Rufigny, secrétaire particulier, ismp. (simos) nobmic

Cabinet du premier vice-président : Denaut, secrétaire. Cabinet du sénateur secrétaire du Séuat : Anatole Legrand, Suleau (viconate de), rue du Bac, fii. secrétaire particulier.

Service du secrétariat: Duchesnois, chef du service.

Procès-verbaux et stènographie : Hippolyte Prévost, secrétaire. rédacteur, chef du service des procès-verbaux et de la sténo-.dgraphie! All colimbias is ab our modeluib ab lerinon will

Service du compte-rendu : Eugène Ferré, secrétaire-rédacteur, chef du service du compte-rendu. En partentisme de la constitution (百石华 百分) Pétitions : Benoist, chef du bureau.

Messagers d'Etat : Commandant comte Baciocchi, commandant vicomte de Gombault, woden I Jenima soir Passodhill Trevise (duc de), Faubourg-Saint-Honoré, 132.

#### Service administratif. We was good good Turget (marquin), rue Saint-Nicolas d'Antin, 38.

Gabinet du grand référendaire : Cotelle, chef du cabinet. Administration : Caussade, directeur de l'administration. Daveluy, régisseur. - Descombes, caissier. in mont sur serait Bibliothèque : Vieillard, bibliothécaire. - Etienne, bibliothecaire adjoint. - Andrieu, employeau contains y consuit

- Service des bâtiments et jardins; A. de Gisors, architecte du senat. - Regnart, inspecteur.
- Service de la chapelle : l'abbé Pietri, aumônier. Hocmelle, organiste.
- Service de santé : Boyer, médecin du sénat. Fouquier, medecin adjoint. (i) also Madelaine, Spalderin adjoint
- Huissiers : le major Roussel, chef des huissiers. Les capitaines Vattier, Ritter, Tatin, Maissin, Delecluse, d'Eu du Mesnil de Montigny. In the consultation our busilist

#### Service militaire. Historill aux aussi

Le colonel Laborde, gouverneur du Palais. - Masover commandant militaire. - D'Albis, adjudant militaire. Rapel (All.).

#### **TRIBUNAL DE COMMERCE.**

place de la Bourse.

Les Membres du Tribunal de commerce sont élus par une assemblée composée des commerçants notables, conformément à l'article 618 du Code de commerce (loi de 1807), remis en vigueur par le décret du 2 mars 1852. sh colastil

Le Tribunal du commerce de la Seine est composé d'un président, de 10 juges et de 16 suppléants. Il est divisé en sections; chacune desquelles est présidée par un juge titu-Hebert, rue du Mail laire.

Il tient ses audiences les lundis, à 11 heures, pour le grand rôle; mardis, mercredis, jeudis et vendredis, à dix heures, pour l'appel des causes et affaires sommaires; l'audience du mercredi est exclusivement consacrée aux affaires dans lesquelles une instruction a été faite par un arbitre rapporteur, ou par les juges-commissaires dans les contestations qui intéressent les faillites. Allred Lantoine, rue de Blych, 204,

Lanavon?

Gervais, rue Saint-L amualb ant sycric?

T Tradall

#### h slapliders should be presidently to sinceriful sels shorts?

Anna J. Barnart, inchestory

**Jointersman** 

,antillist and depears

Several chires at boys

#### Denière fils, O., rue de Rougemont, 4.

#### Juges.

Berthier, O., place de la Madeleine, 30 100 100 100 100

Drouin, rue Sainte-Croix-de-la-Bretonnerie, 21.

Caillebotte, O., Fauboug-Saint-Denis, 152.

Gaillard, rue Notre-Dame-de-Lorette, 28, place Saint Georges.

Blanc, rue Hauteville, 25.

Dumont, Louvois, 8.

Masson (Victor). place de l'Ecole-de-Médecine, 17.

Rapet (Alf.), rue de Choiseul, 20.

Gervais, rue Saint-Lazare, 108.

Sauvoye, rue d'Aumale, 6.

Gros, O., boulevard poissonnière, 15.

Daguin, rue Geoffroy-Marie, 5.

Michau, Enfer, 91.

Guibal, rue Vivienne, 40. ob formder ub and mathematic

Basset (Jules), rue de Seine, 33. John Jacques de Linner

Binder, avenue des Champs-Elysées, 27.

Charles de Mourgues aîné, rue Jean-Jacques-Rousseau, S. Orsat, O., Victoire, 2<sup>2</sup>. I all appearmon ab Leconia T st

Boudault, rue des Lombards, 24. January Ob ob Justice of

Girard, rue du Four-Saint-Honoré, 45.

Hébert, rue du Mail, 13.

Hussenot, rue du Mail, 1. adapt au compaisme est insidiff.

amplyousness atticize an a

Melon de Pradou, Saint-Denis, 374.

Morel, Saint-Antoine. 110 bis. In the same and log of laster

Muller (Alexandre), rue Lafayette, 56.

tial ale a mallom leni ann enfamo Greffier en chef.

Alfred Lantoine, rue de Rivoli, 204.

#### Commis-greffiers assermentes, sup anion i .to

 $104$ 

dans la seconde

soon BAGGasriov zornijde est equb

Levasseur, rue Ponthieu, 22. levit there ad such any the Poidevin, Abbaye-Montmartre, 37. Barbier, rue Saint-Louis-Batignolles, 21. Daniel, rue Olivier, 4. John Milong Masters were you took Lebrun, rue Lamartine. 19. 19. 10 10 10 10 10 11 12 Bastard, rue Muller, 1, à Montmartre. : sound model and ill of eral other of rotton, outline at ab important of at

#### Secrétaire de la présidence.

Camberlin, avenue de Neuilly, 127 (Neuilly). tiob sanabuomestioa sia sunti Don't be cas of in a

since to stime of the Huissiers audienciers, in install saving mass

Devaux, Châle, Nitot, Deschamps.

#### Er that cons reine de herdre von droit à La correspondance. Testis at may selected CUIDE and the part is chef de stilla an tua asinar is sildate les alfa de sostid us poiters

DU ab noiluliten el la situency ens tes a sanchaogenar el

#### **VOYAGEUR EN OMNIBUS.**

# **EXEMPLOYE PRIX DES PLACAS, MELANTITY**

Les tarifs du prix des places sont fixés à 30 centimes par personne pour les places d'intérieur, et à 15 centimes pour les places de banquettes extérieures.

Les sous-officiers et soldats en uniforme ont droit aux places d'intérieur en payant 15 centimes, avec correspondance, but at ab jaunimoint de la sen as famille

Les enfants au-dessus de quatre ans paieront place entièle. malarill caus , mas ab ann abacar (HA 20)

Les enfants au-dessous de cet âge seront tenus sur les

genous des personnes qui les accompagneront, à moins que leur place ne soit payée. SS maidlaod am manarad

#### RÈGLE POUR L'USAGE DE LA CORRESPONDANCE.

Poidewin Abbare Montmartre

Tout voyageur voulant profiter de la correspondance, doit

1º En payant sa place, réclamer du conducteur un bulletin de correspondance ; a Montgott d , I , selloM am , busies!

2° En descendant de la voiture, entrer de suite dans le bu . reau de station, et réclamer du contrôleur un cachet de reconnaissance portant numéro d'ordre; supers ailredors.

Dans le cas où la seconde voiture en correspondance doit être prise devant un autre bureau, s'y rendre de suite, et opérer de la même manière :

3º A l'appel du numéro d'ordre, se présenter et monter dans la seconde voiture.

Le tout sous peine de perdre son droit à la correspondance.

Toute correspondance doit être contrôlée par le chef de station, au bureau où elle est établie, et jamais sur un autre point de la ligne.

La correspondance n'est pas garantie, et la restitution du prix payé ne peut être exigée lorsqu'il n'y a pas de place dans les voitures correspondances.

## **ITINÉRAIRE DES 34 LIGNES D'OMNIBUS**

#### ET LEURS CORRESPONDANCES DANS PARIS suoq aamiina ET LA BANLIEUE, est vuoq sunostaq

les placés de banquettes exterie

lofficence sollo

#### Ligne A. - De la porte d'Auteuil au Palais-Royai, par Passy

zus sioib fire partolitie

La Crande-Rue, les rues de Lafontaine, de la Tuilerie, e Boulainvillers, Grande-Rue et place de la Mairie à Pasy, corresp. avec AB, Grande-Rue de Passy, rues BenjaminDelessert, des Batailles, avenue Sainte-Marie, quai de Billy, au pont de l'Alma, corresp. avec AD. Cours-la-Reine, à la place de la Concorde, corresp. avec AC. AF, rue de Rivoli, place du Palais-Royal, bureau de correspond., avec D, G, H, O, R, AF, houlevard de la Madelvine, 27, corresp., avec E S. X. Y.

05

#### Ligne B. - De Chaillot au chemin de fer de l'Est (Strasbourg).

Rue de Chaillot, avenue des Champs-Elysées, 96, corresp. avec C., avenue Matignon, rues du Faubourg-Saint-Honoré, Royale, 15, cor. avec D, R, AB, AG, AF, place et boulevard de la Madeleine, 27, corresp. avec E, F, place de la Madeleine, rues Chauveau-Lagarde, de l'Arcade, Saint-Lazare, 135, corresp. avec F, place du Havre, à l'embarcadère, corresp. avec X, rue Saint-Lazare, 78, corresp. avec G, rues Saint-Lazare, Bourdaloue, 9, corresp. avec H, J, rue Lamartine, place Cadet, 33, corresp. avec I, T, rue Papillon, 2, corresp. avec T, V, AC, rues de Paradis, de la Fidélité, boulevard et rue de Strasbourg, 1, corresp. avec L, AG. bus caused for stund

NOTA. - Par ordre de M. le préfet de police, de 3 à 6 heures du soir, les voitures ne passent pas dans l'avenue des Champs-Elysées ; elles prennent le fanbourg Saint-Honoré depuis la rue de Berri, nos sined-hine stron . Y T ,I buys

# Ligne C. - De Courbevoie au Louvre. (Intérieur, 40 c. - Impériale, 25 c.)

Courbevoie, pont et avenue de Neuilly, arc-de-triomphe de l'Etoile, avenue des Cyamps-Elysées, 96, au coin de la rue de Berri, corresp. avec B, place de la Concorde, rue de Rivoli, place du Palais-Royal, corresp. avec Q, R, rue du Louvre, corresp. avec R, S, V.

Nora, - Par ordre de M. le préfet de police, de 3 à 6 heures du soir, les voitures ne passent plus dans l'avenue des Champs-Elysées; elles prennent, depuis le rond-point de l'Etoile, le boulevard de l'Etoile, le faubourg Saint-Honoré, la rue Saint-Honoré, la rue Saint-Florentin, la rue de rues Neuve-Saint-Augustin, des Filles-Saint-Thomas, Filovill

#### Ligne D. - Des Ternes au boulevard des Filles-du-Calvaire.

Avenue des Ternes, rue du Faubourg-Saint-Houoré, 117, corresp. avec R, AB, rue Royale, 15, corresp. avec B, AC, AF, boulevard de la Madeleine, 27, corresp. avec E. F. rues Duphot, Saint-Honoré, 155, corresp. avec A, G, H, O, R, S, X, même rue, 202, corresp. avec Y, de l'Arbre-Sec, 64, corresp. avec I, rues Saint-Honoré, des Prouvaires, les Halles, Pointe-Saint-Eustache, corresp, avec F, J, U, rues Montorgueil, Mauconseil, Saint-Denis, Greneta, Réaumur, Phélipeaux, de Bretagne, boulevard du Temple, vis-à-vis le cirque Napoléon, corresp. avec E, O, AE.

NorA. - Moyennant un supplément de prix, cette voiture donne la correspondance avec le service de petite messagerie pour Suresne et Puteaux.

#### Ligne E. - De la Bastille à la Madeleine (boulevards).

Boulevard Beaumarchais, 10, corresp. avec F, P, O, R, S. Z, AE, boulevard du Temple, en face le cirque Napoléon. corresp. avec D, O, boulevard du Temple, 78, corresp. avec N, AD, boulevard Saint-Martin, porte Saint-Martin, corresp. avec L, T, Y, porte Saint-Denis, corresp. avec K, N, boulevards Bonne-Nouvellc, Poissonnière, Montmartre, des Ita. liens, 8, corresp. avec II, AB, boulevards des Capucines, de la Madeleine, 27, corresp. avec B, D, F. AB, AF.

Nors. — Movennant un supplément de prix, les voitures e cette ligne correspondent, à la Bastille, avec le service de Banlieue pour Charenton-les-Carrières.

#### Ligne F. - De Batignolles-Monceau à la Bastille.

Route d'Asnières, 1, rues de Lévis, du Rocher, Saint-Lazare, 135, corresp. avec B, place du Havre, à l'embarcadère, corresp. avec X, rues du Havre, de la Ferme-des-Mathurins, Tronchet, place de la Madeleine, boulevard de la Madeleine, 27, corresp. avec B, D, E, AB, AF, boulevard des Capucines, rues Neuve-Saint-Augustin, des Filles-Saint-Thomas, place de la Bourse, corresp. avec J. V. AB. rues Notre-Dame-des-Victoires. Vide-Gousset, place des Victoires, rue Catinat, corresp. avec N. rues de la Vrillière, Croix-des-Petits-Champs, 54, corresp. avec I. N. V. rue Coquillière. Pointe-Saint-Eustache. corresp. avec D.J. U. rue de Rambuteau. 36, corresp. avec T, rues de Paradis, des Francs-Bourgeois, Neuve-Sainte-Catherine, de l'Echarpe, place Rovale, rue du Pas-de-la-Mule, boulevard de Beaumarchais, 2, éorresp. avec E, P, O, R, S, ser america, disserted Giganous and Z, AE.

 $106$ 

NOTA. - Moyennant un supplément de prix, les voitures de cette ligne correspondent, à la Bastille, avec le service de Banlieue pour Charenton-les-Carrières.

#### Ligne G. - De Batignolles au Jardin-des-Plantes.

Place de laMairie, rue de l'Hôtel-de-Ville, boulevards des Batignolles, de Clichy corresp. avec H, M, rues de Clichy, Saint-Lazare, 78, corresp. avec B, rue de la Chaussée-d'Antin, 39, corresp. avec AC, rues Louis-le-Grand, Port-Mahon, d'Antin, rue et place du marché Saint-Honoré, place du Palais-Royal, corresp. avec A, D, H, Q, R, X, Y, rues de Rivoli, du Louvre, corresp. avec C, S, V, rue de Rivoli, boulevard de Sébastopol, 3, corresp. avec J, K, O, Q, R, S, U, AD, AG, place du Châtelet, quai de Grèves, Pont-Notre-Dame, rue de la Cité, Petit-Pont, place et rue du Petit-Pont, rue Galande, place Maubert, rue Saint-Victor, 2, corresp. avec U.

NOTA. - Movennant un supplément de prix, les voitures de cette ligne correspondent à Batignolles, Grande-Rue, avec le service de Banlieue pour Saint-Denis, Clichy, Saint-Ouen. A sale? samp , the T-side T ab ear to coolq . Induite-tuing

#### Ligne II. - De Batignolles-Clichy à l'Odeon.

Avenue de Clichy, 83, Grande-Rue, à Batignolles, boulevard de Clichy, 60, corresp. avec G, M, rue Fontaine-Saint-Georges, rues Notre-Dame-de-Lorette, Bourdaloue, 9, corresp. avec B, J, rues Laffitte, boulevard des Italiens, 8, corresp.

avec E. AB. rues de Richelieu, Saint-Honoré, place du Palais-Royal, corresp. avec A, D, G, O, R, S, X, Y, rue de Rivoli, place du Carrousel, pont des Saints-Pères, rues des Saints-Pères, Taranne, du Dragon, de Grenelle, 4, corresp. avec V. Z. la Croix-Rouge, rue du Vieux-Colombier, place Saint-Sulpice, 10, corresp. avec L, O, Z, AF, rues Saint-Sulpice, de Tournon, de Vaugirard, 18, à l'Odéon.

Ligne I. - De Montmartre à la place Maubert.

Rue Marcadet, chaussée de Clignancourt, rue Rochechouart, place Cadet, 33, corresp. avec B, T, rues Cadet, du Faubourg-Montmartre, boulevard Montmartre, rue Vivienne, place de la Bourse, corresp. avec F, V, AB, rues Vivienne, Neuve des-Petits-Champs, de la Vrillière, Croix-des-Petits-Champs, 54. corresp. avec F, N, V, rues Saint-Honoré, de l'Arbre-Sec, 64, corresp. avec D, place des Trois-Maries, quai de l'Ecole, le Pont-Neuf, la place Dauphine, 18, corresp. avec O, V AD, le Pont-Neuf, quai desOrfèvres, le pont Saint-Michel, place du Pont Saint-Michel, 2, corresp. avec J, K, L, AG, quais Saint-Michel, de Montebello, rué du Haut-Pavé, place Maubert, corresp. avec Z. A Sove spanner depothemi

Ligne J. - Des Martyrs à l'ancienne barrière Saint-Jacques. Boulevard des Martyrs. 6, corresp. avec M, rue des Martyrs, 3, corresp. avec B, H, rues du Faubourg-Montmartre. Montmartre, Pointe-Saint-Eustache, corresp. avec D, F, U, rue des Prouvaires, du Roule, de Rivoli, Saint-Denis, 4, corresp. avec G, K, O, O, R, S, U, AD, AG, place du Châtelet, Pont-au-Change, boulevard de Sébastopol, pont Saint-Michel, place du Pont-Saint-Michel, 2, corresp. avec I, L, AG, quai Saint-Michel, place et rue du Petit-Pont, rues Saint-Jacques, des Mathurins, de la Sorbonne, de Cluny, Soufflot, 18, corresp. avec AF, rue et faubourg Saint-Jacques, place Saint-Jacques. A he. 60. course of our M Josyn a

Ligne K. - De la Chapelle au Collège de France. Grande-Rue, 134, à la Chapelle, même rue, 13, corresp. avec M. faubourg Saint-Denis, rue de Dunkerque, 17. corresp. avec V, AC, porte-Saint-Denis, corresp. avec E. N. T. rue Saint-Denis, 4, corresp. avec G. J. O. O. R. S. U. AD. AG. place du Châtelet, Pont-au-Change, boulevard de Sébastopol (cité), pont Saint-Michel, place du Pont-Saint-Michel, 2, corresp. avec I, L, boulevard de Sébastopol, rue des Ecoles, place de Cambrai, collège de France.

 $102$ 

NOTA. - A la Chapelle-Saint-Denis, Grande-Rue, 57, on trouve des voitures en correspondance pour Saint-Denis, movennant un supplément de prix.

#### Ligne L. - De La Villette à la place Saint-Sulpice.

A La Villette, rue de Flandre, faubourg Saint-Martin, rue de Strasbourg, corresp. avec B. AG. Porte-Saint-Martin, corresp. avec E, N, T. Y, AE, rue Saint-Martin, pont Notre-Dame, rue de la Cité, Petit-Pont, quai Saint-Michel, place du Pont-Saint-Michel, 2, corresp. avec I, J, K, AG, place et rue Saint-André-des-Arts, rues de Buci, de Seine, Saint-Sulpice, place Saint-Sulpice, 10, corresp. avec H, O, Z, AF. A. Saint-Sulpice 4

#### Ligne M. - Des Ternes à Belleville, par les boulevards.

Boulevards de Courcelles, de Monceau, des Batignolles, de Clichy, 60, corresp. avec G, H, boulevards Pigale, des Martyrs, corresp. avec J, boulevards Rochechouart, des Poissonniers, de la Chapelle, Grande-Rue à la Chapelle, 13, corresp. avec K, boulevards des Vertus, de La Villette, de la butte Chaumons, du Combat, de la Chopinette, de Belleville. modes anos

# Ligne N. - De Belleville à la place des Victoires.

Grande-Rue de Paris à Belleville, faubourg du Temple, boulevard du Temple, 78, corresp. avec E, AD, AE, boulevard et Porte-Saint-Martin, corresp. avec L, T, Y, AE, boulevard St-Denis, porte-St-Denis, cor. avec E, K, rues Saint-Denis, Bourbon-Villeneuve, Neuve-Saint-Eustache, des Fossés-Montmartre, place des Victoires, rue Catinat, corresp. avec F, I, V.

#### Ligne O. - De Ménilmontant à Montparnasse, chaussée du Maine, 51.

Rue de Ménilmontant, boulevard du Temple, vis-à-vis le cirque, corresp. avec D, E, AE, rues Neuve-Ménilmontant, Neuve de Bretagne, Vicille-du-Temple, de Rivoli, des Deux-Portes-Saint-Jean, corresp. avec T, boulevard de Sébastopol, 3, corresp. avec G, J, K, Q, R, S, U, AD, AG, place du Châtelet, quai de la Mégisserie, le Pont-Neuf, place Dauphine, 18, cor. resp. avec I, V, AD, Pont-Neuf, rues Dauphine, de l'Ancienne-Comédie, carrefour de l'Odéon, rues des Quatre-Vents, Saint-Sulpice, place Saint-Sulpice, 8, corresp. avec H, L, Z, AF, rues Bonaparte, de Vaugirard, de Rennes, boulevard et rue du Montparnasse, rue de la Gaîté, chaussée du Maine, 51.

#### Ligne P. - De Charonne à la Bastille,

Place de la Mairie à Charonne, rue de Paris, boulevard de Fontarabie, le Père-Lachaise, rue de la Roquette, place de la Bastille, rue Saint-Antoine, 223, corresp. avec E, F, Q, R,  $S, Z, AE.$ 

Nora. - Moyennant un supplément de prix, les voitures de cette ligne correspondent, à la Bastille, avec le service de anlieue pour Charenton-les-Carrières. Alle anno 10 anbille

# Ligne Q. - Du Trône au Palais-Royal.

Ancienne barrière du Trône, corresp. avec AE, place du Trône, faubourg Saint-Antoine, la Bastille, boulevard Beaumarchais, 2, corresp. avec E, F, P, R, S, Z, rues Saint-Antoine, du Petit-Musc, quai des Célestins, Saint Jaul, des Ormes, de la Grève, 24, corresp. avec T, quais Lepeletier, de Gèvres, place du Châtelet, boulevard de Sébastopol, 3, co,resp. avec G, J, K, O, R, U, AD, AG, rues de Rivoli, Saint-Denis, quais de la Mégiss rie, de l'Ecole, rue du Louvre, corresp. avec C, V, rue d Rivoli, place du Palais-Royal, corresp. avec A, D, G, H. R, X Y.
#### Ligne R. - De l'uncienne barrière de Charenton à Saint-Philippe-du-Roule. voli, Vieille du Tenu

108

Rue de Charenton, place de la Bastille, rue Saint-Antoine, 223, corresp avec E, F, P, Q, S, Z, AE, rues Saint-Antoine. de Rivoli, des Deux-Portes, corresp. avec T, rue de Rivoli, boulevard de Sébastopol, 3, corresp. avec G, J, K, O. Q, U, AD, AG, rues de Rivoli, du Louvre, corresp. avec C, S, V, place du Palais-Royal, corresp. avec A, D, G, H, Q, X, Y, rues Saint-Honoré, de Rohan, de Rivoli, Royale, 15, corresp. avec B, AB, AC, AF, rue du Faubourg-Saint-Honoré, 117, corresp. socio code all'in sigor edistibuiton pia avec D, AB,.

#### Ligne S. - De Berey au Louvre.

Premier itinéraire. — Boulevard de la Rapée, 2. quai de la Rapée, boulevard Mazss, rue de Lyon, boulevard Contrescarpe, place de la Bastille, rue Saint-Antoine, 223, corresp. avec E, F, P, Q, R, Z, AE, rues Saint-Antoine, de Bivoli, des Deux-Portes, corresp. <sup>av</sup>ec T, rue de R<sup>190</sup>li, boule<sup>va</sup>rd de Sébastopol, 3, corresp. avec G, J, K, O, U, AD, AG, es de Rivoli, du Louvre, corresp. avec A, C, D, G, H, R, V. - Au retour ve:s Bercy, deuxième itinéraire : Boulevard de Mazas, quai de la Rapee, boulevard de la Rapée, rue de Bercy, rue de la Grange-aux-Merciers, port de Bercy, boulevard de la Rapée, 2. Chausse dd Maine, !, avenue du Ma

Nora. - Moyennant un supplément de pris, les voitures de cette ligne correspondent, à Bercy, avec le service de Banlieue pour Charenton des-Carrières. Annual Resource of wheeler

# Ligne T. - De la place Cadet à la gare d'Ivry.

Place Cadet, 33, corresp. avec B. I, rues Bleue, Papillon, 2, corresp. avec B, V, AC, rues du Faubourg-Poissonnière, des Petites-Ecuries, du Faubourg-Saint-Denis, porte Saint-Denis, corresp. avec K, boulevard Saint-Denis, porte Saint-Martin, corresp. avec E, L, N, Y, AE, rues Saint-Martin, de Rambuteau, 36, corresp. avec F, rues du Temple, de la Verrerie, des Deux-Portes-Saint-Jean, corresp. avec O. R. S. rues de Rivoli. Vieille du-Temple, du Pont-Louis-Philippe, quai de la Grève, 24, corresp. avec O, quai des Ormes, le Pont-Marie, rue des Deux-Ponts, pont de la Tournelle, quai de la Tournelle, 21, corresp. avec U, Z, quai Saint-Bernard, place Walhubert, rues de la Gare, Jouffroy, quai d'Austerlitz, quai de la Gare. Desva querros errue. Inb dovid en any Of Of

Nora. - Passage du pont de Bercy gratuit, aller et retour.

Ligne U. - De Bicêtre à la Pointe-Saint-Eustache.

Bicêtre, porte d'Italie, route d'Italie, place d'Italie, 19, bureau d'attente, rues Mouffetard, Fer-à-Moulin, Geoffroy-Saint-Hilaire, Saint-Victor, 2, corresp. avec G, rue Cardinal-Lemoine, quai de la Tournelle, 21, corresp. avec T. Z. pont de l'Archevêché, place pe l'Archevèché, quai Napoléon, pont d'Arcole, place de l'Hôtel-de-Ville, avenue de Victoria, place du Châtelet, rue Saint-Denis, 4, corresp. avec G. J. K. O.O. R, S, AD, AG, rues de Rivoli, des Halles, place et rue Sainte-Opportune, rues de la Ferronnerie, Saint-Honoré, de la Tonnellerie. pointe Saint-Eustache, corresp. avec D J. F. b. ilov

Ligne V. — Du chemin de fer du Nord à l'ancienne barrière **BIFT** ahdsup I ab brevalued roused du Maine. de la tarame sur Merciera,

Chaussée du Maine, 1, avenue du Maine, rues du Cherche-Midi, Saint-Placide, de Sèvres, 55, corresp. avec X, rue de Sevres, Croix-Rouge, rue de Grenelle, corresp. avec H, Z, AF, rues du Dragon, Taranne, Sainte-Marguerite, Bonaparte, quai de Conti, Pont-Neuf, place Dauphine, 18, corresp. avec I, O, AD, quai de l'Ecole, rue du Louvre, corresp. avec C, G, Q, R, S, rues Saint-Honoré, Croix-des-Petits-Champs, 54, corresp. avec I, F, N, p'ace des Victoires, rues de Lafeuillade, de la Banque, place de la Bourse, corresp avec F, I, AB, rue Vivienne, bonlevard Montmartre, Faubourg-Montmartre, rue Bergère, Faubourg-Poissonnière, rué Papillon, 2, corresp. avec B. T. AC. rues du Faubourg-Poissonnière, de Lafayette.

de Douai, chemin de fer du Nord, rue de Dunkerque, 17, corresp. avec K, AC, it and assert since Motor of a search of

### Ligne X. - De Vaugirard à la place du Havre.

Grande-Rue, 131, à Vaugirard, rues de l'Ecole, de Sèvres, 55, corresp. avec V, rue du Bac, de Grenelle, 69, corresp. avec Z, AF, Pont-Royal, quai du Louvre, place du Carrousel, rue de Rivoli, place du Palais-Royal, corresp. avec A, D, G, H. O. R. Y. rues St-Honoré, de Richelieu, Neuve-des-Petits-Champs, Neuve-des-Capucines, boulovard des Capucines, rues de Caumartin, Saint-Lazare, 124, place du Havre, corresp. avec B, F. J. J. G Sova .corresp. chr . innot Maja Sova

NOTA. A Vaugirard, on trouve des voitures en correspondance, moyennant un supplément de prix, pour Vanvres et COTE GASTION Issy.

# Ligne Y. - De Grenelle à la Porte-Saint-Martin.

Rue du Commerce, avenue de Lamothe-Piquet, corresp. avec Z, rues de l'Eglise, Saint-Dominique, de Bourgogne, 19, corresp. avec AF, rues Saint-Dominique, du Bac, Pont-Royal, quai du Louvre, place du Carronsel, rue de Rivoli, place du Palais-Royal, corresp. avec A, G, H, Q, R, X, rue St-Honoré, 202, corresp. avec D, rues Saint-Honoré, de Grenelle-Saint-Honoré, Jean-Jacques-Rousseau, Montmartre, boulevards Poissonnière, Eonne-Nouvelle, porte Saint-Denis, boulevard Saint-Denis, porte Saint-Martin, corresp. avec E, L, N, T, AE. Boulevard Saint-Martin.

# be Ligne Z. - De la place de l'Ecole-Militaire à la place de la G.J. K.O.O. B. S. U. AG, Mitsall u Chitchet, qual de la Me-

Avenues Lowendhall, de la Bourdonnaie, Lamothe-Piquet, corresp. avec Y, place des Invalides, rue de Grenelle, 69, corresp. avec X, A, F, rue de Grenelle, 4, corresp. aver H, V, rue du Vienx-Colombier, place Saint-Sulpice, 10, corresp. avec H, L, O, AF, rues Saint-Sulpice, de Seine. des Quatre-Vents, carrefour de l'Odéon, rue de l'Ecole-de-Médecine, boulevards de Sébastopol, de Saint-Germain, rue de Pontoise, quai de la Tournelle, 21, corresp. a vec T, U, pont de la Tournelle, rue des Deux-Ponts, Pont-Marie, rues des Nonnains-d'Hyères, de Fourcy, Saint-Antoine, 223, corresp. avec E, F, P, Q, R. S, AE, place de la Bastille. Grande-Rus. 184. & Vaugirant, n

r

 $\mathbf b$ 

 $\mathbf{b}$ 

e

7

N

A

c

t

# Ligne AB. - De la place de la Bourse à Passy, place de la hauorad ob asala erruo Mairie, plasa de Carenad.

Place de la Bourse, corresp. avec F, J, V, rue Vivienne, les boulevards Montmartre et des Italiens, 8, corresp. avec E. H, b oulevards des Capucines et de la Madeleine, 27, corresp. avec E, F, rue Royale, 15. corresp. avec B, R, AC, AF, rue du Faubourg-Saint-Honoré, 117, corcesp. avec D, R, houlevar1 do Monceau rond-point de l'Etoile, avenue de Saint-Cloud, rue de la Pompe, Grande-Rue et place de la Mairie, à Passy corresp. avec A.

#### Ligne AC. - De la Petite-Villette au Cours-la-Reine.

Rue d'Allemagne, place de l'Ourcq, rues de Lafayette, de Dunkerque, 17, corresp. avec K, V, rues de Lafayette, du Faubourg-Poissonnière, Papillon, 2, corresp. avec B, T, V, rues Richer, de Provence, de la Chaussée-d'Antin, 37, corresp. avec G, boulevard des Capucines, rue de la Paix, place Vendôme, rues Saint-Honoré, Royale, 15, corresp. avec B, D, R, AB, AF, place de la Concorde, corresp. avec A, AF. READAPT RADIOS

# Ligne AD. - Du Château-d'Eau au Pont de l'Alma.

Roulevard Saint-Martin, corresp. a rec E, N, AE, rues du Temple, de Rivoli, boulevard de Sébastopol, 3, corresp. avec G, J, K, O, Q, R, S, U, AG, place du Châtelet, quai de la Mégisserie, Pont-Neuf, place Dauphine, 18, corresp. avec I, O, V, rues Dauphine, de Buci, de Seine, Jacob, de l'Université, de Bellechasse, de Grenelle-Saint-Germain, l'esplanade des Invalides, rue de l'Université, boulevard et pont de l'Alma, quai de Billy, corresp. avec Asset of stright? Ining cour . TA O . I .II

Ligne AE. - De Vincennes aux Arts-et-Métiers.

Avenue, porte et cours de Vincennes, place du Trône, cor-

resp. avec Q, faubourg Saint-Antoine, place de la Bastille, boulevard Beaumarchais, 10, corresp. avec E, F, P, R, S, Z, boulevards Beaumarchais, des Filles-du-Calvaire, du Temple, en face le Girque, corresp. avec D, O, boulevard du Temple, 78, corresp. avec N, AD, boulevard Saint-Martin, porte Saint-Martin, corresp. avec L, N, T, Y, rues Saint-Martin, Sainte Appoune, boulevard de Sébastopol, square des Arts-et-Métiers. corresp. avec AG.

110

# Ligne AF. - De l'ancienne barrière de la Glacière à la place Laborde.

Boulevard de la Glaçière, rues de la Glacière, des Feuillantines, d'Ulm, place du Panthéon, rue Soufflot, 18, corresp. avec J, rue Monsieur-le-Prince, carrefour de l'Odéon, rue Saint-Sulpice, place Saint-Sulpice, 8, corresp. avec H, L, O, Z, rue du Vieux Colombier, carrefour de la Croix-Rouge, rue de Grenelle, 4, corresp. avec V, rue de Grenelle, 69, corresp. avec X, Z, rues de Bellechasse, Saint-Dominique, de Bourgogne, 19, corresp. avec Y, place du Palais-Bourbon, rue de Bourgogne, pont de la Concorde, place de la Concorde, corresp. avec A, AC, rue Royale-Saint-Honoré, 15, corresp, avec B, D, R, AB, AC, boulevard de la Madeleine, 27, corresp. avec E, F, place de la Madeleine, houlevard de Malesherbes, rues de la Madeleine, Notre-Dame-de-Grâce, d'Anjou, Lavoisier, Rumfort, place Laborde.

# Ligne AG. - De la porte d'Orléans (Montrouge) à la gare du ehemin de fer de l'Est.

Route d'Orléans, rue d'Enfer, boulevard de Sébastopol, place du Pont-Saint-Michel, 2, corresp. avec I, J, L, pont Saint-Michel, boulevard de Sébastopol, Cité, Pont-au-Change, place du Châtelet, boulevard de Sébastopol, 3, rive droite, corresp. avec G. J, K, O, Q, R, S, U, AD, square des Arts-et-Métiers, corresp. avec AE, boulevard de Strasbourg, rue de Strasbourg, 1, corresp. avec B, L.

# INDICATEUR

RUES, PLACES, CARREFOURS, PASSAGES, IMPASSES, COURS, BOULEVARDS. slain? . av ENUES, QUAIS, PONTS, without

PORTES ET BARRIERES DE PARIS.

Dans les rues parallèles à la Seine, l'ordre des numéros augmente en descendant le fleuve. Dans les rues perpendiculaires à la Seine, la série des numéros commence du côté du fleuve, les numéros pairs à droite, les numéros impairs à gauche.

# Rues

sidmal ub and temple

# e'l, rae Monsieur-le-Prince, carefour de l'Odene, Tenants.

tines, Hilan, place du Pantheou, me Soufflot, 18, con-

Aboutissants. du Four Louiv uh

 $-0.0199$ 

Abbaye (passage de l') Abbaye (place de l') Abbaye (de l') Abbaye-Montm. (de l') chaus. des Martyrs pl. de l'Abbaye. Abbé-de-l'Epée (de l') St-Jacques Abbeville (d') Abreuvoir (pl. de l') Abreuvoir-Mont. (del') Acacias-Neuilly (imp.) des Acacias Acacias-Ternes(pass.d.) de la plaine Acacias-Vaug.(pass.d. Acacias-Montmar. (des) ch. de Clignancourt chaus. Martyrs. Acacias-Ternes (des) Aguesseau (d') Aguesseau (du marc, d') d'Agues: eau Aguesseau-Aut. (pl. d') Aiguillerie (de l') Aimée (avenue) Albouy Alembert (passage d') Alexandre (passage) Alexandre (passage) Alexandre-Lecuver(imp du Ruis eau Alger (d') bland -19-117 h Alger-Chapelle Alibert Alice (villa Ste-)

**Ste-Marguerite** de l'Abbaye-Montm. de l'Echaudé pl. Lafayette Fontaine-du-But de la Saussaye du Transit av. Porte-Maillot Faub.-St-Honoré Molière St-Denis | sh minish de la Tour-Passy Marais des Gravelliers boul, des Fourneaux boul. St-Martin Rivolime C de Jessaint quai Jemmapes Maison-Dieu

TESTTOS & Julian Bonaparte. d'Enfer. de Rocroy. des Brouillards. des Brouillards. 

des Acacias. des Vignes. avenue des Ternes av. de Suresnes. des Saussaies

pl. Ste-Opportune.

des Vinaigriers. impasse de Rome. du Chemin de fer. Meslay Militaire. loistado St-Honoré, de Constantine, Ste-Maure. du Château,

Aligre (passage d') Aligre (d') Allais (villa St-) Allemagne-Villette (d') Alma (boul, de l') Alma (aven, de l') Alma-Belleville (pass.) Alma (pass. de l' Alma (pont de l') Ahna-Belleville (de l') Allouettes-Bellev. (des) Alphand-Gent (pass.) Alphonse Amandiers (boul. des) Amandiers (ch. d. r. d.) Amandiers-Cha, (cité d Amandiers-Bell. (imp.) Amandiers-Bellev.(des) Amandiers-Popinc.(des) Amandiers-St-Jac. (des) Amboise (imp. d') Amboise (d') Amboise-Montrouge(d') Ambroise (imp. St-) Ambroise (St-) Ambroise (imp. St-) Ambroise Paré. **Amélie** Amélie-Montmartre Amelot Amoye (cour d') Amsterdam (d') Anastase (Ste-) Anc.-Comédie Ancre (pass. de l') André-Charonne (St-) André-Montmartre (St-) André-Passy (St-) André-des-Arts (pl.St-) André-des-Arts (St-) Andreine Andrieu Ange (pl. St-) Ange-Passy (St-) Anglade (de l') Anglais (imp. des Anglais (des)

#### Tenants.

**Bailleuil** de Charenton Boileau, Auteuil **b.de Butte-Chaumont Militaire** aven. Lowendal Grande-Rue, Auteuil Militaire. de l'Alma St-Dominique quai de Billy des Couronnes de la Villette des Cing-Diamants avenue St-Charles des Amandiers des Amandiers des Amandiers des Amandiers boul, des Amandiers Ménilmontant. Popincourt. Montagne - Ste - Gen. des Sept-Voies. pl. Maubert Richelieu route d'Orléans **St-Ambroise** Popincourt **St-Ambroise** de Maubeuge St-Dominique de l'Empereur quat de Valmy. pl. de la Bastille St-Lazare St-Louis carrefour Buci de Turbigo boul, Fontarabie ch, de Clignancourt boulev. de Passy St-André-des-Arts pl. du pont St-Michel avenue Dauphine Lagille boul. de la Chapelle des Bouchers Fontaine-Molière **Beaubourg** Galande.

#### Aboutissants.

St-Honoré marché Beauveau.

aven, de Ségur.

de Grenelle. quai d'Orsay. de Delamarre. Petits-Chaumonts. pass. Croulebarbe. les champs. de Ménilmontant de Ménilmontant

bar. Amandiers.

Favart. chaus, du Maine. av. Parmentier. St-Maur. pass. St-Maur. boul. de Magenta. de Grenelle. Florentine. St-Sébastien. Daval. ch. r. de Clichy. St-Gervais. Ecole-de-Médecine St-Martin.

la Butte. du Bel-Air. Suger. de l'Anc.-Comédie av. de l'Impératr. les Champs. de Jessaint. av. de Pte-Maillot. l'Evêque,

boul. St-Germain.

Anglaises (des) Angoulême (cité d') Angoulême (pass. d') Angoulême (place d') Angoulême-St-Honoré av des Ch -Elysées Angoulême-du-Tem.(d') bouley, du Temple Aniou (quai d') Anjou-Dauphine (d') Anjou-St-Honoré (d' Anjou (au Marais d') Anne-Gentilly (av Ste-) Anne-Bercy (Ste-) Anne-St-H. (pass, Ste-) Ste-Anne Anne-Popin. (pass.Ste-) Anne (Ste-) Annelets-Bellev. (des) Antin (av. d') Antin (cité d' Antin (imp. d') Antin-Batignolles(imp.) Grande-Rue Antin - Batignol. (d') Antin  $(d')$ Antin (de la Chau.s. d') Basse-du-Rempart. Antoine (cour St-) Antoine (St-) Antoine (r. du Fbg-St-) Antoine-St-Mandé (St-) Autoine (pass, St-) **Antoine-Dubois** Antoinette - Montmart Appoline (Ste-) Aqueduc (de l') Arago Arbalète (de l') Arbre-Sec (de l') Arc-de-Triomphe (de l') place de l'Etoile Arcade (pass. de l') Arcade (de l') Arcade-Montm. (del') Arcade-Neuilly (de l') Archevêché (pont de l') Archevêché (quai de l') Arcole (pont d') Arcole (d') Arcueil (boul. d') Arcueil(ch. d') Arcy (Groult d')

de Lourcine d'Angoulème Ménilmontant Fossés.-du-Temple  $St-I.$ onis-en-l'Ile Dauphine du Faub-St-Honoré de la Pépinière. Charlot. boul de la Santé aven. du Petit-Bercy Léopold. petite rue St-Pierre de l'Anglade des Sólitaires cours la Reine de Provence aven. d'Antin boul, de Batignolles Nve - des - Petits-Ch. Fanb.-St-Antoine des Barres pl. de la Bastille boul, de Picpus de Charonne pl.de l'Ec.-de-Médec. pl. St-Pierre St-Martin Lafavette de Meaux Mouffetard pl. de l'École de l'Abbaye houl. Malesherbes des Trois-Frères des Dames quai de l'Archevêche quai Napoléon pl. de l'Hôtel-de-V. q. Napoléon de la Tombe-Isoire de la Glacière **Blomet** 

Tenants.

#### Aboutissants.

du Petit-Champ.

d'Angoulême. d'Angoulème. du Fb,-St-Honcré. d. Trois-Conronnes **des** Deux-Ponts de Nevers. des Enfants-Roug.

pass, Choiseul. boul Richard-Len. Nye-St-Augustin. de Crimée. av. des Ch.-Elvsées chaussée-d'Antin

des Dames. de Port-Mahon. St-Lazare.

pl. de la Bastille. pl. du Trône. chem. des Marais. pass. Josset. Monsieur-le-Prince de l'Abbaye. St-Denis. ch. r. la Villette. la Butte. des Charbonniers. St-Honoré. des Acacias. des Trois-Frères St-Lazare. du Poirier. route de la Révolte quai de la Tournel. pont au Double. quai Napoléon. St-Cristophe. route d'Orléans **Militaire** Gde-Rue-Vaugirar

Ardennes (des) Argenson (imp. d') Argenteuil (imp. d') Argenteuil (d' Armaillé-Neuilly (d') Arnaud (St-)  $Array(A')$ Arrivée (de l') Arsenal (pl.) Artistes-Montrouge (des) Sarrazin Artistes-Passy (des) Arts-Montrouge (pa s.) Arts (pont des) Arts (des Beaux-) Arts-Belleville (des) Asile (imp. de l') Asile (pass. de l' Asile-Popinc. (de l') Asile (du Champ d' Asnières-Batign, (d' Assas (imp. d') Assas (pl. d' Assas (d' Asselin-Belleville Assomption (de l') Astorg (d') Athènes (pass. d') Aubert (pass.) Aubervilliers-Chap. (d') Aubry-le-Boucher Audrelas (imp.) Augustins (quaid Gr.-) Augustins (des Grands-) Aumaire **Aumaire-Charonne** Aumale  $(d')$ Aunay (boul. d') Aunay (ch. de ronde d') Aunay  $(d')$ Austerlitz (pont d') Austerlitz (quai d') Austerlitz-St-G. (d' Austerlitz-St-M. (d') Auteuil (villa d') Avenir (imp. de l') Avoie (pass. Ste-) **Babille** 

#### Tenants

u. de la Marne Vieille-du-Temple du Rocher des Frondeurs des Acacias Nye-des-Capucines St-Victor boul du M.-Parnasse de l'Orme de la Tour de Vanves quai du Louvre. de Seine de Constantine des Amandiers pass. Chemin-Vert impasse Moufle. boul, de Montrouge **Cardinet**  $d'Assas$  $d'Assas$ du Cherche-Midi boul. du Combat **Boulainvilliers** de la Ville-l'Evêque St-Honoré Ste-Foy du Bon-Puits **St-Martin** Mouffetard pl. du Pont-St-Mich. Dauphine. q. des. Gr.-Augustins St-André-des-Arts. Volta **St-Germain St-Georges** St-André de la Roquette de la Folie-Regnault pl. Mazas ch, de ron, de la Gare q. d'Orsay ch. de r. b. d'Ivry Gr.-Rue, Auteuil Château-des-Rentiers du Temple de Viarmes

#### Aboutissants.

r. d'Allemagne.

 $St-Roch.$ av. des Ternes. Nve-St-Augustin. Clopin. ch. de ronde. de la Cerisaic. de Gentilly Grande-Rue-Passy. Conesnon anai de Conti Bonaparte des Couronnes. Richer, Charonne. Popincourt Popincourt. chauss. du Maine r. Militaire.

de Vaugirard. de Vaugirard. les buttes. b. Montmor. Delaborde. Cloître St-Honoré St-Denis. place Hébert. St-Denis.

St-Martin. Militaire. de Larochefoucault des Amandiers. des Amandiers. ch. de r. d'Aunay. pl. Walhubert. pont d'Austerlitz. de Grenelle. boul, Hôpital.

Rambuteau. des Deux-Ecus.

#### hues.

**Babylone** (de) Bac (du) Bac-Ivry (du) Bac-d'Asnières (du) Bac-Ivry (du ch. du) Bac (Petite-Rue du) **Bachelet-Montmartre** Baduel (cour) Bagneux (de) Bagnolet-Belleville (de) Bagnolet-Charonne (de) **Baillet Bailleul** o, bush istere **Baillif<sup>®</sup>** Seinerparte. **Bailly** Bains (cités des) Balagny Balettes-Belleville (des) Balzac (de) Banque (de la) Banquier (du) **Baran-Grenelle** Barbe (Ste-) Barbet-de-Jouy Barbette (cité) **Barbette** Bargue-Vaugirard Baromètre (gal. du) Barouillère (de la) Barreau (ruelle) Barres St-Gerv. (des) Barrés St-Paul (des) Barrière-Blanche pl.d.) - Franklin (av. de la) quai de Billy - des-Gobelins (de la) ch. de ronde d'Yvry  $-$  d'Ivry (pl. de la) - Montmartre(pl.dela) Barrois (pass.) Barthélémi-Belly. (cité) de la Villette Barthelemi-Mont. (cite) cité Falaise Barthélemi Basfour (pass.) Basfroi Basse-Passy **Basse-des-Carmes Basse-St-Denis** Basse-St-Pierre des Deux-Rous.

Tenants. du Bac q. Voltaire du Chevaleret place de Lévis du Chât.-d.-Rentiers route de Choisy. de Sèvres **Nicolet** pass. Thierré du Cherche-Midi de Romainville pl. de la Mairie de la Monnaie de l'Arbre-Sec Croix-des-Petits-Ch. **St-Paxent** boul. Rochechouart av. de Clichy de la Villette av. des Ch.-Elysées pl. de la Bourse du Marché-aux-Ch. **Traversière** Beauregard de Varennes du Plateau des 3 Pavillons Plumet boul, des Italiens de Sèvres boul. d'Italie q. de la Grève St-Paul Blanche chemin de ronde chemin de ronde des Gravilliers aven. de Breteuil Palestro. de Charonne de la Montagne Mont.-Ste-Genevieve de la Villette quai de Billy **STRIKS** 

#### Aboutissants.

boul. Invalides. de Sèvres. Nationale. de Paris-Batignol. Cherche-Midi. Lecuver.

de Vaugirard. Militaire. Militaire. de l'Arbre-Sec. du Louvre. Bons-Enfants. Henri.

av. de St-Ouen. des Alouettes. Faub. - St-Honoré. Nve-Pet. - Champs Mouffetard. de Grenelle. boul. Bonne-Nouv. de Babylone. du Centre. Vieille-du-Temple

pass. de l'Opéra. du Cherche-Midi. Enclos d. Carrières. St-Antoine. du Fauconnier. éhemin de ronde. des Bons-Hommes. boul. de l'Hôpital d'Austerlitz Pigalle. Aumaire.

les champs. c. de r. de Sèvres. St-Denis. de la Roquette. de Boulainvilliers. des Carmes. de Beaume. de Chaillot,

#### **Allen Rues.**

Basse-du-Rempart Basse-du-Transit-Vaug, Croix-Nivert Basse-des-Ursins Basses-Vignol-Charonne des Hautes-Vignolles des Haies. Bassins (ch, de ronded, ) Chemin-de-Versailles de Longchamp. **Bassins-Neuilly** Bassins-Passy Bassompierre Bastille (pl. de la) Batailles (des) Batignollaises Batignolles (boul, des) Battoir-St-Victor (du) **Bauches** Baudelique-Mon (imp.) pet. r. St-Denis Baudelique-Montmartre des Portes-Blanches Baudover (pl.) Baudroirie (imp. de la) de Venise Baume (de la) Bayard (imp.) Bayard Bayard-Grenelle Beaubourg Beauce (de) Beaucour (imp.) Beauharnais (cité) Beaujolais (pass, de) Beaujolais-St-Hon. (de) de Valois Beaujolais-Marais Beaujon Beaujon (boul.) Beaumarchais (boul.) Beaune (de) Beaune-Belleville (de) de Paris Beaupe-Bercy (de) Beauregard-Bell. (imp.) Beauregard-d.-Martyrs Beauregard-Bonne-N. Beaurepaire (cité) Beaurepaire Beauséjour (boul.) Beauséjour (villa) boul. Beauséjour **Beautreillis** Beauveau (pl.) Beauveau Beauveau (pl. du Marc.) de Cotte Beaux-Arts (des)

#### Tenants.

des Chantres Newton Mary boul, de Passy boul. Bourdon St-Antoine Gasté boul, des Batignolles Grande-Rue Puits-de-l'Ermite **Boulainvilliers** des Barres de Courcelles Bayard Cours-la-Reine Kléber Maubuée d'Anjou Faub.-St-Honoré des Boulets Janezslad - luott Montpensier de Bretagne. Oratoire-du-Roule du Bel-Respiro pl. de la Bastillequai Voltaire d'Orléans St-Denis Hob (ob avenue Trudaine Poissonnière Beaurepaire 2 Portes-St-Sauveur Montorgueil. chauss, de la Muette des Lions-St-Paul ovince aven, de Miroménil. de Charenton de Seine

#### Aboutissants.

 $\Lambda\Lambda^2$ 

Chaussée-d'Antin pl. de la Madeleine Blomet. Aireanoli d'Arcole. 11-1st chem. r. l'Etoile. rond p. St-Cloud. de l'Orme, Faub. - St-Antoine. Benjamin-Delessert des Dames. de Lévis. doollar Lacépède, de la Glacière

> Belleville ich, de les champs. Marché-St-Jean. Belleville (Para

av. Percier. Mall

Belicenc.Passe av. Montaigne. Dugueselin, 1-14 Réaumur. de Bretagne Benard Monteca

de Richelieu. Montpensier. du Forez. boul. de l'Ecole. ch. de r. du Roule. Pont-aux-Choux de l'Université, St-Denis. PERTON de Berev.

berev (chem. de ch. de r. Rochech. Bonne-Nouvelle.

ds l'Assomption. des Vignes, graat St-Antoine Miroménil. Marché Beauveau, Beauvau. Bonaparte,

Reaux-Arts (pas.d.l'El) Beccaria Bel-Air (av. du) Bel-Air-St-Man. (av.du) Bel-Air (cour du) Bel-Air (villa du) Bel-Air-Gentilly. **Bel-Air-Passy** Belhomme (pl.) **Belhomme Bellart Rellechasse Bellefond** Belleville (bonl.) Belleville (ch. de ronde) Belleville-Charonne(de) Belleville-Villette (de) Belleville (vieille r. de) Bellevue-Belleville (de) Bellevue-Passy (de) Bellièvre (de) **Bel-Respiro** Belzunce **Bénard-Batignolles Bénard-Montrouge** Benj. - Delessert - Passy Benoît-Auteuil. Benoît (carref. St-) Benoît (pass. St-) Benoît-St-Germain (St-) Jacob Benoît(du Cimetiè. - St-) St-Jacques Benoit (du Cloitre-St-) des Mathurins Béranger (imp.) Béranger (pass.) Bercy (boul. de) Bercy (chem. de r. de) Bercy St-Antoine (de) ch. de ronde Bercy St-Jean (de) Bercy (pont de) Bercy (port de) Bercy-Bercy (de) Bergère (cité) Bergère (galerie) Bergère Bergers-Grenelle (des) Berges (ruelle des) Berlin $(de)$ 

#### Tenants.

boul. Pigalle des Charbonniers av. de St-Mandé Militaire Faub. - St-Antoine Nve-Mongenot ch. Moul.-des-Prés. Longchamps Nouvelle-France des Poissonniers Pérignon quai d'Orsay du Faub. - Poissonn. des Couronnes du Faub.-du-Temple Buisson-St-Louis de Bagnolet d'Allemagne de Belleville-Charon. ch.neuf de Ménilm. **Basse-St-Denis** du Bel-Air quai d'Austerlitz aven. Champs-Elys. Beaujon. Magenta des Dames ch. des Plantes des Batailles **Boileau** Taranne pl. St-Germ.-d.-Prés St-Benoit. de Vaugirard **Gde-Rue-Batignolles** de Bercy de Bercy Vieille-du-Temple quai de la Râpée boul, de la Râpée boul, de Bercy Faub. - Montmartre Montyon Faub. - Poissonnière Faub.-Montmartre de Javelle de la Croix-Rouge de Clichy

#### Aboutissants.

de l'Abbave. Traversière. pl. du Trône. boul. St-Mande.

Militaire. r. p. de l'Etoile. Belhomme. de la Nation. ch. de r. de Sèvres de Varennes. Rochechouart. de Paris-Belleville. de Charonne. ch. des Carrières. des Lilas. des Bouchers. de la Gare. de Rocroy. d'Orléans. Terr, aux Lapins. Franklin. de la Réunion. Ste-Marguerite. **Taranne** Fromentel des Ecoles

des Carrières. de Charenton. de Charenton. de la Contrescarpe. Bourtibourg. quai de la Gare. Militaire. Gge-aux-Merciers. Bergere. Geoffroy-Marie. St-Paul. Militaire. place de l'Europe.

Bernard (imp. St-) Bernard (pass. St-) Bernard (quai St-) Bernard (St-) Bernard (des Fossés-St-) Bernardins (des) Bernkoff (cité) l'erri (de) Berryer (cité) Berthaud (imp.) **Berthe-Montmartre Bertin-Poirée** Bertrand (cité) Bertrand Beslay (imp.) Béthune (quai de) **Beurrière** Bichat Biches-Passy (des) Biches-Passy (imp. des) Biches (imp. Pont-avx-) Biches (du Pont-aux-) Bienaimé-Montmartre Bienfaisance (de la) Bièvre (de) Bilcoq (imp.) Billancourt (ch. de) **Billettes** (des) Billy (quai de) Binder (pass.) **Biron** Biron-Montmartre. **Bizet** Bizioux (imp.) Blanchard (pass.) Blanche (ch. der. barr.) **Blanche** Blanche (cité) **Blanche-Passy** Blanchisseuses (imp. d.) Blancs,-Manteaux (des) Bl.-Manteaux(du marc.) Bleue Bleus (cour des) **Blomet** Blottière-Plais. (imp.) **Blottière-Plaisance** 

#### Tenants.

St-Bernard faub. St Antoine pl. Walhubert  $Fb$ g-St-Antoine quai de la Tournelle quai de la Tournelle St-Victor. de Flandres av. des Champs-Elys. du Faub-St-Honoré Royale Beaubourg pl. St-Pierre quai de la Mégisserie de Rivoli. St-Maur Eblée Nve-Popincourt St-Louis Four-St-Germain Faub, -du-Temple av. de St-Cloud des Biches N. -D. -de-Nazareth **Censier** des Vignes du Rocher quai de la Tournelle boul. St-Germain. des Portes-Blanches route le Versailles de la Verrerie pont de l'Alma pass. du Sud de la Santé chaus. Clignancourt Bachelet. aven. Montaigne de la Tournelle d'Allemagne **Blanche** St-Lazare de Vanves bar. de Longchamps de la Croix. **Bizet** Vieille-du'-Temple Vieille-du-Temple Faub. - Poissonnière de Palestro de Sèvres **Blottière** pass. Bournisien.

#### Aboutissants.

 $114$ 

St-Bernard. des Foss.-St-Bern. de Charonne. St-Victor.

pl. de la Madel.

du Poirier.

de Sèvres.

des Deux-Portes. Vieux-Colombier. quai Jemmapes. aven, Dauphine.

Fer-à-Moulin. Militaire. aven. de Plaisance.

Militaire. Ste-Cr.-Bretonner. quai de Passy pass. du Bois Faub.-St-Jacques. de Chaillot.

de Meaux. de Clichy. pl. d. la b. Blanche. ch. de fer de l'Ouest

du Temple. des Hosp.-St-Gerv. Cadet. **St-Denis** St-Lambert.

de la Procession.

#### .zissone Rues.

Bochart de Saron Bœuf (imp. du) Bœufs (imp. des) Rœufs (ch. des) Boïeldieu (pl. ) - 12 silo Mariveaux de Boileau . notai 4-18 Boileau-Auteuil Bois-Belleville (des). Tidu Pré Bois-Charonne (du) Bois (pass. du) Bois de-Boulogne (pas.) faub. St-Denis Bois-de-l'Orme-Bellev. des Lilas **Boislevent-Passy** Boissière-Passy Boiton (pass.) Bon (St-) Bonaparte Bondy (de) Bonhoure (cité) Bonne-Montmart. (dela) St-Denis Bonne-Graine (pas.d.l.) faub. St-Antoine Bonne-Nouvelle (boul.) Bon-Puits (du) **Bon-Puits-Chapelle** Bon-Secours (cité de) Bons-Enfants (des) Bons-Enfants-Auteuil **Bonshommes-Passy** Bonvoisin (cité) Bony (imp.) Borda 1-12-der Bordeaux-Bercy (de) Bordeaux-Villette (de) de Flandres Bornes-Passy (des) Bornes (des Quatre-) Bornes (des Trois-) Bossuet d'al balq Boucher with  $dt$ Boucherie (de la) Bouchers-Passy (des) Bouchet (imp.) Bouery creollesh Boudon (av.) abull avoid Boudreau Angel-12 Boufflers (cite) Boulainvilliers - Passy quai de Passy

#### $P$ enants.

aven. Trudaine Nve-St-Merri St-Hijaire / 19 av. de St-Ouen sfiande la Ste-Chanelle Molière as I all de Paris du Dépotoir pl. de la Mairie boul, Passy **Butte-aux-Cailles** Rivoli Male quai Malaquais de la Douane des Récollets porte St-Denis St-Victor Grande-Rue de Charonne St-Honoré Molière Mact av. de la bar. Franklin de la Montagne. Marcadet Mou St-Lazare Volta and al ob port de Bercy des Moulins av. du Bel-Air Folie-Mericourt pl. Lafayette de la Monnaie quai d'Orsay aven. de l'Impérat. de Meaux Gde-Rue, la Chap. de la Fontaine Trudon Dupetit-Thouars Boulainvilliers(hameau) de Boulainvilliers

#### Aboutissants.

ch. r. Rochech. Repuesd (pass. St. Bernard Aquat St. Militaire, bucanoff Favart, hi bungroff quai des Orfèvres de Versailles Militaire. in intoll des Hautes-Vignol. des Carrières boul, St-Denis. du Pré, io distant de Boulainvilliers. r. p. de St-Cloud. les champs. de la Verrerie. de Vaugirard, p. St-Martin, Jail

des Rosiers. pass. Josset. du F.-Poissonnière Traversine. chem. de l'Est. Biby STY Gill

Baillif, air pealth du Buispiegentalli Billy (quai de)

Simler (passe) Montgolfier, north de la Côte-d'Or. ia quai de la Seine. de Lonchamps. Militaire. Monatti St-Maur. adam al Belzunce. Jonald des Bourdonnais. St-Dominique. de Bellevue, brand S Blanca, Mantenax les champs. Caumartin.

tesned 8 Gde=Rue, Synola Sonssialt-oreinela

Boulangers (des) Boulard-Montrouge Boulay-Batignolles. Boule-Blanche(pas.d.l.) Boule-Rouge (de la) Boulets (des) Boulevard (du) Boulogne(pass.Bois-de-) **Boulogne** (de) Boulogne-Villette (de) Bouloi (du) Bouquet-des-Champs de Longchamps Bouq.-de-Longch. (du) de Longchamps Bourbon (quai) Bourbon (pass.) Bourbon (pl. du palais) Bourbon-le-Château Bourbon-Villeneuve Bourdaloue Bourdin (imp.) Bourdon (boul.) Bourdonnais (imp.) Bourdonnais (des). **Bouret-Villette** Bourg-l'Abbé (pass.) Bourg-l'Abbé (Nve-) Bourgeois (des Francs-) Bourgogne (cour de) Bourgogne (de) Bourgogne-Bercy (de) Bourguignons (des) Bournisien (pass.) Boursault **Boursault-Batignolles** Bourse (gal. de la) Bourse (pl. de la) Bourse (de la) **Bourtibourg Boutarel** Boutebrie Bouteille (imp. de la) **Boutin** Bouton (imp.) Boutron (imp.) Bouvart (imp.) Brady (pass.) Braque (de)

#### Tenants.

St-Victor du Champ-d'Asile aven. de Clichy de Charenton Montyon de Montreuil boul. des Batignolles des Dames. du Faub.-St-Denis. Blanche de Nantes Croix-des-Petits-Ch. des Deux-Ponts **Gde Rue-Vaugirard** de Bourgogne de Buci du Petit-Carreau Ollivier de Marignan boul. Morland des Bourdonnais q. de la Mégisserie Allemagne boulev. Sébastopol St-Martin Gde-Rue, la Chapelle d'Aubervilliers. de Charenton quai d'Orsay port de Bercy de Lourcine Constantine Plaisance Blottière. Blanche boul. de Batignolles St-Marc Notre-D.-Victoires Vivienne de la Verrerie q. d'Orléans de la Parcheminerie boul, St-Germain. Montorgueil de la Glacière Charbonniers-St-Ant. du Faub.-St-Antoine **St-Hilaire** faub. St-Martin du Chaume

# Aboutissants.

Fossés-St-Victor. Brezin. **Brassnew** les champs. **Direct** faub. St-Antoine. Richer. de Charonne boul. St-Denis. de Clichy. canal St-Denis. Coquillière, des Bassins. Croix-Boissière. St-Louis. **Birder** des Tournelles. de l'Université. de l'Echaudé. St-Denis. St-Lazare, Freis pl. de la Bastille.

de la Poterie. de Meaux. St-Denis. boul, Sébastopol. Faub.-St-Antoine. de Varennes. de Bercy. de la Santé. Pigalle. des Dames. pas. des Panorain. Vivienne. de Richelieu. Ste-Croix - Breton. Saint-Louis. de la Santé.

Faub.-St-Denis. du Temple.

**Brey** 

Tenants.

Aboutissants.

du Faub.-St-Antoine passage Josset, Bras-d'Or (cour du) **Fontaine-Molière** Brasserie (imp. dc la) N.-D. - des - Champs boul. Mont-Parnas. Bréa (de) Brèche-aux-Loups(dela) de Charenton ch. de Reuilly. Brèche-a.-Loups(ruelle) de la Lancette Rreda. Neuve-Breda Breda (pl.) N.-Dame-de-Lorette de Laval. **Breda** Breda. des Martyrs Breda (Neuve) du Faub.-du-Temple Bretagne (cour de) Nve-Ménilmontant Bretagne (imp. de) du Temple. Vieille-du-Temple Bretagne (de) Nve-Ménilmontant St-Louis **Bretague (Nve-de-)** de Sèvres pl. Vauban Breteuil (avenue de) aven. de Saxe. aven. de Breteuil Breteuil (pl. de) Conté. Breteuil (de) Réaumur Saint-Louis-en-Ile. quai de Bethune **Bretonvilliers** de la Plaine. boul, de l'Etoile chaus, du Maine. route d'Orléans **Brezin** Nve-Coquenard. Rochechourt Briare (pass.) boul. Rochechouart des Acacias. **Briquet** Briquet. la Carrière Montin. Briquet (pass.) du Cloître-St-Merri Neuve-St-Merri. **Brise-Miche** boulevard Morland Crillon. Brissac (de) N.-D.-d.-Victoires Montmartre **Brongniart** St-Vincent. Brouillards (ruelle des) de l'Empereur ch. de r. de la Gare des Deux-Moulins. **Bruant** pl. de la bar, Blanche, de Clichy. Bruxelles (de) du Petit-Pont. pl. Maubert Bûcherie (de la) pl. St-Marguerite, de l'Anc.-Comédie Buci (de) du Fg. - Montmartre de Lamartine. Buffault (de) boulev. de l'Hôpital Geoffroy St-Hilaire Buffon (de) Verderet. Buis-Auteuil (du) Molière du Buisson-St-Louis Buisson-St-Louis (pass,) bar. de la Chopin. St-Maur. Buisson-St-Louis (du) les champs. la Butte-aux-Cailles Buot Durantin. de l'Abbaye Burcq-Montmartrea Marcadet. But (de la Fontaine-du-) St-Vincent du Moulin-des-Prés pass. Croulebarbe. **Buttes-anx-Cailles** d'Allemagne. Butte-Chaumont (boul.) de Meaux de Lafayette Butte-Chaumont (imp.) de Lafayette. ch, de ronde Butte-Chaum. (de la) de Picpus. de Reuilly Buttes (des) de Meaux. imp. St-Nicolas Buzelin (pass.) du Bon-Puits. de la Tournelle Buzelin du Bel-Respiro. de Châteaubriand Byron (Lord-) Cadet Bleue. Cadet (pl.) Lamartine. Cadet Cadet (cité de la pl.)

Cadet Cadran (imp. du) Caffarelli Cail (cite) Caillaux-Gentilly Caire (pass, du)  $Caire(pl. du)$ Caire (du) Calais (imp. de) Calais-Belleville (de) Calais-Villette (de) Calais (de) Calvaire (pass, du) Calvaire (imp. du) Cambrai (pl.) Cambrai-Villette Campagne-Première **Campo-Formio** Canal-St-Martin (du) Canettes (des) Canettes (des Trois) Canivet (du) Canut (imp.) Capitaine (av. du) Caplat-Chapelle **Capron-Montmartre** Capucines (boul.) Capucines (Neuve-des-) Capucins (des) Capucins (Champ-des-) Cardinale Cardin.-Lemoine (du) **Cardinet-Batignolles** Carlier (imp.) Carmélites (imp. des) Carmes (des) Carmes (Basse-des-) Carnot Caroline (pass.) **Caroline-Batignolles Caroline-Belleville Caron** Carpentier Carré-Ste-Geneviève(pl) (arreau (du Petit-) Carrière (de la) Carrières-Bellev, (ch.)

#### Tenants.

du Fbg.-Montmartre Montholon. boul. Rochechouart de Bretagne Letellier prolongée route de Choisy pl. du Caire. Bourbon-Villeneuve **St-Martin** de Calais de Paris de Flandre Blanche pl. du Tertre de la Glacière des Ecoles route de St-Denis boul. Mont-parnasse boul, de l'Hôpital. Faub. St-Martin du Four **St-Christophe** Servandoni ch. des Plantes Dareau de la Charbonnière Gr.-Rue-Batignolles. Louis-le-Grand de la Paix de la Santé de la Santé de Furstenberg quai de la Tournelle aven, de Clichy ch. des Morillons **St-Jacques** boul, St-Germain Mont. - Ste-Geneviève de l'Ouest boul. des Batignolles du Boulevard des Couronnes Mar. - Ste - Catherine Jarente. du Geindre égl. St-Et.-du-Mont **St-Sauveur** boul. Rochechouart de Meaux

### Aboutissants.

 $146$ 

pl. de la Rotonde.

pas. Gauden. St-Denis. du Caire. pl. du Caire.

Ménilmontant. quai de la Gironde pl. Vintimille. Gabrielle.

collége de France. chem, de Fer. boul, d'Enfer. Pinel. quai Valmy. pl. St-Sulpice. de la Licorne. Férou.

av. Commandeur. de la Goutte-d'Or. Forest. Nve-des-Capucines boul, des Capuc. Faub.-St-Jacques. des Capucins. de l'Abbaye. St-Victor, de Courcelles.

Saint-Hilaire. des Carmes. N.-D.-des-Champs **Caroline** av.del'Hôtel-de-V. Vilin. Cassette.

de Cléry. pl. St-Pierre. la Butte.

Carrières-Villette(ch.d.) Carrières-Bellev. (imp. Carrières-Passy(imp.d. Carrières-Batign. (pass.) Carrières-Batignolles Carrières-Belleville Carrières-Passy (des) Carrières-Vaugirard Carrières-Villette Carrières-Montmartre Carrousel (pl. du) Carrousel (pont du) Cascades-Belleville Casimir-Périer Cassette Cassini Castellane **Castex** Castiglione (de) Catherine (Ste-) Catherine-Bellev. (Ste-) Catherine (Culture-Ste-) Catherine (pl.du m.Ste-) Catherine (Nve-Ste-) Catinat (de) Cauchois-Montmartre Caumartin (de) Cavé-Chapelle Cavé (imp.Jean-Bapt.-) Cécile (Ste-) Célestins-Belv.(imp.des) Célestins (quai des) Cels-Montrouge Cendrier (du) Cendriers (des) Censier Centre (du Centre-Batignolles Centre-Belleville Centre-Charonne Cerisaie (imp. de la) Cerisaie (de la) Chabannais (de) Chabrand (cité) Chabrol (imp.) Chabrol-Chapelle Chabrol-Grenelle

#### Tenants.

de Belleville de la Villette Grande-Rue Capron **Grande-Rue** des Amandiers Grande-Rue **Grande-Rue** de Meaux Marcadet place Napoléon quai du Louvre de la Mare Saint-Dominique du Vieux-Colombier du Faub.-St-Jacques Tronchet de la Cerisaie de Rivoli Ste-Pyac.-St-Michel ch. des Partauts de Rivoli d'Ormesson du Val-Ste-Catherine Païenne. de la Vrillière de l'Empereur **Basse-du-Rempart** des Cinq-Moulins quai de la Loire du Conservatoire du Pressoir du Petit-Musc de Vanves du Marché-aux-Ch. boul. des Amandiers Geoffroy-St-Hilaire de l'Orat,-du-Roule avenue de Clichy Hassard de Paris Nve-de-l'Eglise boul. Bourdon N-, des-P.-Champs St-Honore de Chabrol, Chap. 775 boul, des Vertus boul, de Javelle

#### Aboutissants. Militaire. KINTSULT B

des Gr.-Carrières. Chem,-des-Dames. pass. St-Louis. de la Tour. des Tourrelles. de Crimée. de Tourlaque. pal. des Tuileries. quai Voltaire. Ménilmontant. de Gren.-St-Germ. de Vaugirard. d'Enfer. de l'Arcade. St-Antoine. **St-Honore** Royer-Collard. les Buttes. du Parc-Royal. Caron. pl. des Victoires. Ste-Marie-Blanche. St-Lazare. des Gardes.

du Fg-Poissonniè : c

St-Paul. Neuve-Pépinière. des Fossés-St-Marc. des Amandiers. Mouffetard. de Balzac. de l'Entrepôt. des Alouettes. pl. de la Réunion.

du Petit-Musc. Rameau.

Grande-Rue. quai de Grenelle,

Chabrol-Passy Chabrol (de) Chabrol (cité de) Chaillot (de) Chaise (de la) Chalâbre Chalàbre (de) Châlons (de) Champ (du Petit-) Ch.-de-l'Alouette (du) Champ-d'Asile Champ-d'Asile(Nve-d.-) **Champ-des-Capucins** Champ-Marie (du pass.) Champ-de-Mars (av.du) quai d'Orsay Champ-de-Mars (le) Champ-de-Mars (du) Champagny (de) Champs (des) **Champs-Charonne** Champs (des Petits-) Champs (Croix-d.-Pet.-) Champs-Elysees (av.des) Champs-Elysées (des) Chanaleilles (de) Chandelles (des 3) Chandelles-Bercy(des3) Change (pont au) **Chanoinesse** Chantier (du Grand-) Chantier (pass, du) Chantiers (des) Chantres (des) Chapelle (av. de la) Chapelle (boul. de la) Chapelle (cité de la) Chapelle (de la) Chapelle-Villette (de la) Chapelle (cour de la Ste-) Chapelle (de la Ste-) Chapon Chaptal Charbonnière (de la) Charbonniers (des) Charbonniers (des) Charente (quai de la) Charenton (boul, de)

ė.

i.

rc.

'n.

e,

#### Tenants.

boul. de Magenta de la Faisanderie de Chabrol de Longchamps de Grenelle-St-Ger. avenue de Clichy boul. de la Villette Rambouillet du Champ-de-l'All. de Lourcine boul. de Montrouge du Champ-d'Asile de la Santé Vincent-Compoint pont d'Iéna Duvivier **Casimir-Perier** de Longchamps de Bagnolet Beaubourg St-Honoré pl. de la Concorde pl. de la Concorde Vanneau Montgallet boul. de Charenton pl. du Châtelet du Cloître-N.-Dame **Vieilles-Haudriettes** Faub.-St-Antoine des Foss.-St-Bernard quai Napoléon av. de la Santé **Grande-Rue Grande-Rue** de Lafavette de Flandre boul. de Sébastopol. boul. de Sébastopol. du Temple Pigalle b. de la Chapelle de Châlons de l'Arbalète de Flandres<sup>®</sup> de Charenton

#### Aboutissants.

 $117$ 

du Petit-Parc. Lafayette. pl. Ferme-St-Laz. av. des Ch.-Elys. de Sèvres. de l'Entrepôt. d'Isly. boul. Mazas. de la Glacière. boul. des Gobelins ch. du Maine.

des Capucins. les chainps. av. Labourdonnaie Ecole militaire. av. de Labourdon. Martignac. de Lubeck. c. des Partants. **St-Martin** pl. des Victoires. pl. de l'Etoile. du F.-St-Honoré. Barbet-de-Jouy. des Quatre-Chem. Brèche-aux-Loups. quai de l'Horloge. de la Colombe. d'Anjou. de Charenton. boul. St-Germain. Chanoinesse. Nve-Tombe-Isoire. des Poissonniers.

ch. d. r. des Vertus des Vertus.

quai des Orfèvres. St-Martin. 行政市 Blanche. de Jessaint. de Charenton, des Bourguignons. le canal St-Denis. ch. de Reuilly.

# Rues

Charenton (ch. de r. de) Charenton (de) **Charenton-Bercy** Charlemagne (pass.) Charlemagne Charles (aven. St-) Charles-Batignolles(St-) Charles-la-Chapelle(St-) Charles-Ternes (St-) Charles-Vaugirard (St-) Charles (pass. St-) Charles-Albert (imp.) Charlot (imp.) Charlot **Charlot-Montrouge Charlot-Ternes** Charonne (boul. de) Charonne (de) Charonne-Belleville Charraud (cité) **Charretière** Chartres-Batignolles(de) Chartres-Chapelle (de) Chasseurs (av. des) Chastillon Château (cour du) **Château-Charonne** Château-Montmartre Château-Montrouge Chateaubriand (de) Château-d'Eau (du) Château-des-Fleurs (du) des Vignes Château-Landon (de) **Château-des-Rentiers** Château-Rouge (pl. du) Châtelain Châtelet (pl. du) Châtillon (route de) Chanchat Chaudron Chandron-Belleville Chaume (du) Chaumière-Ternes(de la) Chaumière (de la Gr.-) Chaumont (cité St-) Chaumont (du Petit-) Chaussée-d'Antin (de la) Basse-du-Rempart

#### Tenants

de Charenton du Faub.-St-Antoine ch. r.de Charenton boul. de Bercy Charlemagne St-Paul de Javelle Truffaut de la Goutte-d'Or de la Révolte **Blomet** de Vanves cité Falaise de Vaugirard des Quatre-Fils Neuve-du-Maine boul. de l'Etoile **Gde-Rue d. Montreuil** du F.-St-Antoine. ch. des Partants de Meaux du Mont-St-Hilaire Lemercier b. de la Chapelle boul. Péreire St-Maur boul. Mazas, de Paris de Clignancourt. chaussée du Maine l'Oratoire-du-Roule de la Douane du F.-St-Martin boul, d'Ivry Lévisse de l'Ouest pont au Change route d'Orléans **Rossini** du F.-St-Martin des Amandiers des Blancs-Manteaux des Dames N.-D.-des-Champs boul. du Combat Hassard

#### Aboutissants.

de Reuilly. Militaire. St-Antoine. de Fourcy. Militaire. Bénard. des Couronnes. de l'Arcade. Grande-Rue.

boul, du Temple, boul. de Vanves. de la Plaine. de Paris. bar, de Fontarabie. de Paris.

de Reims. avenue de Clichy. de la Goutte-d'Or. les champs. ch. der. de la Chop. de Reuilly. des Ecoles. Marcadet. de Vanves. Bel-Respiro. du Faub.-St-Denis av. Ch. - Elysées. ch. de Ronde. Militaire. Poulet. de Vanves. St-Denis. Militaire. de la Victoire. Château-Landon. des Carrières. des Quatre-Fils. route de la Révolte boul. Mont-Parn.

des Alouettes St-Lazare.

Chaussée-Clignancourt Chaussée-du-Maine(av.) Chaussée-des-Martyrs Chaussée-des-Minimes Chaussée-de-la-Muette (hausson (imp.) Chausson (pass. Chauveau-Lagarde Chauvelot-Plais, (pass.) **Chazelle** Chemin (du Vieux-)  $-$  -du-Bac (du) - - des-Carrièr.-Bellev.  $-$  -des-Carr.-B.  $(\text{imp.})$ - - des-Carrières-Vill. "- - du-Cimetière (du)  $-$  -de-la-Croix (du) -des-Dames (du) - - de-Fer-Auteuil (du) - - de-Fer-Charonne - - de-Fer-Gentilly - - de-Fer-Vaugirard - - de-Fer (imp. du)  $-$  -de-Fer (imp. du) - - de-Fer-du-Nord - - de-la-Cure-d'Aut. - - des-Deux-Frères -des-Fontis (du) - - des-Fourneaux (du)  $-$  -de-la-Galiotte  $(du)$  $-$  -de-Lagny  $(du)$  $-$  -des-Marais (du) - - des-Marais (du)  $\rightarrow$  -des-Meuniers (du) - des-Partants (du) -de-Reuilly (du) - - de-la-Santé (du) - - des-Tournelles - - des-Tourn. (Vieux-) -- - de-Versailles (du) - - Vert (pass. du)  $-$  -Vert  $(du)$ -- - Vert-Bercy (du)  $-$  (des Quatre-)  $-$  -de-Fer (des) Chêne-Vert (cour du) Cherbourg (galerie de)

#### Tenants.

b. Rochechouart boul, des Fourneaux boul. des Martyrs des Vosges de Boulainvilliers **Grange-aux-Belles** du Château-d'Eau de la Madeleine Perceval de la Terrasse de l'Abbaye Château-des-Rentiers de Meaux

de Belleville de Charenton de la Tour av, de St-Ouen de la Fontaine de Paris de la Glacière b. des Fourneaux de la Gaîté boul. des Fourneaux des Poissonniers de l'Assomption ruelle des Brouillards de l'Assomption **b**, des Fourneaux route de Versailles des Ormeanx de Javelle boul. de Reuilly Breche-aux-Loups des Amandiers boul. de Reuilly des Portes-Blanches Gde-Rue-Vaugirard ch. des Tournelles ch. de r. des Bassins du Chemin-Vert b. Beaumarchais de Charenton de Reuilly la Tombe-Issoire de Charenton de la Pépinière

#### Aboutissants.

 $\Lambda K$ 

Marcadet. route d'Orléans. de la Mairie. St-Gilles. boul, Beauséjour.

des Marais. pl. de la Madelein. Schomer. boul, de Monceau. de l'Empereur. route de Choisy. la Butte. de Meaux. Militaire. c. des Meuniers. de la Croix

**b.** de Montmorency Gde-R. -Montreuil. ch. de fer de Sceaux de Vanves,

les champs. av. des Tilleuls.

de la Source. aqueil subten

aven, des Ormeaux Militaire. Militaire. Militaire. de Belleville. Militaire.

**Service Form 153** 

ch. des Fourneaux

av. des Ch.-Elysées de l'Asile. Popincourt. c. des Meuniers. ch.der. Charenton. de la Voie-Verte.

de Laborde.

### Tenants.

Cherche-Midi (du Chérov Chérubini Cheval-Blanc (pass. du) Chevaleret (du) Chevalier-Cuissard (du) Chevaliers (imp. des) Chevaux(av.d.Mar,-a,-) b. de l'Hôpital Chevaux(imp.Marc.-a.-) Marché-aux-Chevaux Chevaux(d. Marche. -a, -) Poliveau Chevert Chevert (Petite rue) Chevreau (Henri-) Chevreuse (de) Childebert Chine (de la) Choiseul (pass, de) Choiseul (de) Choisy (route de) Chopinette (boul, de la) de Paris-Bellev. Chopinette (de la) Chopinette(ch. de ronde) du Buisson-St-Louis Chrétien (imp.) **Christine-Passy** Christine Christophe (St-) Cimetière (av. du) Cimetière (ch. du) Cimetière (imp. du) Cimetière-St-Benoit **Cinq-Diamants (des)** Cinq-Maisons-Gr. (aux) Cinq-Moulins (des) **Circulaire** Cirque (du) Ciseaux (des) Cité (de la) Cite-d'Antin (pas.de la) de l'Ouest Claire  $(St-)$ Clairvaux (imp.) Clary (square) Claude-Ternes (St-) Claude (imp. St-) Claude-B.-Nouv. (St-) Claude-Marais (imp.St-) St-Claude Claude-au-Marais (St-) Claude-Vellefaux

car. de la Cr.-Rouge boul, des Batignolles Chabannais Faub.-St-Antoine boul, de la Gare r. de Versailles de Calais-Belleville Latour-Maubourg av. Lamothe-Piquet Menilmontant N.-D.-des-Champs Erfurth Ménilinontant Nve-des-Petits-Ch. Nve-St-Augustin boul, d'Ivry St-Maur 1 E1 003 du Dépotoir r.-point de St-Cloud **Grands-Augustins** d'Arcole boul. de Clichy de Charenton des Poissonniers St-Jacques  $(751)$ Jonas Traversière de Jessaint boul, d'Eylau av. Gabriel Ste-Marguerite quai Napoleon Guichard St-Martin all alla Nve-des-Mathurins de la Chaumière Montinartre Ste-Foymal ab boul. Beaumarchais St-Louis, Variation

#### Aboutissants.

de Vaugirard. des Dames. Ste-Anne. de la Roquette. Militaire. Cuissard. Marché-aux-Chev boul. de l'Hôpital. av. Tourville.

Chevert. de la Mare. Mont-Parnasse. Ste-Marthe. des Hautes-Gatines Nve-St-Augustin. boul, des Italiens. Militaire. St-Laurent. Ch. ronde Chopin. de-Fer-Vaug

de Villejust. Dauphine. de la Cité. 197 - Kurstl-aut

ch, des Meuniers.

Fromentel. Butte-aux-Cailles. de l'Industrie. Doudeauville. av. Porte-Maillot. Faub.-St-Honoré, Four-St-Germain. Nve-Notre-Dame. de Vanves. de la Pompe

St-Nicolas-d'Antin de la Révolte,

Vert-Mercy til de Cléry  $1e^{-1}$  er

agilikas

Alibert de Grange-aux-Relles,

#### alson Roves

Clef (de la) Clement Dalsb Tra Cléry (de) Clichy (av. de) Clichy (boul, de) Clichy (ch. de ronde de) de Clichy Clichy (de) Clignancourt (chaussée) b. Rochechouart Cloche (pass, de la) **Clocheperce** Cloître-St-Benoit (du) -St-Honoré (pass. du) Bons-Enfants  $-$  St-Jacques  $(du)$ -St-Merri (du) - Notre-Dame (du)  $\text{Clopin}$  (imp.) Clopin Meh mon  $C$ los (av. des) Clos (imp. des) Clos-Auteuil Clos-Charonne Clos-Bruneau (du) Clos-Georgeau (du) Clos-Rasselin (du) Clos-Réglisse (du). Clotaire Clotilde Cloud (av. de St-) Cloud (rond-point St-) **Clovis** Clovis-Villette (imp.) Cloys (imp. des) Cloys-Montmartre  $Cluny$  (de) Cocatrix Coches (cour des) Cochin  $Ccur-de-Vey (imp.)$ Colbert (pass.) Colbert Colbert (de l'Hôtel-) Coligny (de) Colisée (du) Collége (du) Collégiale (pl. de la) Colmar  $Colombe$   $(de|a)$ 

#### Tenant:

orléans d'avoy Seine brienenall Montmartre Gde-Rue-Batignolles de l'Empereur St-Lazare de Lagny St-Antoine Mathurins Grande-Truanderie Renard quai Napoléon **Descartes** Fossés-St-Victor Boileau-Arcueil de la Municipalité Municipalité St-Germain Mont.-Ste-Geneviève Carmes. **Fontaine-Molière** les champs Madame pl. du Panthéon Clovis pl. de l'Étoile aven. de St-Cloud Fossés-St-Victor de Meaux nstř des Cloys Ruisseau Poirées **Constantine** du Faub. - St-Honoré de la Madeleine. Pascal route d'Orléans Nve-des-Petits-Ch. Vivienne quai Montebello quai Henri-Quatre av. des Ch. - Elysées Notre-Dame Francs-Bourgeois Marseille quai Napoléon

#### Aboutissants.

 $AA^Q$ 

Lacépèdersidencies (-x Mabillon, sidinolo) boul, Bonne-Nouv. Militaire. Gde-Rue-Batign. de Constantinople. bar, de Clichy. Marcade'. Conner cours de Vincennes Roi-de-Sicile. Ecoles. Croix-Pet.-Champs Mauconseil. St-Martin, Jonath Arcole, abrosao

Arras.

d conilustano? Boileau, il comme Courat. disastered Ste-Anne. Gde-Rue de Montr.

ub) sholay meno.

ab Abuol

Fossés-St-Jacques. Vieille-Estrapade, Militaire. **Exo.3** av. de St-Denis. pl. Carré-Ste-Gen,

Marcadet. les champs. Soufflot. Trois-Canettes. Lourcine.

Vivienne. Richelieu. Galande. boul. Morland Faub.St-Honoré. Gde-Rue-Vaugir.

Evette. Marmousets.

Colombier (du) Colombier (du Vieux-) Colonnes (des) Combat (boul, du) Combat (ch, de ronde du) Grange-aux-Belles Comète (de la) Commandeur (av. du) Commerce (pass, du) Commerce (cour du) Commerce (cour du) Commerce (pass, du) **Commerce-Bercy Commerce-Grenelle** Concorde (pl. de la) Concorde (pont de la) Condé (de) Conférence (q. de la) Conservatoire (du) Constantine (imp. de) Constantine (pont de) Constantine (de) Constantine-Belleville Constantine-Chapelle **Constantine-Plaisance** Constantinople (de) Conté Conti (imp. de) Conti (qual de) Contrat-Social (du) Contrescarpe (boul.) Contrescarpe-Dauphine Contrescarpe-St-Marcel Copreaux-Vaugirard  $Cog (av, du)$ Coq-Héron  $Coq-St-Jean (du)$ Coquenard (cité) Coquenard (Nve-) Coquillère **Corbeau** Corbes (pass.) Cordeliers (des) Corderie (imp. de la) Corderie-Montr. (imp.) Corderie (pl. de la) Corderie (de la) Corderie (de la Petite-) rotonde du Temple

#### Tenants.

voyez Ducolombier **Bonaparte Filles-St-Thomas** St-Laurent **St-Dominique** Nve-Tombe-Isoire Phélipeaux de Charenton pass, du Commerce St-André-des-Arts Bercy boul, Meudon jardin des Tuileries pl. de la Concorde Quatre-Vents pont de la Concorde Bergere boulev. Pigale quai de Béthune Arcole **Trois-Couronnes Cinq-Moulins** Médéah pl. d'Europe pl. du M.-St-Martin quai de Conti Pont-Neuf **Tonnellerie** pl. Mazas **Dauphine** Fossés-St-Victor **Blomet St-Lazare** Coquillière .......... impasse Briare Lamartine du Four **Bichat** du Commerce Pascal pl. March.-St-Honor. route de Châtillon du Petit-Thouars pl. March.-St-Honor.

#### Aboutissants.

car, de la Cr.-Rouge Feydeau. de Meaux. quai de Jemmapes. Grenelle. les champs. Volta,

de l'Ancien.-Com. de l'Ecole-de-Méd. Charenton. Entrepreneurs. av. Champs-Elys. quai d'Orsay. Vaugirard. pont de l'Alma, Richer.

quai St-Bernard. Palais de Justice. Couronnes. Poissonniers, Transit. du Rocher. Breteuil.

pont des Arts. Prouvaires. de Lyon. St-André-des-Arts. Nve-St-Geneviève. Grande-Rue.

Pagevin. Verrerie. Nve-Coquenard. Tour-d'Auvergne. Croix-Pet.-Champs St-Maur. Grange-a,-Merciers Pascal.

Dupuis. St-Roch, Dupuis.

Cordiers (des) **Corneille** Cornes (des) Corvissart (pass.) Cossonnerie (de la) Côte-d'Or (de la) Cothenet (imp.) Cotte (de) Cottin (pass.) **Couesnon** Cour-des-Noues (de la) Courat Courbaton (imp.) Courcelles (boul. de) Courcelles (ch. der. de) Courcelles (de) Courcelles-Ternes (de) Couronnes-Belleville Couronnes-Chapelle Couronnes-Belly. (imp.) Couronnes-Chap.(imp.) Couronnes (b. des Trois-) Couronnes(ch.der.d.3-) Couronnes (des Trois-) Couronnes-St-M. (des 3-) Mouffetard Cours (dela Voute-du-) av. du Bel-Air Cours (ruelle Voute-du-) Militaire Courtalon Courty (de) Cousin (cité) Cousins (imp. des Deux-) Coutellerie (de la) **Coutures-St-Gervais** Crébillon (de) Cretet Crillon (de) Crimée (de) Croissant (du) Croix-Auteuil (de la) Croix-Bercy (de la) Croix-Passy (de la) Croix-Pas. (chem.dela)  $Croux(Ste-)$ Croix-Boissière (de la)  $Croix-de-Ia-Br.(pl.Ste-)$ Croix-de-la-Breton(Ste) Vicille-du-Temple Croix-de-l'Eyang. (de la) - l. Hébert

#### Tenants.

**St-Jacques** place de l'Odéon **Banquier** St-Paul b. de Sébastopol **Bordeaux** de la Faisanderie Charenton chauss. Clignancourt de Fontenelle. **Vanves** de Belleville **St-Germain** de l'Arbre-Sec **ae** Courcelles de Courcelles Pépinière boul, de Courcelles boul. Belleville **Jessaint** des Couronnes des Couronnes de Ménilmontant des Trois-Couronnes St-Maur **St-Denis** Lille de Charonne **Fontaine des Ternes** Rivoli Thorigny Condé Beauregard boul, Morland Allemagne Sentier Fontaine chem. des Meuniers Pompe. de la Pompe Gervais-Laurent de Longchamps Ste-Croix-de-la-Bret.

#### Aboutissants.

 $\Lambda$ 20

Cluny. Vaugirard. Fossés-St-Marcel. av. St-Charles. des Halles-Centr. Bourgogne.

Faub.-St-Antoine. du Château. de la Chine. des Clos.

av. des Ternes. Faub.-St-Honoré. ch. der. Courcelles Militaire. Ménilmontant. Poissonniers.

#### Cavé.

des Couronnes. de Ramponneau, ch. de ronde. St-Hippolyte. ch, des Marais, av. du Bel-Air. pl. Ste-Opportune. Université.

av. Victoria. Vieille-du-Temple. pl. de l'Odéon. Bochard-de-Saron, Urme. Beaune. Montmartre. de la P.-Fontaine. ch, de la Cr.-R. Longchamps. de Longchamps. de Constantine. ch. de r. d. Bassins des Billettes. du Temple. des Vertus.

Croix-des-Pet.-Champs Croix-Nivert Croix-Rouge-Ivry Croix-Rouge-St-Mandé, Croix-Rouge (carr, de la) Cr.-Rouge(Vieille-de-la) de le Croix-Rouge Croix-du-Roule (de la) Croix-Simon Croulebarbe (pass.) **Croulebarbe** Crussol (cité) .eed veob Crussol Cuissard Culture-Ste-Catherine Cunette (ch. de ronde la) quai d'Orsay Cure (de la), and da Cuvier Cybelle (sentier de la) Cygne (du) Dalayrac Dames-Batignolles Dames-Montmartre Dames-Ternes Dames (chemin des) Dames (de la Tour-des-) Rochefoucauld Dames-de-la-V, Ste-M. pass, Ste-Marie Damiette Miller Danger (imp.) Dany (imp.) Dareau Dauphin (du) Dauphine (pass.) Dauphine (place) Dauphine O'lsb lq Dauphine (av.) Daval Déchargeurs (des) Degrés (des) Degrés (Grands-) Degrés (Petite-Rue-des-) Dejean Delaborde (pl.) Delaborde to the De La Bruyère Delaître mallit en b Delambre Delamichodière

#### Tenants.

St-Honoré rond-point de l'Ecole Chevaleret with boul. Picpus de Grenelle: faub. St-Honoré Pte-R.-du-ch-, de-Fer ruelle Barreau Mouffetard de Ménilmontant boul, du Temple de la Fontaine Rivoli pour d'en **Assomption** quai St-Bernard de la Glacière b. de Sébastopol Méhukragni esb Grande-Rue Empereur Ternes aion Test av. St-Ouen cour des Miracles cité Falaise du Rocher Tombe-Isoire de Rivoli Dauphine du Harlay quai Gr.-Augustins r. - point de St-Cloud St-Sabin Rivoli Manuella **Cléry** Maître-Albert quai Montebello Poissonniers Malesherbes du Rocher  $N_{\bullet}-D_{\bullet}-de-Lorette$ Panoyaux boul. d'Enfer Nve-St-Augustin

#### Aboutissants.

pl. des Victoires Sèvres. Galliantes ) ch. des Rentiers. Militaire. Samuel and T de Sèvres. Chât. - des-Rentiers de Courcelles. final Militaire. les champs. airles Ch. de l'Aloue!te.

shi asan Yazubeting

quai Valmy. Molière, mobile de Parc-Royal. Dupleix. ch. des Fontis. St-Vietor. Militaire. Montdétour. Monsigny. Levis . Suggerited Tourlaque. Courcelles. Courannes after 1 to

Blanche. de Grenelle. Gaires offsun) errico

uolettmo?

6 #1100J

route d'Orléans. St-Honore. Mazarine. pl. du Pont-Neuf. Mazarine. av. de l'Impératr. boul, Beaumarch, Ferronnerie. Beauregard. Haut-Pave. de la Bucherie. ch. Clignancourt. Delaborde. de Miroménil. Pigalle.  $7.10933$ Menilmontant. Mont-Parnasse. b. des Italiens.

De La Rochefoucauld Delaruelle Delatour Delaunay (imp.) Delaunay (imp.) Delaye (cité) Delecourt (av.) Delorme (pass.) Delta (du) Demi-Lune-Auteuil Demi-Lune (pl. de la) **Demours** inarra F De Moussi Denain (de) Denis (boul. St-) Denis (ch. de ronde St-) Denis (St-) Denis-Belleville (St-) Denis-Villette (St-) Denis-Montmartre (St-) Denis  $(av, St-)$ Denis-St-Antoine (St-) Denis (Basse-St-) Denis (du Faub.-St-) Denis (de la Font. - St-) Denis (Petite-Rue-St-) Denoyer-Belleville Départ (du) Département Dépotoir-Villette Dépotoir (imp. du) Deprez-Plaisance **Dervilliers SOSSE** Desaix (quai) Desaix **Descartes** Descente-de-la-Sablonn. de l'Ecole Deschamps (pass.) **Descombes** De Sèze **Desgranges** Désir (pass. du) Désirée-Charonne Désirée (imp.) Désirée (Neuve-) **Desrenaudes**  $Deux-Anges$  (imp.)

#### Tenannis.

St-Lazare Largille Fossés-du-Temple de Charonne de la Folie-Regnault de Montreuil Violet für de Rivoli Faub.-Poissonnière **Versailles** Gde-Rue-Chapelle Ternes de la Verrerie boul, Magenta Porte-St-Martin Faub. St-Denis pl. du Châtelet de Paris de Flandre pl. du Tertre boul. de Longchamps Faub.-St-Antoine de la Villette porte St-Denis ruelle des Brouillards Marcadet Paris b. du Mont-Parnasse d'Isly Meaux d'Allemagne **Constantine** Champ-de-l'Alouette Anglaises. pont Notre-Dame av. de Suffren Mont.-Ste-Geneviève b. d. Tr.-Couronnes Louvain **Basse-du-Rempart** b. de Courcelles. Faub.-St-Martin chem. des Partants. du Moulin-des-Prés pass. Croulebarbe boul, de Courcelles St-Benoît

#### Aboutissants.

 $\Lambda U$ 

Pigalle. Den v-Bou les champs. Folie-Méricourt. Dense-Ermittes (ded)

ab datasamely largently

Denx-Frères (inp. d

St-Honoré. Rochechouart. Militaire.

Courcelles. Ste-Croix-de-la-B. pl. Roubaix. porte-St-Denis. Faub.-Poissonnière porte St-Denis. Bellevue. de Cambrai. Marcadet. av. Porte-Maillot. de Montreuil. de Beaune. ch. de ronde.

Militaire. Orillon. ch. de ronde. Grande-Rue. Allemagne.

de l'Ouest. pont au Change. ch. ronde Cunette. de Fourcy. nog de la Vierge. du Pressoir. Révolte. pl. de la Madeleine. Desrenaudes. Faub.-St-Denis.

Duclina (seminer

les champs, formel Dames, January of

Deux-Boules (des) Deux-Cousins (imp. des) Deux-Ecus (des) Deux-Ermites (des) Deux-Frères (ch. des) Deux-Frères (imp. des) Deux-Lions (imp. des) Deux-Moulins (des) Deux-Pavillons (pas, des) Deux-Ponts (des) Deux-Portes-St-Sauveur Deux-Portes-St-Jean Deux-Sœurs (cour des) Deux-Sœurs (imp. des) Deux-Sœurs (pass. des) **Diard** Didier (St-) Dier (pass.) Dieu (imp.) Docteur  $D\delta$ me $(du)$ Dominique (imp. St-) Dominique (pass. St-) Dominique (St-) Doré (cité) Dormesson **Dosne** Douai (de) Donane (de la) Double (pont au) Doudeauville-Chapelle Doudeauville (pass.) Douze-Maisons (pass.) Douze-Portes Dragon (cour du) Dragon Droin-Quintaine **Drouot** Druinot (imp.) Dubail (pass.) Dubois (imp.) Dubois (pass. Duclos (sentier) Ducolombier Duée (de la) Duguay-Trouin Duguesclin

#### Lavandières de la Fontaine-des-T. **Prouvaires** Constantine ruelle des Brouillards ch, de la Santé rue Militaire, près la porte d'Orléans. boul. de l'Hôpital **Beaujolais** quai d'Orléans Petit-Lion **Rivoli** de Charonne des Francs-Bourgeois Faub.-Montmartre Marcadet de la Pompe av. de Clichy des Haies chemin-des-Bœufs Bel-Air Royer-Collard St-Dominique des Sts-Pères pl. de la bar. d'Ivry du Val-Ste-Catherine Pompe pigalle **Bondy** l'Hôtel-Dieu **Grande-Rue** Doudeauville Montaigne Neuve-St-Pierre de l'Egout **Taranne** boul, Buttes-Chaum. boul, des Italiens du Faub. St-Antoine des Vinaigriers du Pressoir Cinq-Diamants latéral du ch, de fer **St-Antoine Pavillons** de l'Ouest **Bayard**

Tenants.

#### Aboutissants.

Bertin-Poirée,

Grenelle-St-Hon. Marmouzets.

ch. de ronde d'Ivry Nve-Pet.-Champs. quai d'Anjou. Thévenot. Verrerie.

Lamartine. la Butte. av. St-Denis chemin des Bœufs

Militaire. av. de St-Cloud.

de Grenelle. av. Labourdonn.

Cult.-Ste-Cather. av. de l'Impératr. ch.der.b.Blanche. quai Valmy. quai Montebello. Poissonniers. Marcadet. Marbeuf. St-Louis (Marais). du Dragon. de Grenelle. Meaux. du Faub.-Montm. Faub.-St-Martin.

ruelle Bareau. Militaire. **Dormesson** Calais. **Fleurus** Dupleix.

Dulac (pass.) Dunkergue (de) Dunkerque (de) **Duperré Dupetit-Thouars Duphot** Dupleix (pass.) Dupleix (pl.) **Dupleix** Dupleix (ruelle) Dupont (cité) **Dupont Dupuis Dupuvtren** Durantin Duras (de) Duris Durmar (cité) Duroc 12-tuo'l Dutot Dutot (prolongée) **Duvivier** Eaux (pass, des) Eblé Echaudé (del') Marais Echaudé-St-Ger. (de l') Echelle (de l') Echiquier (imp. de l') Echiquier (de l') Ecluses-St-Martin (des) Ecole-Vaugirard Ecole (rond-point de l') Ecole (imp. de l')  $\text{Ecole}$   $\text{(pl. de l')}$ Ecole (quai de l') Ecole-de-Médecine (pl.) Ecole-de-Médecine Ecole-de-Médecine Ecole Milit. (ch. de r. Ecole-Polytecnique (pl.) Ecole-Polytech. (de l' Ecoles (des) Ecoles-Charonne  $E$ cosse $(d')$ Ecouffes (des) Ecuries (cour des Pet.-) Ecuries (pass. des Pet.-) Ecuries (des Petites-)

#### Tenants.

de Vaugirard imp. de Lafayette quai de la Gironde Nve-Font.-St-Georges **Temple** St-Honoré Dupleix Dupleix av. Suffren av. Lamothe Piquet St-Maur-Popincourt Basse-St-Pierre **Dupetit-Thouars** Ecole-de-Médecine Vieux-Chemin Faub -St-Honoré Amandiers de Ménilmontant boul, des Invalides **Procession** Procession Grenelle quai de Passy boul. des Invalides Vieille-du-Temple de Seine Rivoli du Temple Faub.-St-Denis Grange-aux-Belles rond-point de l'Ecole boul. de Sèvres Nve-Coquenard quai de l'Ecole pl. des Trois-Maries boul, Sébastopol av. Lovendal **Descartes** Mont.-Ste-Geneviève Sept-Voies. Fossés-St-Victor pl. de la Réunion St-Hilaire Roi-de-Sicile p. des Petites-Ecuries Petites-Ecuries. Faub.-St-Denis Faub.-St-Denis

#### Aboutissants.

 $AB2$ 

des Fourneaux. Rochechouart. place de Lille. pl. bar. Montmar. rotonde du Temple boul, Madeleine.

boul, de Grenelle. place Dupleix.

Chaillot. Vendôme. **Monsieur-le-Prince** l'Empereur. Marché-Aguesseau Cendriers.

av. de Breteuil. ch. des Tournelles.

av.Lamothe-Piquet Basse. av. Breteuil. Poitou. Ste-Marguerite. St-Honoré.

Fg-Poissonnière. Faub.-St-Martin. Grande-Rue. boul. de Meudon.

de l'Arbre-Sec. du Louvre. Antoine-Dubois. Buci. by do de Sêvres. Mont. - Ste- Genev. boul, Sébastopol. St-Germain. Four-St-Jacques. Rosiers. d'Enghien. Faub.-Poissonmere

Ecuries-d'Artois (des) Ecus (des Deux-) Eglise (de l') Eglise-Batignolles **Eglise-Grenelle** Eglise-St-Mandé **Eglise-Passy** Eglise-Vaugirard Eglise-Grenelle (imp. Eglise Batignolles (pl.) Eglise-Belleville (pl.) Eglise-Bercy (pl. Eglise-Grenelle (pl.) Eglise-Vaugirard (pl.) Eglise-Passy (Nve-) Eglise-Batign, (pet,-rue) Dames Eglise (Pourtour-de-l') Egout (imp. de l') Egout-St-Germ. Egout-Auteil<sup>90</sup> Elisa (cité Ste-) Elisa-Borey-Charonne Elisabeth (Ste-) Elisabeth (Ste-) Elisabeth (imp. Ste-) Elisabeth-Batign. (Ste-) av. de St-Ouen Elysée (de l') Elysée-du-Roule (pass.) Faub. - St-Honoré Elysée-des-B.-Arts (pas) boul. Pigalle Empereur (av. de l') Empereur (de l') Eufant-Jésus (imp.del') Enfants-Auteuil (Bons-) Molière Enfants-Rouges (des) Enfer  $(av, d')$ Enfer boul. d') Enfer (ch. de ronde d') Enfer Enghien Entrepôt (pass. de l') Entrepôt Entrepôt-Batignolles Entrepôt-Grenelle Entrepôt-Villette Entrepreneurs-Grenelle Croix-Nivert Entrepreneurs (pas. des) des Entrepreneurs. Entrepreneurs (pas, des) de Valenciennes

### Angouleme-St-Hon. des Prouvaires St-Dominique Paix pourtour de l'Eglise de la Voûte-du-Cours **Rue-Basse** Grande-Rue de l'Eglise de l'Eglise de Paris de Bercy du Commerce de l'Eglise de l'Eglise de l'Eglise-Grenelle du Faub. - St-Martin Taranne Jund Versailles de l'Entrepôt, Batign. Amandiers des Fontaines boul. d'Enfer la Glacière-Montm. av. Gabriel b. du Roi-de-Rome boul, de Clichy de Vaugirard Pastourel OGUP Campagne-Première **b.** Mont-Parnasse boul. d'Eufer Soufflot Faub.-St-Denis des Marais Faub.-du-Temple nCardinet shale de Grenelle  $d'$ Isly

Tenants

#### Aboutissants.

Faub.-St-Honoré. Grenelle-St-Hon. av. Lamothe-Piquet pl. de l'Eglise. St-Louis. Militaire. pl. de la Mairie. pl. de l'Eglise.

pl. des Fêtes. de Louvain. du Commerce qual l'Eglise. l'Eglise. Handworgud Grande-Rue, SETULI pl. de l'Hôtel-de-V. des Entrepreneurs.

Four-St-Germ. Municipalité, otro **PROICTO** 

les buttes. du Vert-Bois,

Balagny, abusdad Faub. - St-Honore. boul. de Monceau. de l'Abbaye. porte de la Muette Vieux-Chemin,

du Buis. Molay. boul. d'Enfer. d'Enfer houl. Mont-Parnas. barr. d'Enfer. Fg-Poissonnière. de l'Entrepôt. Lancry. route Militaire. quai de Grenelle. des Vertus. quai de Javel. place de la Mairie. STIPPE Rain Person

**Envierges** Envierges (pass. des) Epée-de-Bois Eperon Epinettes Erfurt Ermitage Ermitage (villa de l') Ernestine abstuart Espérance Essai esprimation Est Est-Chapelle (de l') Est (pass, de l') **Est-Pradier** Estacade (passerelle de) Estienne Estrapade (pl. de l') Estrées (d' Etienne-Batign. (St-) -Bonne-Nouvelle(St-)  $-$ des-Grés (St-) — du Mont (Neuve-St-) -du-Mont (Prêtres-St-) Etoile (boul, de l') Etoile (cité de l') Etoile (pl. de 1') Etoile (ch. de ronde de) Etoile (imp. de l') Etoile (de l') Etoile-Ternes (de l') Etoile-d'Or (imp. de l') Etuves-St-Honore (Vles) Etuves-St-Martin (Vles) Eugénie-Passy (villa) Eugénie-Vaug. (av. Ste-) des Vignes Eugénie-Montr. (Ste) Eugénie (imp. Ste-) Euphrasie (Ste-) Europe  $(pl. de l')$ Eustache (pass. St-) Eustache (pl. St-) Eustache (Nve-St-) Evêque (de l') Evêque (de la Ville-l') Evette-Villette Eylau (av. d')

#### Tenants.

Mare des Couronnes Gracieuse St-André-des-Arts **Bœufs** Childebert Rigoles de l'Ermitage Doudeauville de la Butte-a.-Cailles Poliveau Enfer de la Tournelle Calais<sup>Jurg</sup> St-Laurent quai Henri IV **Boucher** Fossés-St-Jacques boul. des Invalides des Dames Beauregard pl. du Panthéon **Contrescarpe Descartes** r. point de l'Etoile pl. de l'Etoile boul. de l'Etoile b. de l'Alma Thévenot quai des Ormes boul. de l'Etoile Faub.-St-Antoine St-Honoré **Beaubourg** av. St-Denis du Géorama du Transit Pet.-Rue St-Denis de Berlin égl. St-Eustache égl. St-Eustache Montmartre d'Argenteuil boul, Malesherbes q. de la Marne de Chaillot

#### Aboutissants. 20Mpitcle 1

aisafine sin'

 $123$ 

Piat.

Mouffetard. Jardinet. ch de fer. Ste-Marguerite. Ménilmontant.

Marcadet. les champs. marché aux Chev. carref. Observat. les champs.

Nve-Pradier. quai de Béthune. Rivoli. **Fans** 1 des Postes. pl. Fontenov. 0097 Cardinet. boul. Bonne-Nouv. St-Jacques. Lacépède. Montagne-Ste-Gen, av. des Ternes. des Acacias. boul, de Pa'sy. du ch. de Versaill. cour des Miracles. des Barres. des Acacias.

Deux-Ecus. St-Martin. -Batign, (pl. de phie-pellev. Int. de

> du Moulin-Vert. de Vanves, les champs, de Constantinople Montmartre. du Jour: Brahand Petit-Carreau, des Orties. Pépinière. Thionville, pl, de l'Etoile.

Fabriques (cour des) Faisanderie (de la) Falaise (pass.) Falaise (cité) Fargeau (St-) Faucheux (pass.) Fauconnier (imp.) Fauconnier (du) Fauvet **Favart** Favorites-Vaugir. (pas.) Fécamp (de la vallée de) Lancette Félibien Félicité (de la) Félicité (imp. de la) Femme-sans-Tête (de la) Fénelon (cité) Fénelon (de) Fénoux-Vaugirard Fer-à-Moulin Ferdinand Ferdinand-Ternes (St-) **Ferdinand-Berthoud** Ferdinandville (cité) Ferme (cour de la) Ferme (imp. de la) Ferme-de-Gravelle Ferme-St-Lazare (pass.) Ferme-des-Math, (de la) Férou Ferronnerie (de la) Fers (aux) Fessart (imp.) Fessart Fête-Batign. (pl. de la) pl. de l'Eglise Fète-Bellev. (pl. de la) Fêtes-Auteuil (pl. des) Feuillantines (imp. des) St-Jacques Feuillet (pass.) Feutrier-Montmartre Feydeau (galerie) Fiacre  $(imp, St-)$ Fiacre-Vaug. (pass. St-) b. de Sèvres Fiacre-Vaugirard (St-) Fiacre  $(St-)$ Fidélité (pl. de la)

#### Tenants.

d'Angoulême av. de l'Impératrice av. de St-Cloud. cité Falaise du Poteau de Charonne de Paris-Belleville Lévis du Figuier aven. St-Ouen Grétry Grande-Rue **Clement** de la Santé Procession St-Louis Nve-Coquenard **Belzunce** Groult-d'Arcy Fossés-St-Marcel des Trois-Couronnes av. des Ternes Montgolfier boul. Pereire de Paris-Belleville de la Santé Lamotte-Piquet faub. St-Denis Basse-du-Rempart place St-Sulpice St-Denis St-Denis Fessart de Meaux colt de Beaune Grande-Rue des Ecluses-St-Mart. St-André St-Marc Montmartre St-Martin boul. de Sèvres des Jeûneurs egl. St-Laurent.

Aboutissants.

les champs.

Militaire. St-Laurent.

Charlemagne. des Carrières. boul, des Italiens. pet. r. Procession. les champs. Lobineau. route d'Asnières.

quai Bourbon. de la Tour d'Auv. pl. Lafayette. pl. de l'Eglise. Mouffetard, de l'Orillon. av. Porte-Maillot. Vaucanson.

route d'Asnières. aven. de Suffren. de Chabrol. St-Nicolas. de Vaugirard. de la Lingerie. de la Lingerie

de la Villette. Cardinet. des Pres.

d'Ulm. du Canal. la Butte. gal. des Variétés, de Richelieu.

St-Fiacre. de l'Ecole. Sarav R b. Poissonnière. de la Fidélité.

Fidélité (de la Fguier (du) Filles-du-Calv. (b. des) Pont-aux-Choux Filles-du-Calv (des) Filles-Dieu (imp. des) **Filles-Dieu** (des) **Filles-St-Thomas** (des) Flandres (des) Fléchier Fleurs (cité des) Fleurs (quai aux) Fleurus (de) **Fleury-Bercy** Fleury-Chapelle Florence Florence (pass.) Florentin (St. Florentine Florentine (cite) Fodor (villa) Foin (du) Folie-Genlis (imp. de la) Folie-Méricourt Folie-Regnault (de la) Fondari-Vaugirard Fondari-Grenelle Fonderie (pass, de la) Fonds-Verts Fontaine (pass.) Fontaine (de la) Fontaine-Auteuil Fontaine-Belleville Fontaine-Charonne Fontaine-Passy Fontaine (imp. de la) Fontaine (de la Petite-) Fontaine-du-But **Fontaine St-Denis** Fontaine-St-Georges Jont.-St-Georges (Nve-) Fontaine-Molière Fontaine-à-Mulard Fontaine-au-Roi Fontaine-des-Ternes Fontaines (cour des) Fontaines (des) Fontarabie (boul. de)

#### Tenants.

Charlemagne St-Louis b. Bonne-Nouvelle St-Denis N.-D.-des - Victoires Nvc-St-Augustin. boul, de la Villette Ollivier aven, de Clichy pont Notre-Dame jardin du Luxemb. boul, de Reuilly de la Chapelle de Lauzin av. St-Ouen de Rivoli boul. Pigalle de la Villette Nve-de-l'Eglise Chauss,-des-Minimes St-Louis, des Amandiers Ménilmontant de la Muette **Grande-Rue** Croix-Nivert d'Augoulème de Charenton de la Chopinette d'Orléans de Versailles de Charonne v. rue de Belleville de l'Eglise **Fontaine-des-Ternes** ch. des Fontis **St-Vincent** des Brouillards Chaptal Duperré St-Honoré chem. des Peupliers du Faub,-du-Temple de Louvain **Bons-Enfants** du Temple de Paris-Charonne

#### Aboutissants.

 $124$ 

du Faub. - St-Martin du Faub. - St-Denis l'Hôtel - de - Villes Menilmontant. boul. Filles-Calv.

> Bourb.-Villeneuve. route Militaire. Faub.-Montmartre

pont au Change. N.-D.-des-Champs Raoul. Charbonnière. la Butte.

St-Honore. de l'Empereur

Fontaine-au-Roi des Amandiers. Militaire. de Grenelle. St-Maur. du Commerce. ch. de ronde. Puits-de-l'Ermite. des Vignes. de Vincennes. de Belleville. Singer.

de la Cure, Marcadet.

pl. de la bar. Blanc. ch, der. b. Montm. Richelieu. du Pot-au-Lait. St-Maur. r. de la Révolte. de Valois. Volta. St-André.

Fontarabie (ch. de ron.) Fontarabie Fontarabie (ruelle de) Fontarabie (pet. rue) Fontenelle (de la) Fontenoy (pl.) Fontis (ch. des) Forest Forez (du) Forge-Roy. (imp. de la) du Faub.-St-Ant. Forges (des) Fortin Fortin-Batignolles Fossés-St-Bernard Fossés-St-G.-l'Aux. Fossés-St-Jacques Fossés-St-Marcel Fossés-St-Martin Fossés-Montmartre Fossés-du-Temple Fossés-St-Victor Fouarre (du) Fougeat (pass.) Fouquet (pass.) Four-St-Germain Four-St-Honore Four-St-Jacques Fourcy-St-Antoine Fourcy-Ste-Genev. (de) Fourneaux (boul. des) Fourneaux (des) Fourneaux (ch. des) Fourneaux (pass. des) Fournial Fourreurs (des)  $Foy(Ste-)$ Française France-Nouvelle (de la) François (cour St-) François-Gérard François Ier (pl.) François ler François (Nve-St-) **François Miron** Francs-Bourgeois Francs-Bourgeois Francs-Bourgeois

#### $Tenants_{\bullet}$

de Charonne du Centre des Haies du Château chaus. Clignancourt Ecole-Militaire de l'Ass: mption boul. Clichy **Charlot Damiette** de Ponthien boul. Batignolles quai de la Tournelle de l'Arbre-Sec **St-Jacques** Fer-à-Moulin de la Chapelle Vide-Gousset Ménilmontant Fosses-St-Bernard de la Bucherie boul. Meudon Pradier Montfaucon St-Honoré des Sept-Voies de Jouy Mouffetard ch, du Maine de Vaugirard. boul. des Fourneaux ch. des Fourneaux boul. de Monceau Lavandière St-Denis Petit-Lion-St-Sauv. boul, Poissonnière Moreau Molière Bayard Cours-la-Reine St-Louis Jacques-de-Brosse Pavee g. r. la Chapelle pl. de la Collégiale Fossés-St-Marcel

#### Aboutissants.

de la Roquette. r. de Fontarabie. du Ch -de-Fer. St-Germain.

aven. de Saxe. de la Source. Capron. pl. de la Rotonde.

du Caire. Ecuries-d'Artois. des Dames. St-Victor. pl. du Louvre. pl. de l'Estrapade. Mouffetard. du Faub.-St-Denis. Montmartre. Faub.-du-Temple. Descartes. Galande. Frémicourt.

du Dragon. Coquillière. d'Ecosse. St-Antoine. Vieille-Estrapade. ch. des Fourneaux ch. de ronde. Transit. Procession. Chazelle. des Déchargeurs. des Filles-Dieu. Mauconseil. pl. Belhomme.

de la Fontaine. Bayard. pl. François Ier. V.-du-Temple. Lobau. Vieille-du-Temple. Aubervilliers.

#### Abontilasanis,

Franklin Franklin (av. de la b.) Frémicourt Frépillon (pass.) Fréquel (pass.) Friperie (de la Petite-) Frochot Frochot (av.) Fromentel Frondeurs (des) Fulton Furstenberg (de) Gabriel (av.) Gabrielle Gaillard (cité) Gaillard (pass.) Gaillon (carr.) Gaillon Gaîté-Montrouge Gaîté-Plaisance Gaité-Vaugir. (c. de la) Gaité (imp. de la) Galande Galeries-de-Fer (pass.) Galiote (du ch. de la) Gallois-Bercy (de) Gambey Gandon (pass) Gandon (ruelle) Garancière Garde-Batignolles (du) Gardes-Chapelle (des) des Couronnes Gare (b. de la) Gare (ch. ronde de la) Gare (de la) Gare-Bercy (de la) Gare-Vaugirard (de la) Gare (quai de la) Gareau Gasnier Gaste Gatines (des Htes-) Gaudelet (imp.) Gauthier (imp.) Gautrin (pass.) Gaz-lvry (du) Gaz-Ivry (imp. du)

#### Tenants.

Vineuse q. de Billy r. -p.-de-l'Ecole Volta des Ecoles-Charonne Lingerie Laval de Laval Chartière de l'Anglade quai d'Austerlitz Jacob pl. de la Concorde Butte-Montmartre Blanche av. Montaigne Gai lon N-des-Pet.-Champs. b. de Montrouge Chaus, du Maine du chem. de Fer de la Gaîté Lavandières de Choiseul de Versailles port de Bercy Ménilmontant **Caillaux** r. d'Italie **St-Sulpice** aven. Clichy. quai de la Gare quai d'Austerlitz ch. der. de la Gare de Bercy **b.** des Fourneanx b. de la Gare du Vieux-Chemin des Partants Basse-St-Pierre des Champs Ménilmontant **St-Laurent** de Marignan boul. d'Ivry du Gaz

#### Aboutssants.

 $125$ 

**b.** de Longchamps **Bous-Hommes.** du Commerce. pass. du Commerce de Fontarabie. Tonnellerie. pl. b. Montmartre.

Cimet.-St-Benoît. St-Honore. de la Gare. de l'Abbaye. av. Matignon. Vieux-Chemin. Leonie. Marbeuf. Delamichodière. N.-St-Augustin. chaus. du Maine. Chemin-de-Fer. ch. des Fourneaux.

du Petit-Pont. boul. des Italiens. de Seine. de Bercy. d'Angoulême. Militaire. pass. Gandon. de Vaugirard. les champs. de Constantine Nationale. d'Austerlitz. b. de l'Hôpital. b. de Bercy. ch. de la Gaîté. Militaire. Durantin. les champs. Chaillot. Belleville.

Marbeuf. les champs.

Geffroy-Didelot (pass.) Geneviève (Ste-) Geneviève-Bellev. (St-) Geneviève-Aut. (pl. Ste) Geneviève(pl. Carré-Ste) Geneviève (Nve-Ste Génie (du) Génie (pass. du) Génin Gentilly (de) Gentilly-Montrouge Genty (pass.) **Geoffroy St-Hilaire** Geoffroy-l'Angevin Geoffroy-l'Asnier Geoffroy-Marie Georama (du) Georges (pl. St-) Georges (St-) Georges-Batign. (St-) Georges-Passy (St-) Gérard Germain-Batign. (St-) Germain-Charonne (St-) pl. de la Mairie Germain (b. St-) Germain-l'Auxerr. (St-) Germ.-des-Pres (pl.St-) Gervais (St-) Gervais-Laurent Gèvres (quai de) Gilles (St-) Gindre (du) Gironde (quai de la) Gît-le-Cœur Glacière (b. de la) Glacière (imp. de la) Glacière (de la) Glacière-Gentilly Glacière-Montmartre Glacière-Passy Glatigny (de) Gobelins (b. des) Gobelins (des) Gobelins (cité des) Gobelins (ruelle des) Gobelins (de la bar. des) Godefroy

Tenants.

**b.** de Batignolles de Chaillot de Beaume de Seine égl.St-Etienne-d.-M. de Fourcy route d'Italie Faub.-St-Antoine du Ranelagh Mouffetard ch. des Prêtres quai de la Ripée du Fer-à-Moulin du Temple quai de la Grève Faub.-Montmartre chaussée du Maine N.-D.-de-Lorette de Provence Vidal aven. de Clichy boul, d'Italie av. de Clichy quai St-Bernard des Lavandières Cout.-St-Gervais ég.St-Germ.-d.-Prés de la Cité **St-Martin** boul, Beaumarchais du Vieux-Colombier de Flandres quai des Augustins St-André-des-Arts de la Glacière **b.** des Italiens de Lourcine boul. d'Italie **Portes-Blanches** des Vignes quai Napoléon pl. de la b. d'Italie. Mouffetard Mouffetard Croulebarbe chem. de r. d'Ivry ch.de r. des Gobelins pl. d'Italie.

#### Aboutissants.

Dames. ch. de Versaillss. du Pré. l'Eglise.

des Postes. du Bel-Air. boul. Mazas. l'Assompticn. boul. des Gobelins. la Tombe-Isoire. de Bercy. Lacepede. Beaubourg. St-Anoine. Boule-Rouge. Ter.-aux - Lapins. St-Georges. N. -D. -de-Lorette. St-Elisabeth. Guichard. Moulin-des-Prés. les champs. Militaire. Hautefeuille. de la Monnaie. Bonaparte. Nve - St-François. March.-aux-Fleurs pl. du Châtelet. St-Louis. Mézières. bassin de la Villet. Santé. boul. St-Jacques.

Militaire. Militaire. de l'Assomption des Marmousets. Glacière. rivière de Bièvre.

Gobelins. b. de l'Hôpital.
Godot-de-Mauroy (cité) Godot-de-Mauroy Gonnet (imp.) Gourdon (pass.) Goutte-d'Or-Chap. Goutte-d'Or-Charon.(r.) Goutte-d'Or (pass.) Gouy (imp.) Gracieuse (pass.) Gracieuse Graffart (pass.) Grammont (de) Grand-Cerf (pass. du) Grand-Chantier (du) Grand-St-Michel (du) Grand-Montr. (av. du). **Grand-Prieuré** Gr.-Chaumière (de la) Grande-Rue-Auteuil Grande-Rue-Batignol. Grande-Rue-Chapelle Grande-Rue - Montreuil Grande-Rue-Passy Grande-Rue - Vaugirard Gr.-Truanderie (de la) Grandes-Carrières (des) Grands-Augustins (quai) Grands-Augutins (des Grands-Degrés (des) Grange-Batelière Grange-aux-Belles Grange-aux-Merciers Gravilliers (pass. des) Gravilliers (des) Greffulhe Grégoire-de-Tours Grenelle (b. de) Gren. (chem. de ronde) Grenelle (imp. de) Grenelle-Gros-C. (pass.) Gren,-St-Germain (pas.) Gren.-St-Germain Gren.-St-Hon. (de) Grenelle-Grenelle (de) b. de Grenelle Grenelle-Vaugirard Grenelle (pont de) Grenelle (quai de)

## Tenants.

av. Montaigne **Basse-du-Rempart** Montreuil b. d'Arcueil Charbonnière **Ouatre-Jardimers** de la Nation de Crimée **Patriarches** d'Orléans quai Valmy Neuve-St-Augustin **St-Denis** Vicilles - Haudriettes Faub.-St-Martin route de Châtillon Ménilmontant N.-Dame-d.-Champs Boileau b. des Batignolles b. de la Chapelle b. de Montreuil **Basse** de Vaugirard b. de Sébastopol Marcadet pl. du Pont-St-Mich. quai des Gr.-August. Maitre-Albert Chauchat quai Jemmapes port de Bercy Chapon du Temple de Castellane de Buci du Commerce **Dupleix** de Grenelle p. St-Dominique. de Grenelle c. de la Croix-Rouge St-Honore Croix-Nivert route de Versailles b. de Javelle

## Aboutissants.

 $M6$ 

Marbeuf. Nve-des-Mathurins

Tombe-Isoire. des Poissonniers. Militaire. pl. Belhomme.

Gracieuse. Lacépède. de Lafavette. boul. des Italiens. Deux-Portes. d'Anjou. quai Valmy. Militaire. de la Tour. boul.Mont-Parnas. Militaire. av. de Clichy. Militaire. Militaire. Boulainvilliers. Militaire. Montorgueil. Tourlaque. Dauphine. St-Andr.-des-Arts. du Haut-Pavé. Faub.-Montmartre ch, de ronde. de Charenton. des Gravilliers. St-Martin. Neuve-d. -Mathur. des Quatre-Vents. Grenelle. av. Lowendal.

Grenelle. du Bac. av. Labourdonnaie Coquillière. de Javelle. Grand-Rue. quai de Grenelle. Traversière.

Greneta Madrell Grenier-sur-l'Eau Grenier-St-Lazare Grés (des) Grès (pl. des) Grétry Grève (quai de la) Gribeauval (de) Gril (du) Griset (imp.) Grosse-Bouteille (imp.) Grosse-Tête (imp. de la) St-Spire Groult-d'Arcy - Vaugir, Blomet Gué-Chapelle (du) Guéménée (imp.) Guénégaud Guénot (cité) Guepine (imp.) Guerlain Guichard-Passy Guignier miaritil Guillaume Guillaume (cour St-) Guillaume (pl. St-) Guillaume (St-) Guillaumot (imp.) Guilleminot - Plaisance de l'Ouest Guilleminot (pl.) Gnillemites (des) Guillou (de) Guisarde Gutin (pass.) Guy-de-la-Brosse Guyot Haies (des) Halles-Centrales (des) ilalles (des) Hambourg (de) Hameau (du) Hanovre (de) Harlay (de) Harlay au Marais (de) Larpe (de la) Hasard (du) **Hassard** Haudriettes (Vieilles-) Hautefeuille

Tenants. St-Martin Geoffroy-l'Asnier

Beaubourg St-Jacques St-Germain Payart **Geoffroy-Lasnier** pl. St-Thomas-d'Aq. **Censier**  $7.08 - 57$ Ménilmontant du Poteau Grande-Rue St-Antoine quai Conti b.du Prince-Eugène de Jouy Villejust **Grande-Rue** des Rigoles quai d'Orléans Nve-Coquenard de Richelieu des Sts-Pères b. Mazas  $-9953$ de l'Ouest des Blancs-Manteaux de Paradis. quai de Passy **Mabillon** av. de Clichy de Jussieu de Courcelles gr. r. de Montreuil aux Fers Saint-Denis d'Amsterdam Notre-Dame de Choiseul quai de l'Horloge boul, Beanmarchais de la Huchette Fontaine-Molière du Plateau **Grand-Chantier** 

### Aboutissants.

St-Denis. des Barres. St-Martin, boul, Sébastopol,

Gantle-d'hde Grammont. pl. de l'Hôt.-de-V. du Bac. Millymoo d'Orléans.

omnetel Grande-Rue. b) roinelle baare

 $(4)$  and  $-9$   $-1$ 

Grand Pricure

Mazarine, March

General Deanie des Bassins. Ste-Claire. des Cascades St-Louis.

Fontaine-Molière. de Grenelle.

St-Louis. Guilleminot, Basse. des Canettes. Militaire, St-Victor. les champs. du Ch.-de-Fer. Rambuteau. Lav.-S.-Opportune Valois. Militaire. Louis-le-Grand. quai des Orfevres. St-Claude. boul. St-Germain. Ste-Anne. Petits-Chaumonts. du Temple. pl. St-André-ds-Arts de l'Ecole-de-Méd.

## .z. Winzakues.

Hautefort (imp.) Hauteville Haut-Moulin (du) Haut-Pave (du) Haute-des-Ursins Hautes-Formes (imp) Hautes-Gatines (des) Hautes-Vignolles (des) Havre (pass, du) Havre (pl. du) Havre-Batignolles Havre-Villette Havre (du) Havre-Chap. (pl.) Hebrards-Bercy (r.des) Helder (du) Hélène-Batignolles Hélène-Gentilly Hénain (cite) Hennel (imp.) Henri Henri (cité) Henri-Chevreau Henri-IV (quai) Henri-IV (pass.) Henrion-de-Pansey Hérisson (cité du) Hermel Héron (cité) Héron-Bellev. (imp. du) Herr-Grenelle Hilaire (St-) Hippolyte (St-) Hippolyte-Passy (St-) Hippolyte (pass. St-) Hirondelle Hirondelle (pl. de l') Holzbacher (cité) Homme-Arme Honoré (St-) Honoré (du Faub.-St-) Honoré-Chevalier Hôpital (b. de l') Hôpital-St-Louis Hôpital (pl. de l') Hôpital-Ivry Horloge (cour de l')

## Tenants.

**Bourguignons b.** Bonne-Nouvelle **Glatigny** quai Montebello St-Landry ch. du Bac-lvry les champs b. de Charonne Caumartin du Havre Lebouteux de Flandres St-Nicolas-d'Antin des Rosiers Charenton boul, des Italiens Grande-Rue de la Santé b. de Butte-Chaum. de Charenton Bailly St-Denis-Bellev. Ménilmontant canal St-Martin des Bons-Enfants de la Procession. du Ruisseau Portes-Blanches l'Hôpital-St-Louis passage Ronce de l'Eglise des Sept-Voies Pierre-Assis Ste-Claire route d'Italie pl. du Pont St-Michel Git-le-Cœur. ch. Clignancourt Fontaine-au-Roi Ste-Croix-de-la-Bret. de la Lingerie Royale **Bonaparte** pl. Walhubert Grange-aux-Belles la Salpêtrière **Nationale** du Rocher

## Apoutissants

Taraitrail

 $A27$ 

pl. Lafayette. de la Cité. de la Bucherie. de Glatigny. animal-esh-fstöll

pl. de la Réunion. St-Lazare. 1986H St-Lazare. 1-1016H d'Orieans. balais quai de Seine. St-Lazare. ... huoli

wili Cab JathH

Huchette (da chemin de ronde. Taithout. Lemercier. Palmyre.

le-des-Cienne /

#### Reaumur. 1511

de la Mare. q. des Célestins. Cour des Fontaines

de la Glacière. les champs. Industrie-Gentilly

waterbel de Javelle. St-Jean-de-Beauv. de Lourcine. b. de l'Empereur. route de Choisy. Myrrha. des Trois-Bornes. Blancs - Manteaux. Royale. ch, de r. du Roule. Cassette. pl. d'Italie. quai Jemmapes. boul. de l'Hôpital ch. des Rentiers.

h stuor) ountl

Horloge (galerie de) Horloge (quai de l') Hospitalières (imp.des) Chauss,-d.-Minim. Hospitalière-St- Gervais des Rosiers Hôtel-Colbert Hôtel-des-Fermes (pas.) Hôtel-de-Ville (av. de) b. des Batignolles Hôtel-de-Ville-Vil. (pl.) Hôtel-de-Ville (pl. de l') Hôtel-de-Ville Hôtel-de - Ville-Batign, des Dames Hôtels (des Petits-) Houdart Huchette (de la) Hulot (pass.) Hyacinthe (St-) Hyacinthe-St-Mich.(St-) léna (pont d') léna  $(d')$ Ile-des-Cignes (de l') Ile-Louviers (de l') Impératrice (av. de l') Impératrice-Montmart, Industrie (cité de l') Industrie (cour de l') Industrie (pass, de l') Industrie (pass. de l') Industrie-Vaugir. (pas.) Industrie-Gentilly Industrie-Grenelle Industrielle (cité) Invalides (b. des) Invalides (esplan. des) Invalides (pont des) Irlandais (des) Isly-Chap. (imp. d') Isly-Bellev. (pass. d') Isly-Vaugirard (pass. d') Isly (pass. d')  $lsly(d')$ Isly-Villette (d') Isoire (imp.)  $Issy(b, d)$ Italie  $(b, d')$ Italie (ch. de ronde d') Italie (pl. d') Italie (route d')

boul, des Italiens pont au Change quai Montebello de Grenelle **Bordeaux** Hôtel-de-Ville de l'Etoile pl. Lafavette des Amandiers du Petit-Pont Montpensier Marché-St-Honoré Soufflot quai de Billy q. d'Orsay quai d'Orsay quai Henri IV pl. de l'Etoile **Biron** Ménilmontant **Charenton** Faub.-St-Martin **Basses-Vignolles** ch, des Marais Mazagran du Pont-de-Grenelle de la Roquette Gren,-St-Germain la Seine quai de la Conférence quai d'Orsay. de la V.- Estrapade des Postes. de Jessaint de la Mare **Grande-Rue** Faub.-du-Temple de l'Arcade b. de la Villette Tomve-Isoire ch. des Fourneaux route d'Italie d'Austerlitz b. des Gobelins b. d'Italie

Tenants.

## Aboutissants.

pass. de l'Opéra. pl. du Pont-Neuf.

des Francs-Bourg. Galande. du Boulov. Batignollaises.

av. Victoria. Jacques-de-Brosse de la Paix. b. Magenta. Mogador. de la Harpe. de Richelieu. de la Sourdière. St-Jacques. quai d'Orsay. de Grenelle. de la Vierge boul. Morland. Militaire. la Butte.

#### Faub.-St-Denis.

de Sèvres. du Génie. de Chabrol.

de Sèvres. Hôtel-des-Invalid,

la Butte.

de l'Orillon. du Havre.

Grande-Rue-Vaug. Glacière. pl. d'Italie. b. de l'Ilópital. Militaire.

Italiens (b. des)  $Ivrv$   $(b, d')$ lvry(chem, de ronde) Ivry (pl. de la barr, d') ch. de ronde d'Ivry  $Ivry(d')$  $lvry$  (route  $d'$ ) Jabach (pass.) Jacinthe Jacob Jacob-Villlette (pass.) Jacquart Jacques  $(b, St-)$ Jacques (pl. St-) Jacques (St-) Jacques (du Faub.-St-) Capucins Jacques-de-Brosse Jandelle (cité) Japy Jardinet(du) Jardiniers (des) Jardiniers (r. des) Jardins (des) Jardins (pass, des) Jardins-Ternes (des) Jardins-St-Paul (des) **Jarente** Javelle (b. de) Javelle (quai de) Javelle (de)  $Javotte$  (imp.) Jean  $(St-)$ Jean-Batignolles (St-) Jean-Montmartre (St-) Jean (pass. St-) Jean-Bapt.-Cavé (imp.) Jean-Baptiste (St-) Jean-Baptiste-Say Jean-Bart Jean-Beausire (imp.) Jean-Beausire Jean-de-Beauvais Jean-Goujon J.-Jacq.-Rousseau Jean-Lantier Jean-de-Latran (cour St) Jean-de-Latran (St-) Jean - Robert - Chapelle Doudeauville

## Tenants.

Richelieu **Nationale** pl. d'Ivry du Banquier route de Choisy Nve-St-Merri des Trois-Portes de Seine pass, du Sud Ternaux de la Glacière Faub.-St-Jacques Galande g. de la Grève St-Laurent Réaumur Mignon de Charenton Amelot de Chaillot Dareau **Dames** quai St-Paul Val-Ste-Catherine de Grenelle pont de Grenelle Croix-Nivert Lombard quai d'Orsay aven, de Clichy St-Denis **St-Dominique** q. de la Loire de la Pépinière **Bochard-de Saron** de Vaugirard Jean-Beausire boul. Beaumarchais St-Antoine. des Noyers av. d'Antin Coquillière **St-Denis** pes Ecole; Fromentel

### Aboutissants.

128

Chaussée-d'Antin. d'Italie. pl. d'Italie. d'Austerlitz. boul. de l'Hôpital. Militaire. **St-Martin** Galande. des Saints-Pères. pass, du Bois. Ménilmontant. d'Enfer. chemin de ronde, Port-Royal. b. St-Jacques. Pourt.-St-Gervais.

#### Bailly.

cour de Rohan. chem. - des-Meun.

Ste-Geneviève. Tombe-Isoire. Lamare. Charlemagne. Culture-Ste - Cath. quai de Grenelle. Militaire. quai de Javelle.

St-Dominique. Moncey. des Saussayes. de Grenelle,

St-Michel. Beauregard. de Fleurus.

St-Hilaire. Montaigne. Montmartre. Bertin-poirée. Jean-de-Beauvais. des Ecoles. Marcadet.

**Tean-Tison Jeanne** Jeanne-d'Asnières Jeannisson Jemmapes (quai de) Jérusalem (de) Jessaint-Chapelle (de) Jeu-de-Boule (pass. du) Faub. du-Temple Jenneurs (des) Joinville (pass.) Joinville-Villette (pass.) Joinville (de) Jolivet Jonas  $-36.44$ Joquelet Joseph (cour St-) Joseph (St-) Josset (pass.) Joubert Jouffroy (pass.) Jouffroy (de) Jour (du) Jouy (de) Jouve-Rouve JugeSupension Juges-Consuls (des) Juifs (des) Juillet Juillet (du 29) Jules  $(St-)$ Julien-Lacroix Julien-le-Pauvre (St-) Julieune Jumeaux (cour des) Jussienne (de la) Jussieu (de) Justice (de la) Keller DIDON Keller (pass.) Kléber Kracher (pass.) Kutzner-Bellev. (pass.) Labat Labie Labourdonnaye (av. de) Labourdonnaie (de) Labruyère (de)

## Tenants.

de Rivoli de la Paroisse  $d^2$ Orléans St-Honoré pl de la Bastille g. des Orfèvres Grande-Rue Montmartre Faub,-du-Temple de Flandre de Flandre Nve-du-Maine b. d'Italie N.-D.-des-Victoires Montmartre. de Charonne du Sentier pass. du Bras-d'Or de la Ch.-d'Antin boul. Montmartre q. d'Austerlitz Montmartre Nonnains-d'Hyères de Paris Violet de la Verrerie de Rivoli Ménilmontant Rivoli Faub. -St-Antoine de Paris de la Bûcherie Pascal **Manual** de Paris-Charonne Pagevin Cuvier ch. neuf de Ménilm. de Charonne Keller asst quai d'Orsay Nve-Charbonnière de Paris des Poissonniers avenue des Ternes quai d'Orsay aven, Lowendal N.-D.-de-Lorette

### Aboutissants.

Bailleul. du Transit. pl. des Fêtes. Richelieu. ch, de r. du Comb. Préf. de Police. des Couronnes. de Malte. Poissonnière. Corbeau.

quai de l'Oise. b. de Vanves. Butte-aux-Cailles.

Montmartre. de Charonne. Caumartin, Grange-Batelière. de la Gare. Coquilière. St-Antoine. Julien-Lacroix. Lelong. Cloître - St-Merri. des Rosiers. la butte. St-Honoré. de Montreuil. Vilin. Galande. de Lourcine.

Montmartre. St-Victor, all may

de la Roquette. imp. Mortagne. Dupleix.  $1.9M$ 

St-Laurent. de Clignancourt.

av. Lamothe-Piq. aven, de Tourville, pigalle.

Lacepède Lacroix (cité) Laeroix Lacuée Lafayette (pass. de) Lafayette (pl. de) Lafavette Laferrière (pass.) Lafeuillade Laffitte La Fontaine (cité) Lagille Lagny (de) Lagny (du ch. de) Lamare **Lamartine Lambert** Lambert (St-) Lamothe-Piquet (av.) Lamoureux (cité) Lancette (de la) Lancry Landrieux (pass.) Landry (St-) Langlois (imp.) Lanov (cour) Lard (imp. au)  $Lard$  (au) La Reynie (de) Laroche Larochefoucault-Montr. Larochefoucault Larrey Las-Cases Lathuile (pass.) Latour-Maubourg (b.) Laurent (imp. St-) Laurent (imp. St-) Laurent-Belleville (5t-) Laurent (St-) Laurent (cité St-) Lauzin Laval Lavandières-Ste-Opp. Lavandières (des) Lavoisier La Vrillière (de)

## Tenants.

Geoffroy-St-Hilaire av. de St-Onen de Clichy pl. Mazas de Strasbourg **Hauteville** du F.-Poissounière N.-D.-de-Lorette pl. des Victoires boul, des Italiens Lemercier av. de St-Ouen boul, Montrenil. des Ormeaux de l'Arcade Cadet **Nicolet** de Sèvres b. Latour-Maubourg ch. de ronde. des Dames de Charenton de Bondy de l'Université quai Napoléon Croix-de-l'Evangile Petit-Carreau **Bourdonnais** de la Lingerie **St-Martin** av. du Petit-Bercy **Boulard**  $S1-Iazare$ du Jardinet **Bellechasse Grande-Rue** quai d'Orsay b. Bonne-Nouvelle b. du Combat barr. du Combat Faub.-St-Martin Faub. St-Martin **St-Laurent** des Martyrs St-Germain-l'Auxer. des Halles. place Maubert d'Anjou Croix-des-petits-Ch. de la Feuillade.

## Aboutissants.

Monffetard **Carrières** Ste-Elisaheth. de Bercy.

Lafavette. q. Valmy Bréda. N.-Pet. - Champs. Ollivier.

les champs. **Militaire** av. des Ormeaux. de la Chaumière. Faub. - Montmartr. **Biron** Notre-Dame

les champs quai Valmy St-Dominique. des Marmousets.

imp. de l'Etoile.

des Bourdonnais. St-Denis. Léopold. chauss, du Maine, Pigale. de l'Ecole-de-Méd. de Bourgogne. pass. St-Pierre. av. de Tourville.

de Paris. b. de Magenta.

les champs. pigalle. b. St-Germain. d'Astorg.

河岳 Lazare (St-) Lebouis **Marchang** Lebouteux Lecante principal Neaple Le Chapelais-Batign. Leclerc (pass.) Leclerc Willevalor vanle V .p Lécluse L. Rhord Leconte Lécuyer (pass) **Olivier** Lécuyer Legrand Legraverend as **ATTESTIVE** Lelong Lemaignan Lemaire (pass.) Lemercier M - draw Lemière (cité) Lemoine-Plais, (innp.) Lemoine (pass.) Lemon las champ. Lenoir vous viaur Léon Léonidas (pass.) Leonie anomale ash Léonie-Montmartre Léonie (villa Ste-) Leopold Lepage (pass, ) Le Peletier (quai) Le Pelletier Mogos! Lepeu M nh kamade Le Regrattier Leroux b- Measill ah Lesdiguières (de) Letellier 19-12 Stag Levée (imp.) Levert (pass.) Levert-Belleville Lévis (pl. de) Levis-Batignolles Lévisse-Montmartre Libert-Bercy Licorne (de la) Lilas-Belleville (des<sup>y</sup> Lilas (cité des) Lilas (ruelle des) in la Banisla

**Bourdaloue** de l'Ouest de la Santé des Gardes  $A$ **Grande-Rue** de Malte Faub.-St-Jacques boul. des Batignolles d'Orléans du Poteau ch. Clignancourt boul, du Combat boul. Mazas boul. de Javelle de la Glacière de Grenelle des Dames de Paris de la Procession b. Sébastopol boul Belleville pl. Marché-Beauveau Cavé ch. des Plantes **Boursault** des Acacias Terrier-aux Lapins port de Bercy de Meaux pl. de l'Hôtel-de-Vil. boul, des Italiens Pet.-Rue-de-Reuilly quai d'Orléans av. de St-Cloud de la Cerisaie **Croix-Nivert** Moulin-des-Prés pass. de Vaucanson de Paris de Lévis boul. des Batignolles Cardinet. des Poissonniers boul. de Bercy des Marmousets. du Pré pass. Ménilmontant petite r. St-Pierre

Tenants.

## Aboutissants.

du Rocher. de Vanves. de Lévis. Warrena ? des Couronnes. Lemercier March du Gr.-Prieuré. boul, St-Jacques. des Dames. Thérèse. Minsin Militaire. All Ros la Butte. issued all la Butte. Beccaria. (b) Tale St-Louis. he your les champs. Violet. amiliama Cardinal. Jupiters des Bois, Constantine. St-Denis. Denoyez. Faub.-St-Antoine. d'Orient. Ste-Eugenie. Chaptal. Biologue de la Mairie. de Vanves. hund de Bercy. b. Butte-Chaum. St-Martin. Shows de provence. Languation Port St-Louis-en-l'Ile. du Petit-Parc. St-Antoine. Windsall Lelong. In Hard al

Basfroi, Jesuit de la Mare. du Bac-d'Asnières. Labat. BISHELL du Commerce. St-Christophe. Militaire. Bharve ch der. d. Amand.

and and Him Pail

Li Li Li Li L L L L Li L L L L L

L

L

L

L

L

L

L

L

L

L

L

 $\overline{L}$ 

I

L

L

ĭ

ī

I

ī

I

Ï

I

Ī

I

I

ī

j

Li

#### $Burs.$

Lille (de) Lille-Montrouge (de) Lille-Villette (de)  $2n1$ Lille (pl. de) Limace (de la) Limoges (de) Lingerie (de la) Lions (imp. des) Lions (imp. des) Lions-St-paul Lisbonne (de) Lobeau Lobineau Loire (quai de la **Lombard-Ternes** Lombards (des) Londres (cité de) Londres (de) Longchamp (b. de) Longchamp (ch.der.de) Longchamp (de) Longchamp-Passy Longue-Avoine (imp.) Lord-Byron  $Louis-du-Tem. (contrSt-)$ Louis-du-Tem. (pas.St-) Louis-St-Ant. (cour St-) Louis (pass, St-) Louis (imp. St-) Louis-Bellev. (pass.St-) Louis (pont  $St-$ ) Louis-Batign. (St-) Louis-Bercy (St-) Louis-Grenelle (St-) Louis-Plais. (St-) Louis-au-Marais (St-) Louis-en-l'Ile (St-) Louis-le-Grand Louis-le-Gr.  $($ pl. du lyc.) Louis-Philippe (pass. Louis-Philippe (pont) Louis-Philippe Lourcine (de) Louvain-Belleville (de) Louvain-Ternes Louvois Louvre (pl. du)

## **Tenants**

des Saints-Pères boul. Montrouge de Flandre de Lille des Déchargeurs de Poitou St-Honoré Militaire Amelot du Petit-Musc **Malesherbes** quai de la Grève de Seine d'Allemagne de Louvain **St-Martin** St-Lazare de Clichy de Longchamp de Longchamp des Batailles b. de Longchamp Faub.-St-Jacques Chateaubriand Faub.-du-Temple St-Maur Faub.-St-Antoine St-Paul **St-Louis-Batignolles** des Amandiers quai d'Orléans des Dames. av. du Pet.-Bercy boul. de Javelle de l'Ouest Nye-Ste-Catherine quai de Béthune Neuve-des-Pet.-Ch. **St-Jacques** Louis-Philippe quai de la Grève de la Roquette Mouffetard de la Villette de la Chaumière égl. St-Germ.-l'Aux.

### Aboutissants,

de Bourgogne. de la Pépinière. quai de l'Oise. de Dunkerque. des Bourdonnais. de Bretagne. b) sam I de la Pet. - Friperie. porte d'Orléans.

Lyric (puts.) St-Paul. L Min any. Valois-du-Ronle, de Rivoli. Mabillon. de Marseille. des Dames. 2 anoya h St-Denis.

pl. de l'Europe. Dels Franklin. av. Ste-Marie. ch, der. de Longch du Petit-Parc.

#### Bel-Respiro.

de la Chopinette. Louis-philippe. égl. St-Paul.

DE V-Elderl la Butte. Cubal Visit quai Napoléon. Cardinet. Léonold. de Javelle, el James Constantine. Charlot. Jou Meridian quai Bourbon. b. des Italiens. des poirees. pass. Thierre, quai Bourbon de Charonne. de la Sante, A montre pl. de l'Eglise. les champs. The de la hi Ste-Anne. ) riamphinis du Louvre.

Louvre (quai du) Louvre (du) Lowendal (av. de) Lubeck Lucie-Gren. (Ste-) Lulli Lune (de la) Lunéville (ce) Luxembourg Lycée (pass. du) Lvon (cité de) Lyon (de) Lyonnais (des) Mabillon Mâcon (de) Macons-Sorbonne (des) des Ecoles Madame Madame-Charonne Madeleine (b. de la) Madeleine (galerie) Madeleine (pass. de la) Madeleine (pl. de la) Madeleine (de la) Mademoiselle-Vaugir. Madrid (de) Magdebourg (de) Magenta (b. de) Magenta-Montr. (de) Magenta-Auteuil (de) Magenta-Vaugir. (de) Mail (du) Main-d'Or (pass. de la) Maine (av. du) Maine (ch. de r. du). Maine-Plais. (cité du) Maine (imp. du) Mairie-Montmartre Mairie-Montm. (cité de) Mairie-Gren. (pas. do la) Mairie-Char. (pl. de la) de Paris Mairie-Gren. (pl. de la) Mairie-Passy (pl. de la) **Maison-Dieu** Maison-Neuve (cité) Maître-Albert Malakoff (imp.) Malaquais (quai)

## $-Tenants.$

quai de l'Ecole quai de l'École av. de Tourville Croix-Boissière de l'Eglise Rameau boul, Bonne-Nouv. d'Allemagne de Rivoli des Bons-Enfants de Lyon boul. Mazas de Lourcine du Four port de Bercy Mézières. de Paris de Luxembourg pl. de la Madeleine pl la Madeleine Royale faub. St-Honoré de l'Ecole pl. de l'Europe quai de Billy **b**, de Strasbourg **Dareau** Molière pl. de l'Unité-Italien. les champs. pl. des Pet.-Pères F. St-Antoine b. Mont-Parnasse aven. du Maine ch, du Maine avenue du Maine de l'Abbaye de la Mairie Violet du Commerce **Grande-Rue** de Vanves pass. des Rosiers quai de la Tournelle place Maubert. ch. des Morillons de Seine

#### Aboutissants.

pont Royal. St-Honoré. ch. der. l'Ec.-Mil. les champs. de Javelle. de Louvois. Poissonnière. du Dépotoir. boul, de la Madel de Valois.

pl. de la Bastille. des Charbonniers. St-Sulpice. de Bercy. pl. Sorbonne. de l'Ouest. St-Germain. pl. de la Madeleine de la Madeleine. de l'Arcade. Tronchet. Neuve-des-Math. des Entrepreneurs.

des Batailles. Faub.-Poissonnière av.duCommandeur La Fontaine. Montmartre. de Charonne. ch. de r. du Maine des Fourneaux.

#### des Trois-Frères.

pass. des Entrepr. St-Germain. Mairie. du Marché. ch. du Maine.

des Sts-Pères.

Malar Malesherbes (bouley. Malesherbes (cité) Malesherbes (pass.) **Malesherbes Malher** Malmaisons (des) Malte (de) Mandar Mandé (av. de St-) Mandé (b. de St-) Mandé (chem, de r. St-) Manoir (du) Marais-St-Mart. (des) Marais-St-Germ. (des) Marbeuf (av.) Marbeuf Marc (galerie St-) Marc  $(St-)$ Marcadet-Chapelle Marcel (St-) Marcès (imp.) Marchand (pass.) Marché-Chapelle (du)  $-$  Grenelle  $-$  Passy (du)  $-$  (cité du) -St-Martin (pass. du)  $-$  Belleville (pl. du) - Vaugirard (pl. du)  $-d'Aguesseau (du)$ - Beauveau (pl du - des Bl.-Mant. (du) - Ste-Catherine (pl. -aux-Chev. (av. du)  $-$  aux-Chev. (imp. du)  $-$  aux-Chev.  $(du)$ - St-Honoré (pl. du) - St-Honoré (du)  $-$  St-Jean (pl. du) - Neuf (quai du) - des-Patriarches (pl,)  $-$  Popincourt  $(du)$ -aux-Veaux (pl. du) - Chapelle (pl. des) Marcoul (St-) Mare-Belleville

'e

E

le

## Tenants.

quai d'Orsay pl. de la Madeleine des Martyrs route d'Asnières pl. de Laborde de Rivoli route de Choisy Ménilmontant. Montorgueuil de Picpus av. du Bel-Air aven. St-Mandé **Marcadet** de la Douane de Seine Marbeuf **Bizet St-Marc** Montmartre Grande-Rue Mouffetard Popincourt St-Honoré de la Tournelle Croix-Nivert Singer des Acacias d. F.-St-Martin des Rigolles **Blomet** d'Aguesseau de Cotte Vieille-du-Temple d'Ormesson b. de l'Hôpital Marché-a -Chevaux Poliveau marché St-Honoré St-Honoré de la Verrerie du Marché-Neuf Gracieuse Ternaux de Poissy du Bon-Puits **Bailly** de paris

#### Aboutissants.

St-Dominique. porte d'Asnières.

Cardinet. Valois-du-Roule. Pavée. pass. Gandon. Faub.-du-Temple. Montmartre. b. St-Mandé. cour de Vincennes. place du Trône. Portes - Blanches. Faub. - St-Martin. Bonaparte. Champs-Elysées. Champs-Elysées. gal. des Variétés. Favart. av. de St-Ouen. pl. de la Collégiale

cl. St-Honoré. du Bon-Puits. du Commerce. pl. de la Mairie.

de la Pompe. Levert, Grande-Rue. des Saussaies. Beauveau. des Hospitalières. Caron. du Marché-a.-Ch.

boul de l'Hôpital.

Nve-pet - Champs. St-Antoine. boul. Sébastopol. Mouffetard.

de Pontoise.

Conti. ch. Ménilmentant.

Marengo (de) Marguerite (pl. Ste-) Marguerite-Gren. (Ste-) Marguerite-St-Ant.(St-) Marguerite-St-G. (Ste-) Marguerites-Grenelle Marguerites-St-Mandé Marie-Batignolles (Ste-) - Grenelle (Ste-)  $-$  (Ste-) - Montrouge (Ste-)  $-$  (aven, Ste-) 100  $-$  (aven, Ste-)  $-$  (aven. Ste-)  $-$  (chem. de r. Ste-) - St-Ant. (cour Ste-) - St-Antoine(pas, Ste-) - St-Germ. (pass.Ste-) - Montmartre(pl.Ste-)  $-$  du-Temple ( $p.$  Ste-)  $-$  (pont) - de-Chaillot (Ste-) - St-Germain (Ste-) - Blanche (Ste-) - Blanche (imp. Ste-)  $-$  Stuart Marignan (de) Marigny (av. de) Marine (imp. Ste-) Marivaux (de) Marmite (pass. de la) Marmousets (des) Marmousets-St-M.(des) Marne (quai de la) Maroc (pl. du) Maronniers-Passy (des) **Marqfoy** Marseille (de) Marseille-Villette **Marsollier** Marsouland (cité) Martel 1 and & Marthe (Ste-) Martignac (cité de) Martignac (de) Martin (St-) Martin-Belleville (St-) sumerantists or

## Tenants.

de Bivoli Ste-Marguerite ch. des Marais Fanb.-St-Antoine de Buci av. St-Charles aven. du Bel-Air **St-Charles** aven, St-Charles wuller du Champ-d'Asile quai de Billy Faub.-St-Honoré de Vanves av. St-Marie pass. Ste-Marie-St-A. de Charonne du Bac pass. du Calvaire St-Maur quai des Ormes des Batailles de Lille de l'Empereur **Ste-Marie-Blanche** des Deux-portes aven. de Montaigne av. Champs-Elys. av. Champs-Elysées d'Arcole Grétry Phélipeaux Chanoinesse des Gobelins de Marseille d'Isly Basse. du Gr.-St-Michel quai de la Loire de l'Entrepôt Méhul de Reuilly des petites-Ecuries pass. St-Benoît de Grenelle-St-Germ. St-Dominique quai de Gèvres de la Mare 7月頃 5日

## Aboutissants.

St-Honoré. de Ruci. av St-Charles. de Charonne. St-Renoît. les champs. ch. fer ceinture. d'Orléans. Malter folk

Fontenelle. Larochefoucault. ch. de r. Ste-Marie

## des Batailles.

de la Roquette. V.-d.-D.-Ste-Mar.

de la Chopinette. quai d'Anjou. de Lubec. deVerneuil. des Dames.

Montorgueil. du F-St-Honoré.

boul. des Italiens. Volta. de la Cité. St-Hippolyte. canal de Lourcq. Mogador. de Boulainvilliers. des Ecluses. des Vinaigriers. d'Allemagne. Monsigny.

Childebert. Childebert.

Gren.-St-Germain. porte St-Martin. des Cascades

**Martin-Chapelle** Martin (boul. St-) Martin (cité St-) Martin (imp. St-) Martin (du Faub. St-) Martyrs (boul, des) Martyrs (chem. de r.d.) Martyrs (des) Masséran Massillon Masson (cité) Massonnet (imp.) Masure (de la) Mathurins-St-Jacques Matignon (av. de) Matignon Maubert (pl.) Maubeuge (de) Maublanc-Vaugirard Maubuée Mauconseil Mauconseil (imp.) Maur (cour St-) Maur (St-) Maur (pass. St-) Maur-St-Germain (St-) Maure (du) Maurel (pass.) Maurice (pass.) Maurice-Meyer Mauv.-Garcons (des) Mayet Mazagran-Bercy (cité) Mazagran (imp.) Mazagran-Chapelle Mazagran-Gentilly Mazagran-Belleville Mazagran-l'laisance Mazagran (de) Mazarine Mazas (boul.) Mazas (pl.) Meaux (de) Méchain Médard-Plaisance (St-) Médéah-Plaisance Mégisserie (quai de la)

 $016$ 

# Tenants.

houl des Vertus du Temple du Faub.-St-Martin III. M. Jasoninis Réaumur Porte-St-Martin ch. des Martyrs des Martyrs  $N - D - de-Lorrette$ Ehlé Chanoinesse Petite-Rue-St-Denis des Poissonniers quai des Ormes des Carmes av. Champs-Elysées Rabelais des Gr.-Degrés Dunkerque **Blomet**  $-6 - 16$ du Poirier St-Denis St-Denis St-Maur de la Roquette St-Maur de Sèvres Beaubourg b. de l'Hôpital des Amandiers de la Santé de Rivoli de Sèvres boul. de Bercy Mazagran des Cing-Moulins route d'Italie de Calais de Constantine b. Bonne-Nouvelle de Seine q. de la Ràpée boul. Mazas b. du Combat de la Santé de Constantine de la Gaîté pont au Change

#### $1.15$ Aboutissants.

132

du Département. porte St-Martin. by) teather meeting

ch. de ronde, limble Petite-Rue-Royale, Blanche, Stationard M. ch. de ronde. de Sèvres. Cloître -N.-Dame Nve-Charbonnière.

Hôtel-de-Ville boul. Sébastopol. Rabelais. de Penthièvres. des Novers. ch, de ronde. Grande-Rue St-Martin, coixell Montorgueil.

losfuito

Instrakt

**BYERNESON** 

de Chastillon, loil imp.St-Ambroise. de Vaugirard. St-Martin. I failed de Buffon. bin St-Maur. recurrent M **PASSAGE CAR** 

de la Verrerie. du Cherche-Midi. h anistl-sob-soiliM

Leon. was huslift du Bel-Air, de la Duée. aslossin de l'Ouest. de l'Echiquier. whereM de Buci. pl. du Trône. basak Contrescarpe. bage to d'Allemagne, romioW Faub.-St-Jacques. de Vanves. **WATCH** de Constantine. pont Neuf.

## $R_{11}$ es.

Méhul Ménars Menilmont, (ch. de r.) Ménilmont.-Belleville Ménilmontant (de) Menilmontant (pass.) Menilmontant-Bel. (pl.) Mennessier Menuisiers (des) **Mercier** Meslav Mesnil-Passy Messageries-Impér. (pas) Messageries-Génér.(pas) Messageries (des) Messine (de) Metz (de) Metz-Villette (de) Meudon (boul. de) Meunier-Plaisance (av.) Mexico (imp.) Mézières Michel (St-) Michel (pass. St-Michel (pont St-Michel (quai St-) Michel (villa  $St-$ ) Michel-le-Comte Midi (cité du) Mignon Mignottes (des) Milan (de) Milcent (imp.) Milieu-des-Ursins (du) Militaire Millaud (av.) Minimes (des) Miracles (cour des) Miracles- Auteuil (p.des) Miromesnil (de) Mogador Mogador-Belleville Mogador-Villette Moineaux (des) **Moines-Batignolles** Molay

Molière (pass.)

#### Tenants.

Nve-d-Petits-Champs Richelien de Ménilmontant **b.** des Amandiers Fossés-du-Temple de Ménilmontant de Ménilmontant Véron cité Falaise de Viarmes du Temple St Didier **Montmartre** St-Honoré **Hauteville** aven. de Plaisance de Strasbourg d'Allemagne rond-point de l'Ecole de la Procession Pierre-Picard **Bonaparte** d'Astorg av. de St-Ouen quai des Orfèvres pl. du Petit-Pont av. de St-Ouen du Temple boul. Pigalle **Serpente** des Solitaires de Clichy des Cendriers. quai Napoléon cours de Vincennes de Bercy des Tournelles imp. de l'Etoile de la Réunion du F.-St-Honoré Nve-des-Mathurins Nve-St-Nicolas. boul. des Amandiers Duris. de Flandres des Orties pl. de l'Eglise Porte-Foin **St-Martin** 

#### Aboutissants.

Dalayrac. de Grammont. Trois - Conronnes. de Charonne. ch.der.d. Menilm. Ch. d. r. d. Amand. de l'Alma. de l'Abbave. les champs. de Grenelle. St-Martin. r. p. de St-Cloud. N.-D.-des-Victoires Gren.-St-Honoré. faub. Poissonnière. Valois - du-Roule. de Nancy de Crimée. du Commerce. du Transit.

Cassette. St-Jean - Baptiste,

quai St-Michel. pl. d. Pont-St-Mic.

Beaubourg.

du Jardinet. Basse-St-Denis, d'Amsterdam.

Haute-des-Ursins. av. du Bel-Air. de Lyon. St-Louis. Damiette. route de Versailles. de Valois. des Vertus. St-Roch. les champs. pl. de la roton, d. T Quincampoix.

Molière-Auteuil Molière Monceau (boul de) Monceau-Batign. (b, de) Monceau (de) Moncey Moncey-Batignolles Mondétour Mondovi (de) Monjol-Belleville Monnaie (de la) Monsieur Monsieur-le-Prince Monsigny Montagne (de la) Montagne-Ste-Genev. Montagne-Belleville **Montagnes-Ternes** Montaigne (av.) Montaigne Montebello (imp.) Montebello (quai) Montempoivre (ch. de) Monténégro Montespan (square) Montesquieu (pass.) Montesquieu Montfaucon Montgallet Montgolfier Montholon Montmartel Montmartre (boul.) Montmartre (ch.der.de) Montmartre (cité) Montmartre (galerie) Montmartre (pl. d. la b.) **Montmartre** Montmarte (du Faub.) Montmorency (de) Montinorency-Aut. (b.) Montmorency (villa) Montorgueil Mont-Parnasse (b. du) Mont-Parn. (ch. de r.) Mont-Parnasse (du) Montpensier

ı,

ī.

U

3,

 $\overline{\mathcal{L}}$ 

χN

 $\overline{\mathbf{s}}$ .

T

## Tenants.

de Versailles pl. de l'Odéon pl. de l'Etoile de Lévis du F.-St-Honoré Blanche aven. de clichy de Rambuteau de Rivoli **Legrand** St-Germ,-l'Auxer. de Babylone carrefour de l'Odéon **Marsollier** quai de Passy **St-Victor b**, de Belleville aven, des Ternes **Bizet Champs-Elysées** pass. de l'Industrie pl. du Petit-Pont boul. de Picpus de Vincennes de la Pompe cloître St-Honoré Croix-des-petits-Ch. Ecole-de-Médecine de Charenton pl. March.-St-Martin du Vertbois. Faub.-poissonnière port de Bercy Montmartre Pigalle Montmartre pass. des Panoramas ch. de ronde **Halles-Centrales** boul. Montmartre du Temple de l'Assomption du Chemin-de-Fer pointe St-Eustache de Sèvres **Mont-Parnasse** N.-D.-des-Champs de Richelieu

#### Aboutissants

Boileau. Vaugirard. b. de Malesherbes. de Courcelles. Courcelles. Clichy. les champs. Mauconseil. Mont-Thabor. Asselin. de Rivoli Oudinot. boul. Sébastopol. Nve - St-Augustin. Basse. pl. Ste-Geneviève. des Couronnes. Militaire. Champs-Elysées. Faub.-St-Honoré.

des Gr.-Degrés. Militaire. Romainville.

Montesquien. **Bons-Enfants.** Clément. Reuilly. Rochechouart. Grange-aux-Meun. Drouot. Blanche. Vieux-Augustins. Montmartre. Pigalle. boul. Poissonnière. Lamartine. St-Martin. Grande-Rue. b. de Montmorency St-Sauveur. d'Enfer. av. du Maine. Delambre. Beaujolais.

Mont-de-Piété (pas. du) Montplaisir (av. de) Montreuil (boul. de) Montreuil (ch. de ronde) Montreuil (de) Montrouge (boul. de) Mont-Thabor (du) Montyon-Montrouge Montyon (de) Moreau (pass.) **Moreau** Morère Moret Morillons (chem. des) Morillons (imp. des) Morland (boul.) Mornay (de) Mortagne (imp.) Moscou (de) Mouffetard Mouffle (pass.) Moulin (pass.) Moulin (ch. du) Moulin-de-Beurre (du) Monlin-de-Javelle (du) Moulin-de-la-Pointe Moulin-des-Prés (ch.du) Moulin-des-Prés (du) -Moulin-des-Pres (sent.) du Moulin-des Pres Moulin-Vert (imp. du) ch. des Plantes Moulin-Vert (du) Moulin-de-la-Vierge Moulin-Joli (du) Moulinet (pass.) Moulins (des) Moulins (imp. des) Moulins-Passy(imp.des) des Moulins Moulins-Batign. (des) Moulins-Belleville (des) Moulins-Montm. (des) Moulins-Passy (des) Moulins-de-Reuilly Mouny (ruelle) Moutier (pass.) Moynet (cite) Muette (de la) UITIRESU Mulets (des)

## Tenants.

des Blancs-Manteaux b. des Amandiers cours de Vincennes Montreuil Faub.-St-Antoine route d'Orléans Alger route d'Orléans cité Falaise de Trévise Bercy av. du Gr. - Montrouge Ménilmontant ch. du Moulin ch. des Morillons boul. Bourdon de Sully de Charonne de Berlin Fossés-St-Victor **Chemin-Vert** de Châlons **Vignes** de la Gaité quai de Javelle route d'Italie route d'Italie boul. d'Italie chaussée du Maine de la precession des Trois-Couronnes route d'Italie Moineaux Tombe-Isoire **Grande-Rue** de Paris de l'Empereur Vineuse de Reuilly du Pot-au-Lait de Marseille de Charenton de Charonne d'Argenteuil

## Aboutissants.

de Paradis.

Gr.-Rue-d.-Monte Charonne. bar. Montreuil de la Gaîté. de Mondovi. ch. du Maine. Geoffroy-Marie, les champs. Charenton. av. de Châtillon. des Trois-Couron. Nve-de-Vanves.

quai des Célestins. Crillon.

St-Pétersbourg. pl. d'Italie. quai Jemmapes imp. Bouton. Militaire. de Constantine Militaire. Militaire. ch. des Peupliers ch. Moulin-des-P. Vandrezanne.

Terrier-a.-Lapins de Vanves.

sent. Moul.-des-P. Nve-d.-P.-Champs

#### Fessart.

des Brouillards. de la Pompe. Picpus. de la Glacière. d'Allemagne.

de la Roquette, des Moineaux.

Mulhouse (de) Mulhouse (pass. Muller Munich (av. de) Municipalité (de la) Mûrier (du) Murs-de-la-Roq.(des) Myrha Nancy (de) Nancy-Villette Nanettes (ruelle des) Nantes (de) Napoléon Napoléon (cité) Napoléon-Bellev. (cité) Napoléon-Montr. (cité) Napoléon (pl.) Napoléon-III (pont) Napoléon (quai) Napoléon (square) **Nation**  $-1710$ **Nationale** Navarin(de) Necker Nemours (de) Neuf (pont) Neuf-de-Ménilm. (ch.) Neuilly (boul. de) Neuve-Gentilly Neuve-Passy Neuve-St-Anastase Neuve-St-Augustin Neuve-Boislevent Nve-des-Bons-Enfants Neuve-Bossuet Neuve-des-Boulets Neuve-Bourg-l'Abbé Neuve-Breda Neuve-de-Bretagne Neuve-des-Capucines Neuve-Ste-Catherine Neuve-de-la-Charbonn. Neuve-du-Ch.-d'Asile Neuve-Coquenard Neuve-St-Denis Neuve-Désirée Neuve-de-l'Egl.-Passy.

## Tenants.

de Clery d'Allemagne chauss. Clignancourt la Butte. de Miroménil de la Réunion St-Victor de la Roquette Poissonniers Fg.-St-Martin **Marseille** cité des Lilas Flandre ! **Belleville** Rochechouart des Montagnes tues alusticate overel Tombe-Isoire le Louvre port de Bercy pont Louis-Philippe de la Montagne des Poissonniers boul. d'Ivry des Martyrs d'Ormesson Ménilmontant quai de la Mégisserie v. route de Belleville Militaire. de Lévis route d'Italie av. de la Porte-Maill. av. l'Impératrice. St-paul de Richelieu Singer Nve-des-P.-Champs Tour-d'Auvergne des Boulets St-Martin des Martyrs St-Louis de la Paix Val-Ste-Catherine imp. St-Victor Champ-d'Asile Lamartine St-Martin pass, de Croulebarbe les champs. de l'Eglise

## Aboutissants.

 $301$ 

des Jeuneurs. de Meaux. de Plaisance. des Clos. - with W Traversine. High-sysoW Clignancourt. de Metz. 9 Allemagne, ch. de r.d. Amand. quai de l'Oise. des Montagnes.

Brekeve-St-hldori

pl. du Carrousel. quai de la Gare. pont Notre-Dame. Weave-d'Orida ch. Clignancourt. château des Rent. Breda, haven't Jarente boyse des Trois-Bornes. q. des Gr.-August. Militaire. route de Choisy. Charlemagne. boul. des Capuc. Boislevent. des Bons-Enfants. Nve-des-Martyrs. of Kong P boul, Sébastopol. **ANTICOLOGY RE** 

Breda. Nye-Ménilmontant boul, des Capuc. Payenne. answer

de la Tour-d'Auv. St-Denis. Grande-Rue,

Neuve-St-Et.-du-Mont Lacepede Neuve-St-Eustache Neuve-Fénelon Neuve-Fontaine-St-G. Neuve-St-Francois Neuve-Ste-Geneviève Nve-de-la-Goutte-d'Or Neuve-Guillemin Nve-St-Jacques Neuve-Labat Neuve-de-Lappe Neuve-du-Maine Neuve-des-Martyrs Neuve-des-Mathurins Neuve-St-Médard Neuve-Ménilmontant Neuve-St-Merri Neuve-Mongenot Neuve-Montmorency Neuve-Notre-Dame Neuvo-d'Orléans Neuve-Parmentier Neuve-St-Paul Neuve-de-la-Pelouse Neuve-de-la-pépinière Neuve-Pernetty Neuve-d.-P.-Champs Neuve-St-Pierre Neuve-pigalle-Montm. Neuve-des-Poirées Neuve-Popincourt Neuve-Pradier Neuve-de-la-Procession Neuve-St-Sauveur Neuve-de-Strasbourg Nve-du-Théâtre-Gren. Nve-de-la-Tombe-Is. Meuve-des-Trois-Frères de Sèvres Nve-de-l'Université Neuve-de-Vanves Neuve-de-la-Vierge Nevers (imp. de) Nevers (de) Neveux (pass.) Newton Nicolas (imp. St-) Nicolas (imp. St-)

#### Tenants.

Montmartre de la Tour d'Auverg. Duperré St-Louis de Fourcy b. de la Chapelle du Four Nve-d'Orléans Lahat Charonne de la Gaité des Martyrs Chaussée-d'Antin Gracieuse **St-Louis** du Temple **Militaire** Feydeau place du parvis de la Tombe-Isoire Corbeau du Petit-Musc **Neuve** du Champ-d'Asile de Constantine Nve-des-Bons-Enf. **St-Gilles** boul. Pigalle des Grés Ménilmontant Pradier Procession **Damiette b.** des Vertus de la Vierge de la Tombe-Isoire de l'Université du Transit. de Grenelle d'Anjou quai Conti boul, de Strasbourg boul. de l'Alma Réapmur de l'Ecole

## Aboutissants.

Contrescarpe. du Petit-Carreau. Nve-des-Martyrs. ch. der.de Montm. Vieille-du -Temple des postes. de la Goutte-d'Or. du Vieux-Colomb. Dareau. Marcadet. de la Roquette. ch. du Maine. cité Fénelon. de la Madeleine. Mouffetard b. des F.-du-Calv. St-Martin. av. du Bel-Air. St-Marc. de la Cité. route d'Orléans. Alibert. St-Paul. de la Pelouse. de la Pépinière. de Vanves. de la paix. des Douze-Portes. de l'Abbaye. Soufflot. pass. Popincourt.

du Transit. du Petit-Carreau. de Chabrol. pourt. du Théâtre. Magenta. **Blomet.** St-Guillaume, ch. des Morillons. av. Lamothe-Piq.

d'Anjou. faub. St-Denis. ch.der. de l'Etoile.

Nicolas-Vill. (imp. St-) Droin-Quintaine Nicolas pass. St-) Nicolas-Vaugirard (St-) Groult-d'Arcy Nicolas-d'Antin (St-) Nicolas-St-Antoine Nicolas-d. - Ch. (pl. St-) Aumaire St-Nicol.-du-Chardon. St-Victor Nicolas-Flamel Nicolet-Montmartre **Nicolet** Noël (cité) Nom-de-Jésus (cour du) Faub,-St-Antoine Nonnains-d'Hyères Nord-Montm. (pass. du) Nord-Villette (pass, du) Normandie(de) Notre-Dame-Batignolles N.-D.-Montmartre N.-D.-Vaugirard N.-D.-Passy N.-D. Vaugir. (ruelle)  $N.-D.$  (pont) N.-D.-Bonne-Nouvelle N.-D.-des-Champs N.-D.-de-Grâce N.-D.-de-Lorette N.-D.-de-Nazareth N.-D.-de-Recouvrance N.-D.-des-Victoires Nones (de la cour des) Noyers (des) Nys (cité) Oblin Observatoire (carr.del') Observatoire (av. de l') Odéon (carr. de l') Odéon (pl. de l') Odéon (de l' Odessa (cité) Odiot (cité) Oise (quai de l') Oiseaux (ruelle des)  $Oli\text{vet}(d')$ Ollivier Opéra (pass. de l') Opportune (imp. Ste-) Opportune (pl. Ste-)

## Tenants.

du Château-d'Eau de la Ch.-d'Antin de Charenton quai de Gevres ch. de Clignancourt quai d'Orsay de Rambuteau quai des Ormes petite rue St-Denis du Dépotoir Périgueux av. de Clichy **St-Denis** Grande-Rue **Ste-Claire** St-Lambert quai de Gèvres **Beauregard** de Vaugirard de la Madeleine St-Lazare du Temple Beauregard pl. des Petits-Pères de Belleville pl. Maubert de l'Orillon de Viarmes jard, du Luxemb. b. du Mont-Parnasse Ecole-de-Medecine de l'Odéon car. de l'Odéon du Départ de Berri pl. de l'Hôt.-de-Ville marché des Enf.-R. Vanneau Faub.-Montmartre boul. des Italiens de Lancry **Ste Opportune** 

## Aboutissants.

des Marais. pl. du Marché. de l'Arcade. Faub.-St-Antoine.

**Traversine** des Lombards. Bachelet. オペマンリ de l'Université.

Charlemagne, de la Glacière.

Charlot. pl. des Fêtes. des Saussaies. Militaire. de la Tour. Notre-Dame. quai Lambert. b. Bonne-Nouvelle car. du Luxemb. d'Anjou-St-Honore Pigalle. St-Martin. b. Bonne-Nouvelle Montmartre. de la Chine. St-Jacques.

Coquillière. boul. Mont-Parn. l'Observatoire. **Quatre-Vents:** Molière. place de l'Odéon. boul Mont-Parn. de l'Oratoire. canal de l'Ourcq. de Beauce, Traverse, St-Georges. Le Peletier.

Courtalon.

Opportune (St-Oran (d' Orangerie (de l') Oratoire du R. (de l') Oratoire St-H. (de l') Orfèvres (quai des) Orfèvres (des) Orient-Montmartre Orient (pass. de l') Orillon-Belleville Orillon (imp. de l') Orillon (de l') Orléans-Batig. (cité d') Orléans (cité d' Orléans (cité d') Orléans (quai d' Orléans (route d') Orléans-Batignolles Orleans-Bercy Orléans-Bercy (d' Orléans-Villette Orléans-Vaugirard Orléans-St-Hon. (d') Orléans-St-Marc. (d') Orme (de l') Orme (unp. de l') Ormeaux (av. des) Ormeaux (des) Ormeaux-Charonne Ormes-Charonne (des) Ormes (quai des) Orne (de l') Orsay (quai d' Orties (des) Oseille (de l') Ottoz-Belleville (villa) Oudinot (imp.) Oudinot Ouen (av. de St-) Ouen (chemin de St-) Ouest-Plaisance (de l') Ouest (imp. de l') Ouest (de 1') Ourcq (pl. de l') Ours (aux) Pagevin Paix (de la)

#### Tenants.

des Fourreurs **Ernestine** d'Orléans av. des Ch.-Elysées de Rivoli pont-St-Michel St-Germain-l'Auxer. de l'Empereur de Bercy boul. Belleville de l'Orillon St-Manr aven, de Clichy d'Orléans St-Lazare des Deux-Ponts boul. d'Arcueil av. de Clichy port de Bercy de la Côte-d'Or quai de la Loire des Tournelles St-Honoré Geoffroy-St-Hilaire de Mornay de Romainville place du Trône place du Trône b. de Montreuil b. de Montreuil de l'Etoile de la Procession du Bac d'Argenteuil St-Louis Piat Vanneau Vanneau Grande-Rue-Batign. de Cambrai chaussée du Maine de l'Ouest de Vaugirard de Flandre **St-Martin** J.-J. Rousseau Nve-des-Petits-Ch.

## Aboutissants.

de la Ferronnerie. des Poissonniers. Censier. Faub.-St-Honoré St-Honoré. pont Neuf. Jean-Lantier.

de Lyon.

ch.der. Tr.-Cour.

St-Louis. Militaire. de Levis. de Bercy. de Mâcon. d'Allemagne. ch. des Moulins. des Deux-Ecus. Mouffetard. St-Antoine.

de Montreuil. de Montreuil. gr. r. de Montreuil gr. r. de Montreuil Geoffroy-Lasnier. du Transit. ch. de ronde. Ste-Anne. Vieille-du-Temple

boul. des Invalid. Militaire. des Vertus. du Transit. Lebouis. car. de l'Observat. d'Allemagne. St-Denis. des Fossés-Montm. b. des Capucines.

Paix-Batignolles Paix-Montrouge Paix-Villette (cité de la) Palais-Bourbon (pl. du) Palais-Royal (pl. du) Palatine Palestro Palmyre-Gentilly Panier-Fleuri (pass. du) Panoramas (pass. des) Panoyaux Panoyaux (imp. des) Panthéon (pl. du) Pantin (route de) Paon-St-Victor (du) Paon-Blanc Papillon Papin Paradis-Poissonnière Paradis-au-Marais (de) parc-Vaugirard Parc-Royal Parcheminerie Paris-Batignolles Paris-Belleville Paris-Charonne Parme Parmentier-Ivry (av.) Parmentier (av.) Parvis-Notre-Dame Pascal Passy (boul. de Passy (quai de) Pastourel Patriarches Paul (quai St-Paul  $(St-)$ Paul-Grenelle (St-Paul-Montrouge (St-) Paul (pass. St-) Paul-le-Long Pauquet-de-Villejust Pauvre-Diable(pass.du) Pauvres-Aut. (imp. des) Pavée-St-André Pavée-St-Antoine Pavillons (des)

il

ë

t.

n,

5,

## Tenants.

av. de Clichy de la Tombe-Isoire de Meaux de Bourgogne de Rivoli Garancière de Turbigo Hélène imp. Bourdonnais St-Marc b. des Amandiers des Panoyaux Soufflot de Romainville St-Victor quai des Ormes Faub.-Poissonnière quai d'Austerlitz Faub.-St-Denis Vieille-du-Temple de l'Ecole **St-Louis St-Jacques** b. de Monceau b. de la Chopinette b. de Charonne de Clichy route de Choisy des Amandiers d'Arcole Monffetard pl. de l'Etoile de la Montagne du Grand-Chantier d'Orléans St-Paul quai St-Paul av. St-Charles de la Tombe-Isoire Balagny N.-D.-des-Victoires de Chaillot Montesquieu Boileau de Rivoli q. des Gr.-Augustins de Calais

## *Aboutissants*

St-Etienne. Voie-Verte.

de l'Université. Palais-Royal. pl. St-Sulpice Caire.

Tirechappe. boul. Montmartre des Amandiers.

Penthiérre (d)

clovis. by an inches Militaire, anticomposit Traversine. Hôtel-de-Ville. Montholon. de la Gare. du Faub.-Poisson. du Chaume. Grande-Rue. de Thorigny. de la Harpe. Cardinet. Romainville.  $41854$ pl. de la Mairie. d'Amsterdam. du Gaz. Any Jimais'i St-Ambroise. Nve-Notre-Dame Ch.-de-l'Alouette. de Longchamp. pont de Grenelle. du Temple. Wiersch de l'Epée-de-Bois. de l'Etoile. St-Antoine. les champs. All sitted la Voie-Verte. av. de Clichy. de la Banque. ch. de r. de l'Etoile Cloître-St-Honoré,

Nve-Ste-Catherine St-André-ds-Arts. de Charonne.

Paxent (St-) Payen Payenne Péchouin Pecquay (pass.) Peintres (imp. des) Pelée (ruelle) Pèlerins-St-Jacques Pélican (du) Pelleterie (de la) Pelouse (de la) Penel (pass.) Penthièvre (de) Pépinière (de la) Pépinière-Montrouge Percée Perceval-Plaisance Perchamps (des) Perchamps (pl. des) Perche (du) Percier (av.) Percier Pereire (boul.) Pérignon Périgueux Perle (de la) Pernelle Pernetty-Plaisance Pernetty-Gren. (imp.) Perpignan (de) Perrée Perrel-Plaisance Pers (imp.) Petel Pétersbourg (de St-) Petit (pass.) Petit-Bercy (av. Petit-Carreau (du) Petit-Champ Petit-Lion-St-Sauveur Petit-Moine (du) Petit-Musc (du) Petit-Parc (du) Petit-pavillon (r. du) Petit-Pont (pl. du) Petit-Pont-de-l'Hôt.-D. Petit-Pont (du)

## Tenants.

Bailly de Javelle des Francs-Bourgeois b. du Combat Blancs-Manteaux **St-Denis** Pte-Rue-St-pierre cloître St Jacques Grenelle-St-Honoré de la Cité de Rellevne de la Glacière Ville-l'Évêque de l'Arcade route d'Orléans Charlemagne de la Gaîté de la Fontaine des perchamps Vieille-du-Temple de la Pépinière Fontaine av. des Ternes avenue de Saxe de Bretagne de Thorigny St-Bon de Constantine ch. des Marais des Marmouzets place de la Rotonde de Constantine chaussée de Clignanc. de Sèvres place de l'Europe Mogador Laroche **St-Sauveur** du Champ-de-l'Al. **St-Denis** de Scipion quai des Célestins de la Tour du Moulin-des-Prés quai St-Michel de la Cité de la Bucherie

Aboutissants

Conté.

du Parc-Royal. la Butte. de Rambuteau.

Mondétour. Croix-d.-Pet.-Ch.

av. Porte-Maillot. du Ruisseau du F.-St-Honere. du F.-St-Honore. chauss, du Maine. St-Antoine. de l'Ouest. Molière. de Magenta. charlot. av. de Munich Blanche. av. Porte-Maillot. ch.der.de l'Ec.-M. St-Louis Vieille-du-Temple boul. Sébastopol. de l'Ouest.

des Trois-Canettes du Temple. Blottière.

Blomet. ch. de r. Clichy. des Cendriers. de Bercy. Cléry. de la Glacière. Montorgueil. Mouffetard. St-Antoine. av. Porte-Maillot. les champs. du Petit-Pont. quai St-Michel St-Séveriu.

Petite-Rue-Ste-Anne Petite-Bue-du-Bac Petite-Rue-du-Banquier Petite-Boucherie (pass.) Petite-rue-Chevert Petite-Corderie Pet -R. du-Ch.-de-Fer. Gde-Rue-Montreuil Petite-Rue-des-Degrés Petite-Rue-St-Denis Petite-r.-de-l'Egl.-Bat. Petite-Fontaine (de la) Pet-rue-de-Fontarabie Petite-Friperie (de la) Petite-Rue-des-Moulins Petite-Rue-St-Pierre Pet,-rue-du-Pot-au-Lait de la Glacière Pet.-rue-de-la-Process. Petite-rue-de-Reuilly Petite-rue-Royale Petite-rue-Taranne Petite-rue-des-Tournel, du Transit Petite-Truanderie Petites-Ecuries (cité des) Petites-Ecuries (cour) Petites-Ecuries (pass.) Petites-Ecuries (des) Petits-Champs **Petits-Chaumonts** Petits-Hôtels (des) Petits-Pères (pass. des) Petits-Pères (pl. des Petits-Pères (des) Pétrelle Peupliers (ch. des) Phélipeaux Philibert (av. St-) Philippe (cité) Philippe-du-R. (cour St) Philippe-du-R. (pas. St-) du F.-St-Honoré Philippe-Routy (imp.) Philippe (St-) Piat-Belleville Picard Piepus (boul. de) Picpus (chem. de ronde) Picpus (de) Picpus (ruelle)

## Tenants.

de la Glacière de Sèvres du Banquier de l'Abbaye **Chevert** rotonde du Temple quai Montebello Marcadet des Dames ch. des Fontis du Château de la Lingerie du Vieux-Chemin boul, Beaumarchais de la Procession de Charenton b. Pigalle del'Egout Mondétour Croix-Nivert pass Petites-Ecuries du Faub.-St-Denis du Faub.-St-Denis Beaubourg Hassard pl. Lafayette de la Banque des petits-pères de la Banque Faub.-poissonnière ch. du Moulin-d.-Pr. du Temple Singer imp. Clovis du F.-St-Honoré ch. des Partants Bourbon-Villeneuve de Paris quai de la Gare ch. des Marais de Picpus Faub.-St-Antoine de Piepus

## Aboutissants.

de la Santé. du Cherche-Midi. b. de l'Hôpital. Ste-Marguerite, av. Lamothe-Piq. Dupuy. de la Croix-Simon. de la Bucherie. Militaire. de l'Hôtel-de-Ville de la Cure. St-Germain. de la Tonnellerie. de l'Empereur. du Chemin-Vert du Pot-au-Lait. ch. des Tournelles de Reuilly. de l'Abbaye. du Dragon. des Tournelles. de la G. Truanderie

Petites-Ecuries. d'Enghien. du F.-Poissonnière **St-Martin** des Alouettes. b. de Magenta. pl. des Petits-Pères egl. Petits-Pères. Vide-Gousset. Rochechouart. Militaire. Volta. des Vignes. imp. Chrétien. Ecuries-d'Artois. de Courcelles.

de Clery Vilin. du Chevaleret. av. du Bel-Air. avenue St-Mandé. ch. de r. de Picpus. pl. du Trône.

#### Alla Rues.

Piémontési (pass.) Pierre (cour St-) Pierre  $(imp. St-$ Pierre-Batign. (pas.St-) Pierre-du-T. (pass. St-) Pierre-Popine, (pas, St-) Pierre-St-Ant. (pas. St-) St-Paul Pierre  $(nl, St-)$ Pierre (villa St-) Pierre-Montrouge (St-) Pierre-Passy (St-) Pierre-Vaugirard (St-) Pierre-Assis Pierre-au-Lard Pierre-Levée Pierre-Lombard Pierre-Montmartre (St-) Pierre-Picard Pierre-Popincourt (St-) Pierre-Sarrazin Pigalle (boul.) Pigalle (cité) de la U Pigalle (imp.) Pigalle Pinel Pirouette Piver (pass.) Place-Belleville (de la) Placide (Ste-) Plaine (de la) Plaine (de la) Plaisance (av. de) Planchette (de la) Planchette-Passy Planchette (imp. de la) St-Martin Planchette **Profis** Planchette (ruelle de la) Plantes (chem. des) Plat-d'Etain(du) Plateau Plâtre-au-Marais (du) Plâtre-St-Jacques (du) Pliez (cité) Plumet-Vaugirard Point-du-Jour (pl du) de Versailles Pointe-St-Eustache (pl.) Montmartre

#### Tenants.

Petite-Rue-Royale ch. de Reuilly Nve-St-Pierre Gde-Rue du Faub - du-Temple l'Orillon. St-Pierre Virginie de l'Eglise de la Pépinière Vialanos avo o Ch.-des-Tournelles Mouffetard Nve-St-Merri des Trois-Bornes pl. Collégiale Montmartre chauss, Clignancourt St-Sébastien boul. Sébastopol Petite-Rue-Royale Nve-Pigalle Pigalle Blanche boul. de l'Hôpital Rambuteau faub, du Temple de Beaune de Sevres av. des Ternes des Quatre-Jardiniers av. de Munich b. de Bercy de la Tour  $d$ Terres-Fortes de Charenton Bénard des Lavandières Fessard 830 . do de l'Homme-Armé des Anglais Militaire de la procession E SBI Pointe-d'Ivry(pas.dela) route d'Ivry

#### Aboutissants.

pass. Elys. B. Arts

boul, de Clieby. quai Valmy. St-Antoine. la butte Montmart Nve-de-la-Vierge. La Rochefoucauld. de la Pompe. Pte-Rue-Procession St-Hippolyte. du Poirier. Fontaine-au-Roi Mouffetard. N.-D.-d.-Victoires pl. St-Pierre. de Ménilmontant. Hautefeuille. de l'Empereur.

pl. b. Montmartre Campo-Formio, Mondétour. de l'Orillon. St-Denis. de Vaugirard. de l'Arc-de-Tr. **DOUTH LABS** 

Valois-du-Roule. Libert. des Moulins.

de Charenton. ch. de r. de Bercy. Militaire. des Déchargeurs des Alouettes. du Temple. St-Jacques. du Ch.-de-Fer

V. route de Sèvres. de Rambuteau. route de Choisy:

Poirees (des) Poirier-Montmartre Poirier (du) 1 sh h poiriers-Chapelle Poiriers (des) Poissonnerie (imp. de la) Jarente Poissonnière Poissonnière (boul) Poissonnière (ch. de r.) Poissonnière (Faub.-) Poissonniers (des) Poissonniers (houl, des) des Poissonniers Poissonniers (imp. des) Poissy Portevins (des) Poitiers (de) Poitou (de) Poliveau (de) Pompe-Montmartre Pompe-Passy Pompe (de la) Pompe-à-Feu(pas.dela) Ponceau (pass. du) Ponceau (du) Pont-aux-Biches (du) Pont-aux-Choux (du) Pont-de-Grenelle (pl.) Pont-de-Grenelle Pont-de-Grenelle (r.-p.) Pont-de-Lodi (du) Pont-Louis-Phil. (du) Pont-St-Michel (pl. du) Pont-Neuf (pass. du) Pont-Neuf (pl. du Pont-de-Turbigo (du) Ponthieu (de) Pontoise (de) Popincourt (de) Popincourt (cité) Popincourt (imp.) Popincourt (pass.) Portefoin Port-Mahon (de) Port-St-Ouen Port-Royal (de) Porte-Maillot (av. de) Portes-Blanches

## Tenants

collège Louis-le-Gr. Gabrielle Nve-St-Merri **Grande-Rue** Richer de Cléry Poissonnière Poissonnière boul. Poissonnière **b.** la Chapelle des Poissonniers quai de la Tournelle Hautefeuille quai d'Orsay Vieille-du-Temple boul. de l'Hôpital du Ruisseau Grande-Rue de Bondy quai de Billy boul. Sébastopol St-Martin Censier b. Beaumarchais quai de Grenelle pl. du p. de Grenelle des Entrepreneurs. quai de passy des Grands-August. quai de la Grève pont St-Michel Mazarine sur le Pont-Neuf pl. de l'Unité-italien. aven. Matignon quai de la Tournelle de la Roquette Popincourt Popincourt Popincourt des Enfants-Rouges Nvc-St-Augustin avenue de Chchy Faub.-St-Jacques pl. de l'Etoile des Poissonniers

## Abratissants.

de Cluny. du Vieux-Chemin. Simon-le-Franc.

#### des Progrès.

boul. Bonne-Nouv. du F.-Montmartre. Rochechouart. ch. de r. Poissonn. Militaire. ch.de Clignancourt

St-Victor. Serpente. de l'Université. Charlot. Geoffroy-St-Hil. les champs. av. de la p. Maillot. du Château-d'Eau. de chaillot. St-Denis. St-Denis. Fer-à-Moulins. St-Louis. quai de Javelle. route de Versailles Dauphine. St-Antoine. boul, de Sébastop. de Seine.

les champs. de Berri. St-Victor. de Ménilmontant

Nve-Popincourt. du Temple. de Hanovre. les champs. d'Enfer. Militaire. du Ruisseau.

 $_{\text{possoz}}$  (pl.) Postes (pass. des) Postes (des) Pot-de-Fer-St-Marcel Pot-au-Lait (chem. du) la Fontaine - à-Mul. Pot-au-Lait Poteau Poterie-des-Halles Poterie-St-Martin Potier (pass.) Poules (des) Poulet Poulletier **Pourtour-St-Gervais** Pradier Pré-Belleville Pré-Maudit-Chapelle Précheurs (des) **préclin** Prés-St-Gervais (des) Pressoir (du) Pressoir (cour du) Prêtres (chemin des) Prêtres-St-Etienne (des) Descartes Prêtres-St-Ger -l'Aux. Prêtres-St-Severin (des) St-Severin Provost (pass.) Provost (imp.) Prince-Eugène (b. du) Prince-Eugène (cité du) Prince-Eugène (pl. du) Princes (pass. dcs) Princesse Prix-Fixe (pass. du) Procession (ch. de la) Procession (cité de la) Procession (pass. de la) Procession-Vaugirard Procession-Montrouge Progrès (des) Propriétaires (des) Prouvaires (pass. des) Prouvaires Provençaux (imp. des) de l'Arbre-Sec Provence (de) Pruniers Puits du

### Tenants.

Guichart des Postes place de l'Estrapade Mouffetard de la Glacière du Ruisseau de la Lingerie Rivoli Montpensier de la Vieille-Estrap. des Poissonniers quai de Béthune Jacques-de-Brosses St-Laurent de Paris Grande-Rue St-Denis Péchouin du Dépotoir de Constantine pl. du Tertre **Darreau** pl. des Trois-Maries de la Glacière b. de la Glacière pl. du Trône b. du Prince-Eugène de la Roquette de Richelieu du Four de Richelien de la Glacière de la Procession ch. des Fourneaux Grande-Rue de Vanves Robineau Marcadet de la Tonnellerie St-Honoré Faub.-Montmartre impasse de l'Asile Ste-Croix-de la-Bret. des Blancs-Mant.

## *Aboutissants*

St-Clair Mouffetard. de l'Arbalète. des Postes. Militaire. de la F. à Mul. Militaire. Tonnellerie. de la Verrerie. Richelieu. du Puits-qui-Parle ch. Clignancourt. quai d'Anjou. des Barres. Fessard. Militaire. les champs. Halles-Centrales. Legrand Militaire. des Couronnes.

Militaire. Mont.-Ste-Genev. pl. du Louvre. de la Parcheminer. de la Santé.

b. du Temple.

des Italiens. Gnisarde. de Montpensier. Portes-Blanches,

pas. des Fourneaux de Vanves.

des Poiriers.

des Prouvaires. Halles-Centrales

de la Chaus-d'Ant.

Puits-Bellev. (imp. du) Puits-Artésien (du) puits-l'Ermite (pl. du) Puits-de l'Erm. (du) Puits-qui-Parle (du) **Puteaux** Puteaux (pass.) Putigneux (imp.) Pyramides (des) Quatre-Bornes (des) Quatre-Bornes(imp.des) Ouatre-Chemins (des) Quatre-Fils (des) **Ouatre-Jardiniers** (des) **Quatre-Vents** Quentin (St-) Quincampoix Ouinze-Vingts (pass.) Rabelais Racine Radziwill (pass.) Rambouillet (de) Rambuteau Ramean Ramponneau (ch. de r.) Ranelagh Raoul Râpée (boul. de la) Râpée (ch. de r. de la) Râpée (quai de la) Ratrait **Rats-Charonne** Rats (des) Raymond (pass.) Réale (de la) Réaumur Récollets (des) Reculettes (ruelle des) Regard (du) **Regnard** Regnault (cité) Reims (de) Reine (cours la) Reine-Blanche (de la) Reine-de-Hongrie (pas.) Rempart Remparts (des)

## Tenants.

St-Laurent av. Dauphine Puits-de-l'Ermite du Battoir Nye-Ste-Geneviève **b.** des Batignolles de la *Madeleine* **Geoffroy-Lasnier** pI. de Rivoli av. du Bel-Air des Quatre-Bornes de Reuilly Vieille-du-Temple **Gde-Rue-Montreuil** de Condé de Chabrol des Lombards de Lyon Matignon b. de Sébastopol de Valois de Bercy du Chaume de Richelieu de l'Orillon quai de Passy ch. de Reuilly port de Bercy quai de la Rapée ch, de r. de la Rapée de Ménilmontant b. de Fontarabie **Folie-Regnault** route d'Italie Rambuteau Volta quai Valmy de Gentilly du Cherche-Midi pl. de l'Odéon de la Folie-Regnault des Sept-Voies pl. de la Concorde Faub.-St.-Marcel Montmartre **St-Honore** Militaire

### Aboutissants.

Militaire. prison Ste-Pélagie. Gracieuse. des Postes. des Dames. de l'Arcade.

St-Honoré. Militaire.

ch.r. de Charenton du Grand-Chantier de Lagny. de Seine. pl. Roubaix. aux Ours. Moreau Montaigne. pl. de l'Odéon. Nye-des-Rons-Euf. de Charenton. Montorgueil. Ste-Anne faub, du Temple, de la Glacière. ch. des Marais de Bercy. de Bercy. Lacuée. des Hautes-Gàtines St-André, ch.r.d. Amandiers. pass. Gandon. Grande-Truanderie **St-Denis** faub. St-Martin. de Croulebarbe. de Vaugirard. de Condé. ch. de r. d'Aunay. **Chartière** pont de l'Alma. Mouffetard. Montorgueil. Richelieu. Vile-Rue-de-Montr

## Tenants.

Renard (pass. du) Renard (pass. du) Renard-St-Merri (du) Renard-St-Sauveur (du) Renaud (cité) **Rendez-Vous** Rennes (de) Réservée (av.) Réservoirs-Passy (des) Réservoirs (des) Reuilly (de) Reuilly (boul. de) Reuilly (carref, de) Reuilly ch. de r. de) Reuilly (imp.de) Réumon-Auteuil **Réunion-Charonne** Réunion-Aut(imp.dela) Réunion (pass. de la) Réunion-Char. (pl. de la) Réunion (villa de la) Révolte (route de la) Ribet (imp.) Riblette Ribouté<sup>1</sup> Richard-Lenoir (boul.) Richard-Lenoir Richelieu (pl. de Richelieu (de) Richepance Richer (galerie) Richer Richer-Charonne Richerand (av.) Rigoles-Belleville Rimbault (pass.) Riverain (cite) Rivière (ruelle) Rivoli (pl. de) Rivoli (de) Rivoli (cité de) Rivoli (imp. de) Robert-Montm. (imp.) Robert-Chapelle (imp.) Robineau Roc-Passy Roch (pass. St-)

de Paris St-Denis de la Verrerie St-Denis de Vanves av. du Bel-Air N.-D.-des-Champs de la Fontaine boul. de Longch. de Chaillot Faub.-St-Antoine ch. de Reuilly Faub.-St-Antoine de Reuilly Pet.-Rue-de-Reuilly Boileau pl. de la Réunion de la Réunion St-Martin du Centre route de Versailles Militaire Croix-Nivert St-Germain Bleue pl. de la Bastille de Charonne de Richelieu St-Honoré St-Honore Geoffroy-Marie faub. Poissonnière. ch. des Partants quai Jemmapes (des) de Paris route d'Orleans de Bondy des Panoyaux de Rivoli Culture-Ste-Cather. Vilin 生 麻土(石) cité de Rivoli du Poteau d'Aubervilliers Désirée de Seine St-Honore

## Aboutissants.

St-Laurent. du Renard. Nve-St-Merri. des Deux-Portes. voie ferrée. boul. St-Mandé. b. Mont-Parnasse. de la Source. imp. des Moulins.

chemin de Reuilly de la Croix-Rouge. de Reuilly. route de Picpus. b. de Mazas. route de Versailles Gr.-rue Montreuil

imp. des Anglais. de la Réunion. de la Réunion. Fontaine-d.-Ternes

de Vincennes. Papillon. d'Angoulème. de la Roquette. Lulli. boul. Montmartre Duphot. Richer. faub. Montmartre des Poiriers. Bichat. de Calais. ch. du Maine. du Chateau-d'Eau. des Cendriers. des Pyramides. St-Florentin. Jouye-Rouve.

omovein-sincire refl-sir-sam? 生态经自治开 Guillou. d'Argenteuil.

SI avades jo

 $-257760$ 

Roch (St-) Rochechouart Rochechouart (boul.) Rochechouart (ch. der.) Rocher Rocroy & Martil arts Rodier Mill al M. Roger hask ob .do qu Rohan (cour de) Rohan (de) avsd ob Roi-d'Alger mo I ab ea Petite-Rue-St-Donis Roi-Dore Tab Aust Roi-de-Rome (boul.du) pl. de l'Etoile Roi-de-Sicile Rollin-Prd-Gages (imp.) Romain  $(St-)$ Romainville Rome (cour de) Rome (imp. de) Rome (pass. de) Ronce-Charonne (imp.) Ronce-Ménilm. (pass.) des Couronnes Rond-P. du p. de Gren. quai de Passy Rond-Point des Tourn. ch, des Tournelles Roquépine Roquette (av. de la) Roquette (de la) Rosière eni impol Rosiers-Chapelle Rosiers-Montmartre Rosiers Rosiers-Men. (ruelle des) Rossini Rotonde-du-Temple(pl) Roubaix (pl. de) Roubo Rouen (de) 为日 Rouen (de) Rougemont (de) 890 891 Roule (du) Roussel-Batignolles Rousselet-St-Germain Roux-Ternes (imp.) Royal (pont) and all Royale (pl.) Royale St-Antoine Royale-St-Honoré

## Tenants.

S.-Honoré Lamartine chauss. Clignancourt Rochechouart de la Pépinière d'Abbeville Tour-d'Auvergne. du Champ-d'Asile du Jardinet de Rivolisonio ab St-Louis Front of Malher Trings des Lavandières de Sèvres de Paris de Sèvres Volta imp. de Rome des Amandiers d'Astorg state de Charonne pl. de la Bastille Entrepreneurs so Grande-Rue la Butte Ricker Malher mana A a-b des Panoyaux Grange-Batelière Forez St-Quentin faub. St-Antoine Basse-du-Rempart de Flandre **b.** Poissonnnière de Rivoli Cardinet laure log Oudinot & Water Lombard Made quai des Tuileries Royale-St-Antoine St-Antoine pl. de la Concorde

## Aboutissants.

Nve-Pet.-Champs ch. de ronde. chauss. d. Martyrs des Martyrs. de Constantinople. boul. de Magenta. av. Trudaine. de la Pépinière. cour du Commerce St-Honore, Nve-de-la-Charb. St-Gervais, no mae av. de l'Empereur. Vieille-du-Temple

**SYDSILLER** 

**UICATELNA** 

**Birthone** 

No base

## Cherche-Midian on the

## des Vertus.

朝鲜高 les Buttes. **BILERC** de Versailles. Dutot. Dis .va) Man2 Ville-l'Evêque, 2002 de la Roquette. ch. de ronde. Javelle. She stured pl. Hebert, ensured St-Denis. animilated Vieille-du-Temple des Cendriers. Laffitte. b) asignersi Dupetit-Thouars. ch. de fer du Nord de Montreuil. Nve-d.-Mathurins. quai de Seine. Bergère. 198722 St-Honore, b) signal Guyot. (SD . FS) SENG de Sèvres. Compara **BY GREET** quat d'Orsayomadoc des Vosges. soisia? pl. Royale. and all

pl. de la Madeleine

Royale-Villette Rover-Collard Ruffin (imp.) Ruisseau (du) Sabin (St-) Sabin (pass. St-) Sablière-Bercy (pass.) Sablière-Montr. (de la) Sablonniere-Vaug. Sabot (du) Saintonge (de) Saints-Peres (des) Salembrière (imp.) **Salneuve** Sambre (quai de la) Samson Sandrié (imp.) Sandrié (pass.) Santé-Batign. (de la) Santé-Gentilly (de la) Santé (de la) Santé (av. de la) Santé (boul. de la) Santé (imp. de la) **Sarrazin** Sartine (de) Saucede (pass.) Saulnier 'pass.) Saumon-Ménil. (imp.) Saumon (pass. du) Saussaies (des) Saussaye-Mont. (de la) des Moulins Saussaye (imp. de la) Fontaine-du-But Sauvage (pass.) Sauveur (St-) Savart (pass.) Savoie (de) Saxe (av. de) Saxe (imp. de) Schomberg Schomer-Plaisance Scipion  $(p_1)$ Scipion Sebastien (imp. St-)

## Tenants.

de Flandre **St-Jacques** av. Montaigne Marcadet Daval **St-Sabin** de la val!.deFécamp ch, de Reuilly. ch. des Plantes de Mademoiselle Petite-Rue-Taranne du Four. du Perche quai Malaquais **St-Severin** de la Santé g. circ. de la Villette rue Wilitaire. du Moulin-des-Prés pass. Sandrié Basse-du-Rempart des Dames boul. de la Glacière de la Glacière. Bourguignons de la Tombe-Isoire de la Santé de la Santé ch. des Prêtres de Viarmes boul. de Sebastopol Richer des Amandiers Montorgueil Faub.-St-Honoré d'Allemagne **St-Denis** des Basses-Vignolles pavee-St-André pl. Fontenoy av. de Sare boul. Morland de Constantine **Scipion** Fer-a-Moulin St-Sébastien

#### $A$ *boutissants.*

d'Allemagne. boul. Sébastopol.

de la Glacière. du Chemin-Vert. de la Roquette. Terr.-aux-Lapins. de Sèvres. boul. du Temple. de Grenelle.

d'Orléans. Butte-aux-Cailles,

Nve-d.-Mathurins rue Militaire. boul. St-Jacques. Neuve-d'Orléans. la Tombe-Isoire.

la Tombe-Isoire. Coquillière. St-Denis. Bleue.

Montmartre. de Surène. Marcadet. de la Saussaye. de Meaux. Montmartre. des Haies. Grands-Augustins de Sèvres.

de Sully. de Vanves. Fer-à-Moulin. Francs-Bourgeois.

Sépastien (pass. St-) Sébastien (St-) Sébastopol (villa) Sebastopol-Villette(de) Sébastopol R.D. (b. de) Sebastopol R.G.(b. de) Sébastopol (cité du b.) Sedsine Sédan (de) Segur (av. de) Seine (de) Seine-Auteuil (de) Seine-Passy (de) Seine-Villette (quai de) Sellèque (cité) Sentier (dui Sept-Voies (des) Serpente Servandoni  $Severin(St-)$ Sèvres (boul. de) Sevres (ch. de r. de) Sevres (de) Sevres-Vaugirard (de) Sèvres (pass. de) Simon-le-Franc Simoniens p. desSts-1 Singer-Passy Singes (pass. des) Singes (des) Soffroy (pass.) Soffroy Soissons (de) Solferino (pont de) Solitaires (des) Soly Sorbonne (pass. de la) des Maçons Sorbonne (pl. de) Sorbonne (de) Soufflot Soulage Soupirs (pass. des) Source (de la) Sourdiere (de la)

#### Tenants.

route d'Orléans d'Allemagne pl. du Châtelet pont St-Michel Pont-au-Change St-Sabin d'Allemagne pl. Vauban quai Malaquais pl. d'Aguesseau quai de Passy de Flandre b.delabutteChaum. de Cléry l'Ecole-Polytechn., boul. de Sébastopol de l'Eperon. Palatine **St-Jacques** de Sèvres de Vaugirard dn Cherche-Midi boul. de Vaugirard de Sèvres du Temple St-Denis **Basse** Vieille-du-Temple Ste-Croix-Bretonn. Balagny av. de Clichy de Flandre quai des Tuileries de la Villette de la Jussienne de la Sorbonne des Mathurins pl. du Pantheou port de Bercy du Ratrait des Vignes St-Honoré

#### Aboutissants.

S-Pierre-Popincourt quai de Valmy. b. Filles-du-Calvaire Popincourt.

> de Meaux. boul. St-Danis. des Ecoles. pont St-Michel. Popincourt. quai de la Marne av. de Saxe. St-Sulpice. la Seine. du Roc. de Bordeaux.

b. Poissonniere. pl. du Panthéon. de Vaugirard. pl.St-André-d.-A. r.-point de l'Ecole de Sevres. ch. de ronde. rne Militaire. boul. de Sèvres. Beaubourg. de Calais. des Vignes. des Singes. des Bl.-Manteaux. les champs. Balagny. quai de Seine. quaid'Orsay. de Beaune. Vieux-Augustins. de Sorbonne, boul. Sebastopol. pl. Sorbonne. boul. Sébastopol. de Bercy. de la Chine de la Croix. de la Corderie.

## Wim Rues. dh.

Spire (St-) isop stoo Stainville (pass.) Stanislas Stanislas (pass.) Stanislas (imp. St-) Stemler (cité) Stockholm (de) Strasbourg (boul. de) Strasbourg (pl. de) Strasbourg (de) Strasbourg-Chap. (de) Sud (pass. du) Suffren (av de) Suger Sulleau (pass.) Sully (de) Sulpice (pl. St.) Sulpice (St-) Surene (de) Tacherie (de la) Taille-Pain Taitbout essession Taranne **1999** Télégraphe-Bellev. (du) Télégraphe-Mont. (du) Télégraphe-Passy (du) boul. de Passy Temple (du) Temple (houl. du) Temple (du Faub.-du-) de Bondy Tenailles (imp.) Ternaux Ternes (av. des) Terrasse (de la) Terres-Fortes (des) Terrier-aux-Lapins(du) du Château Tertre (pl. du) Théâtre-Belleville (du) de Tourtille Théâtre-Grenelle (du) Croix-Nivert Théâtre-Montm. (du) boul. Rochechouart pl. du Théâtre. Théâtre-Montroug(du) de la Gaîté Théâtre-Montm. (av.) du Théâtre Théâtre-Montm. (cité) des Acacias Théâtre-Gren. (pass.) pourtour du Théâtre Mademoiselle. Theatre-Montm. (pl.) des Acacias

## Tenants. des Filles-Dieu Petite-R.-de-Reuilly Notre-Dame-d.-Ch. Notre-Dame-d.-Ch. de Meaux boul. du Combat d'Amsterdam boul, St-Denis boul. de Strasbourg gare de l'Est. Faub.-St-Martin du Département du Dépotoir quai d'Orsay pl. St-André-d.-Arts de l'Eperon. de la Chaumière Mornay **Péglise St-Sulpice** Condé pl. de la Madeleine quai Le Peletier Cloître-St-Merri boul. des Italiens de l'Egout de Paris Léonie avec en de Rivoli Filles-du-Calvaire chaussée d'u Maine Popincourt boul. de l'Etoile de Lévis Contrescarpe St-Denis

Aboutissants. Sainte-Fov. b. Mont-parnasse. Bréa. logoiasdhe d.D.A logobandhe de Vienne. de Strasbourg. Faub.-St-Denis. de la Tournelle. des Carrières. av. Lowendal. du Petit-Musc. Vieux-Colombicr. pl. St-Sulpice. boul. Malesherbes de Rivoli. Brise-Miche. d'Aumale. des Sts-Pères. St-Fargeau. la Butte. du Bel-Air. boul. du Temple. Faub.-du-Temple ch. de r. de Bellev. Neuve-Popincourt rue Militaire. boul. Malesherbes Moreau. Moulin-Vert. Traînée. Jouve-Rouve. quai de Grenelle. chauss. du Maine.

Tł TI

TI

TI

TI

TI

Tł

TI

Tı

Tı

TI

Tı

Ti

T<sub>1</sub>

Ti

T

T<sub>1</sub>

Ti

Ti

Ti

Ti

Ti

Ti

Ti

T<sub>i</sub>

T,

 $T_{\rm T}$ 

T,

T,

T,

T,

T,

T,

T,

 $T_{0}$ 

T,

T,

T,

T,

T,

T.

T

T

du Théâtre.

## Tenants.

Théâtre-Gren. (pourt.) Thénard Thérèse Thérèse (Ste-) Thermopyles (pass.) Thévenot Thiboud-Méry (villa) Thierré (pass.) Thierri-Belleville Thierri (imp.) Thionville (de) Tholozé Thomas-d'A7. (pl. St-) Thomas-d'Aquin (St-) Thomas-d'Enfer (Si-) Thorigny (pl. de) Thorigny (de) Tiers Tilleuls (av. des) Tiphaine Tiquetonne Tirechappe Tiron Tivoli (pass. de) Tivoli (pl. de) Tivoli (de) Tocanier (pass.) Tombe-Isoire (de la) Tonnellerie (de la) Tour-Passy (de la) Tour-d'Auvergne(dela) Tour-des-Dames (dela) Tour-de-Vanves (pass.) Tourelles (des) Tourlaque Tournelle-Chap. (dela) Tournelle (pont de la) Tournelle (quai de la) Tournelles-Passy (des) Tournelles-Vaug. (des) Tournelles (des) Tourneux (des) Tournon (de) Tournus (pass.)

Croix-Nivert des Noyers Ste-Anne av. de Clichy ch. des Plantes St-Denis ch. des Tournelles de Charonne du Pré du Poteau de Marseille de l'Abbaye égl. St-Th.-d'Aquin pl. St-Th.-d'Aquin St-Hyacinthe de la Perle de la Perle Gérard de l'Empereur du Commerce Montorgueil de Rivoli St-Antoine St-Lazare de Londres de Clichy boul. Mazas boul. d'Arcueil St-Honoré Grande-Rue Rochechouart La Rochefoucault chauss. du Maine de Vincennes de l'Empereur Grande-Rue quai de la Tournelle Fosses-St-Bernard de la Tour ch. des Tournelles St-Antoine ch. de Reuilly St-Sulpice of inter-Fondari h Just

#### Aboutissants.

 $147.$ 

Neuve-du-Théâtre des Ecoles. Ventadour. Lemercier. de Vanves. **Washington** du Petit-Carreau. du Transit. de la Roquette. St-Denis.

canal de l'Ourcq. de l'Empereur. St-Th.-d'Aquin. St-Dominique. boul. Sébastopol. du Parc-Royal. St-Anastase. Moulin-des-Prés.

40 20001 Violet. Montmartre. St-Honoré. de Rivoli. de Londres. de Tivoli. d'Amsterdam. Fanb. - St-Antoine rue Militaire. Halles-Centrales. rue Militaire. des Martyrs. Blanche.

rue Militaire. des Dames. de l'Est. quai de Béthune. Maftre-Albert. des Moulins. Pte-R. - des-Tourn b. Beaumarchais. ch. des Marais. de Vaugirard 1-8 012 8913 49 12 13 - ai 073

Tourtille-Bellev. (de) Tourville (av. de) Toussaint-Féron(pass.) Toustain Toutay (imp.) Touze (imp.) Tracy (de) Traêge (cité) Traînée-Montmartre Traînée-Montm. (imp.) Transit-Montrouge(du) Transit-Vaugirard (du) **Transit** (route du) **Traverse** Traversière-Grenelle **Traversière** (pass.) Traversière-St-Antoine Traversine Treille (pass. de la) Trémeaux (cité) Trévise (cité) Trévise (de) Trezel Trinité (pass. de la) Trinité-St-Georges(p.) Triomphes (av. des) **Triperet** Triperie (de la) Trocadero (du) Trois-Bornes (des) **Trois-Cauettes (des)** Trois-Chandelles (des) Tr.-Chandelles (ruelle) Trois-Communes (pl.) Tr.-Couronnes (boul.) Tr. Couronn. (ch.der.) Tr.-Couronnes (pass.) Trois-Couronnes (des) St-Maur Tr.-Cour.-St-Marcel Tr.-Frères-Mortmartre de la Mairie Trois-Frères (cour des) Trois-Frères (pass. des) Trois-Maries (pl. des) Trois-Ormes (des)

## Tenants.

de Paris boul, des Invalides route d'Italie de Seine boul. d'Italie des Amandiers boul. de Sébastopol St-Denis. des Poissonniers pl. du Tertre Trainée route de Châtillon **Grande-Rue Croix-Nivert** Oudinot pl. du Pont de Gren. **Traversière** quai de la Râpée Mont.-Ste-Geneviève d'Arras. l'Ecole-de-Médecine Clément. des Moines **Bicher** Bergère av. de Clichy de Palestro de Clichy place du Trône de la Clef St-Jean av. Ste-Marie Folie-Méricourt St-Christophe Montgallet boul. de Charenton de Paris-Belleville des Couronnes des Trois-Couronnes de l'Orillon. des Trois-Couronnes Monffetard du Faub.-St-Antoine des Trois-Frères quai de l'Ecole boul. de la Gare

## Aboutissants.

Napoléon. av. Lamothe-Piq. route de Choisy. Félibien.

du Vieux-Chemin

de Vanves. de Vanyes. pourt. de l'Eglise de Sevres. St-Louis. de Charenton. Faub. - St-Antoine

Rlene. Bleue. Ste-Elisabeth. St-Denis. Blanche. ch. de r. de Vinc Graciense Malar. des Batailles. St-Maur. de la Licorne. des Ouatre-Chem. ruel.Breche-à-L. rue Militaire. Ménilmontant. de l'Orillon. ch. de ronde. St-Hippolyte. du Vieux-Chemin

du Poirier. de la Monnaie. de la Croix-Rouge

Trois-Pavillors (des) Trois-Portes (des) Trois-Sabres (des) Tr.-Sœurs-Plaisance Trois-Sœurs (imp. des) Tronchet Trône (pl. du) Trudaine (av. de). Trudon Truffaut Truillot (cour) Tuilerie-Auteuil(de la) Tuileries (quai des) Turbigo (de) Turenne (villa) Turgot Turgot (cité) Tarin (de)  $U(m(d))$ Unité-Italienne (pl.de) Universelle (cité) Université (de l') Ursulines (des) Val-Ste-Catherine (du) St Antoine Val-de-Grâce (du) Valadon (cité) Valence-La-Chapelle Valence (de) Valenciennes (pl. de) Valenciennes (de) Valenciennes-Vill. (de) Vallée-de-Fécamp (de) Valmy (quai de) Valois-du-Roule (de) Valois-Palais-Royal(de) Vandal Vandrezanne **Vanneau** Vannes (de) Vanves-Plaisance (de) Vanves (boul. de) Varenne (de) **Varennes** Variétés (galerie des)

## Tenants.

Francs-Bourgeois place Maubert **Ogatre-Chemins** Deprez Popincourt pl. de la Madeleine Nve-des-Mathur. du Faub.-St-Antoine ch. de r. de Vinc. Rochechouart Boudreau des Dames Popincourt de Boulainvilliers pont Royal **St-Martin** boul. Mont-Parnasse Rochechouart Turgot de Berlin pl. du Panthéon du Pont-de-Turbigo **Croix-Nivert** des Sts-Pères d'Ulm **St-Jacques** de Grunelle des Cing-Moulins Mouffetard de Lafayette **St-Ouentin** de la Chapelle de la Lancette d'Angoulême de Courcelles **St-Honoré** de Vanves route d'Italie de Varenne des Deux-Ecus chaussée du Maine de la Gaîté de la Chaise des Deux-Ecus Vivienne

#### Aboutissants.

143

de Thorigny. Hôtel-Colbert. de Reuilly. de la Procession.

des Martyrs. Nve-des-Mathur. Cardinet.

de la Fontaine. p. de la Concorde St-Denis.

av. Trudaine.

ch. de r. de Clichy. imp.desFeuillant. de Magenta.

a. Labourdonnaie St-Jacques. des Vosges. de l'Est. du Champ de Mars d'Alger. Pascal. de Valenciennes. boul. de Magenta des Vertus. les Champs. ch.der. de Pantin du Rocher. de Beaujolais. rue Militaire. du Moulin-d.-Prés de Sèvres, de Viarmes. rue Militaire. chauss, du Maine boul.des Invalides de Viarmes. gal. Montmartre.

Vateaux-Villette pass.) Vauban (pl.) Vaucanson (pass.) Vaucanson Vaugirard (boul. de) Vaugirard (ch. de r.de) Vaugirard de Vavin Vavin (imp.) Vendôme (pass.) Vendôme (pl.) Vendôme Venise (de) Ventadour Verdeau (pass.) Verderet Verderet-Auteuil Verel (imp.) Verneuil (de) Véro-Dodat (pass.) Véron (cité) Véron Verrerie (de la) Versailles (imp. de) Versailles (de) Versailles (route de) Vertbois (pass. du) Vertbois (du) Verte (allée) Vertus (boul, des) Vertus (ch. de r. des) Vertus-Chapelle (des) Vertus (des) Vezelay (pass.) Viallet (cité) Viarmes (de) Vicinal-de-Ménil. (ch.) Victoire (de la) Victoires (pl. des) Victor-Mont. (imp.St-) Nve-de-la-Charbon. Victor  $(pl. St-)$ Victor (St-) Victor (pass. St.) Victoria (av.)

## Tenants.

ch. de St-Onen av. Tourville de Charonne **breteuil** Grande-Rue des Fourneaux Monsieur-le-Prince de l'Ouest de l'Ouest Vendôme des St-Honoré Charlot ( Beaubourg Thérèse Grange-Bateliere Grande-Truanderie pl. d'Aguesseau de Vanves des Sts-Pères Grenelle-St-Honoré du Bouloi. beul. de Clichy p. d.l'Elysée-B.-Arts de l'Empereur. pl Marché-St-Jean Traversine St-Victor pont de Grenelle du Vertbois du Temple Pte-Rue-St-Pierre des Vertus des Vertus boul, de la Villette des Gravilliers de Lisbonne de la Roquette **Varennes** de Charonne Faub.-Montmartre Cr.-des-Pts-Champs Vide-Gousset. St-Victor de Lacépède de Vanves pl. de l'Hôtel-de-V.

## Aboutissants.

de Valenciennes av. de Breteuil, de la Roquette. du Vertbois. de Sevres. de Vaugirard. ch. de ronde. b. du Mont-Parn

boul. du Temple. N.-Petits-Champs utseting du Temple. Ouincampoix. N.-Petits-Champs Faub.-Montmart. Mauconseil. du Buis. ch. de fer. de Poitiers.

St-Martin, Australia b spisant 3-9 2-177

**WIEMAY** 

Traversine. rue Militaire. N.-D.-de-Nazareth St-Martin. Sanslav .let rectionable V

Grande-Rue. Faub. St-Denis. rue Militaire. Phélipeaux, variet de Hambourg, Ob.

b Isyoli-zisk T-solav Oblin. vieille-R.-de-Bell. Vanivers Jonbert.

de Jussieu. de Bièvre. annouav pass. Thermopyles pl. du Châtelet.
# Rues.

 $I$ enants.

Vide-Gousset Vieille-de-la-Croix-R. Vieille-Estrapade (de la) Vieille-R.-de-Montreuil Vieille-Notre-Dame Vieille-du-Temple Vieille-Route-de-Belly, de Belleville Vieille-Route-de-Sèvres route de Versailles Vieilles-Etuves-St-Hon. St-Honoré Vieilles-Etuves-St-Mart. Beaubourg **Vieilles-Haudriettes** Vienne (de) Vierge (pass. de la) Vierge (de la) Vierge-Chap. (de la) Vierge-Vaugir. (de la) Vierge (pass. de la) Vieux-Augustins (des) Vieux-Chemin (du) Vieux-Ch.-des.Tourn. Vieux-Colombier (du). Vieux-March-St-M(pl.) Vigan (pass. du) Vignes-Auteuil (des) Vignes-Montmart.(des) Vignes-Passy (des) Vignes-Vaugirard (des) Grande-Rue Vignes (imp. des) Vignes-Ch.-Elysés (des) de Chaillot Vignes-St-Marcel (des) Vignolles (ruelle des) Vilin Villars (av. de) Ville-l'Evêque (de la) Villedo Villejuif (de) Villejust (de) Villette-Bellev. (de Ja) Villette (boul. de la) Villette (ch. de r. de la) Villiers (de) Villiot Vinaigriers-Mont. (dcs) Vinaigriers (des) de Marseille

pl. des Victoires de la Croix-Rouge de Fourcy Gde-R.-de-Montr. Censier St-Antoine Grand-Chantier du Rocher Neuve-de-la-Vierge quai d'Orsay Francs-Bourgeois Croix-Nivert de Vanves Coquillière de l'Abbaye ch. des Tournelles Bonaparte Réaumur Fessés-Montmartre de la Fontaine ch. de f. de ceinture Basse **Basse** des Postes du Banquier ch. de r. de Fontar. des Couronnes pl Vauban b. de Malesherbes de Richelieu Pinel boul. de Passy de Paris de Flandre Faub.-St-Martin av. des Ternes quai de la Râpée des Poissonniers

### Aboutissants.

du Mail. au meani 7 Chât.-d.-Rentiers Fosses-St-Jacques. rue Militaire. d'Orléans. St-Louis. Meani Ch.-Neuf-de-Mén. rue Militaire. des Deux-Ecns. St-Martin. du Temple. pl. de l'Europe. de l'Eglise. St-Dominique. des Rosiers. de Sèvres. du Transıt. Montmartre. de l'Empereur. ch. des Tournelles carr. Croix-Rouge

Vieux-Augustins.

les champs. de Boulainvilliers. du Transit. noto

boul. de l'Alma. boul.de l'Hôpital.

#### Piat.

b. des Invalides. de la Péminière. Ste-Anne. barr. des Gobelins av. de St-Denis. ch. des Carrières. des Vertus. des Vertus. route de la Révolte de Bercy. ch. Clignancourt. Faub. - St-Martin.

# Rues.

Vincennes-Bellev. (de) de Romainville Vincennes-Char. (de) Vincennes (ch. de r.de) pl. du Trône Vincennes (cours de) Vincent-Belleville Vincent-Compoint Vincent-Montm. (St-) ruel des Bronillards de la Bonne. Vincent-M. (imp. St-) Trainée Vincent-de-Paul St-) Belzunce Vindé (cité) Vineuse-Passy Vingt-Neuf-Juillet (du) de Rivoli Vintimille (pl. de) Vintimille (de) Violet-Grenelle Violet-Belleville (imp.) des Arts Violet (pass.) Violet-Grenelle (pl.) Virgile (av.) Virginie-Grenelle Virginie-Montmartre Visages (imp. des Trois) des Bourdonnais Vital-Passy Vivienne (pass. Vivienne Voie-Verte (de la) Volontaire-Vaug (ruell) Grande-Rue Volta Voltaire (quai de) Voltaire (de) Vosges (des) Vosges des) Voûte-du-Cours (de la) av. du Bel-Air Voûte-du-Cours/ruelle) rue Militaire Walhubert (pl.) Waterloo-Vaug. (pass.) sentier Duclos **Watt**. Wauxhall (cité du) Yonne (de l') Zacharie \*

## Tenants.

de Bagnolet honl. de Montrenil de Paris du Poteau b. de la Madeleine **Grande-Bue** de Donai de Calais boul. de Grecelle d'Hauteville Violet de la Pompe de Javelle boul. Rochechouart pl. St-Pierre. **Grande-Rue** Nve-des-Pts-Champs Vivienne. de Beaujolais de la Tombe-Isoire Aumaire des Sts-Pères Monsieur-le-Prince des Poissonniers boul. Beaumarchais St-Louis. pont d'Austerlitz quai de la Gare Château-d'Eau port de Bercy quai St-Michel

## Aboutissants.

Ch -Neuf-de-Mén. Aumaire. de Montrenil. rne Militaire. St-Laurent. des Clovs.

Hôp. Lariboisière

b. de Longchamp St-Honoré. de Calais. de Clichy. des Entrepreneurs

Faub -Poissonn. des Entrepreneurs du petit-Parc. St-Paul.

des Carrières. boul, Montmarire rue Militaire. ch.des Fourneaux N.-D-de-Nazareth du Bac. pl. de l'Odeon. les champs. ch. des Marais. av. du Bel-Air. iardin des Flantes les champs. du Chevaleret. des Marais. de Bercy. St-Séverin.

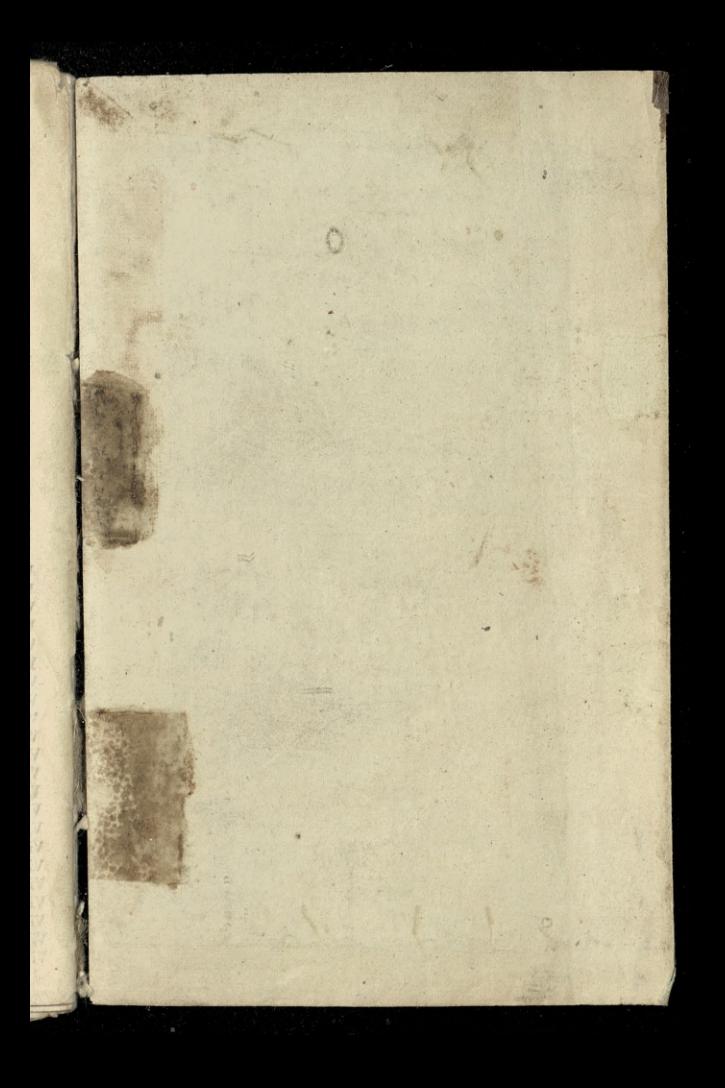

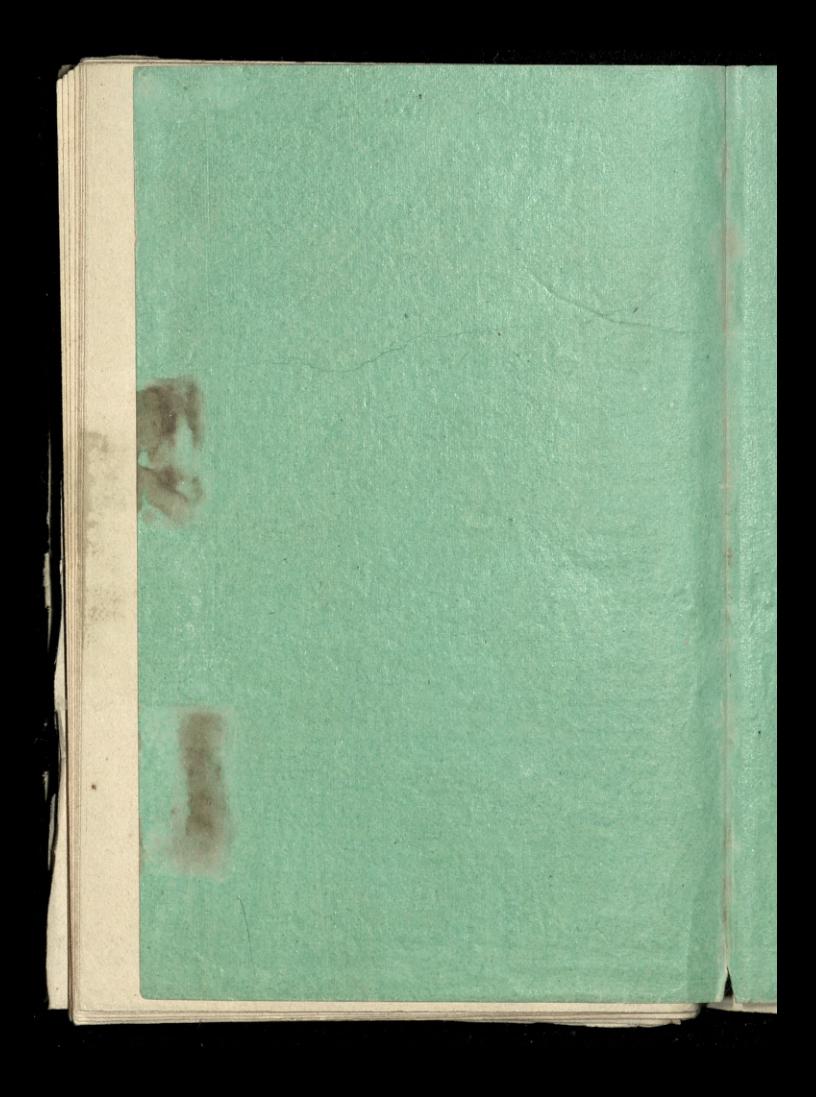

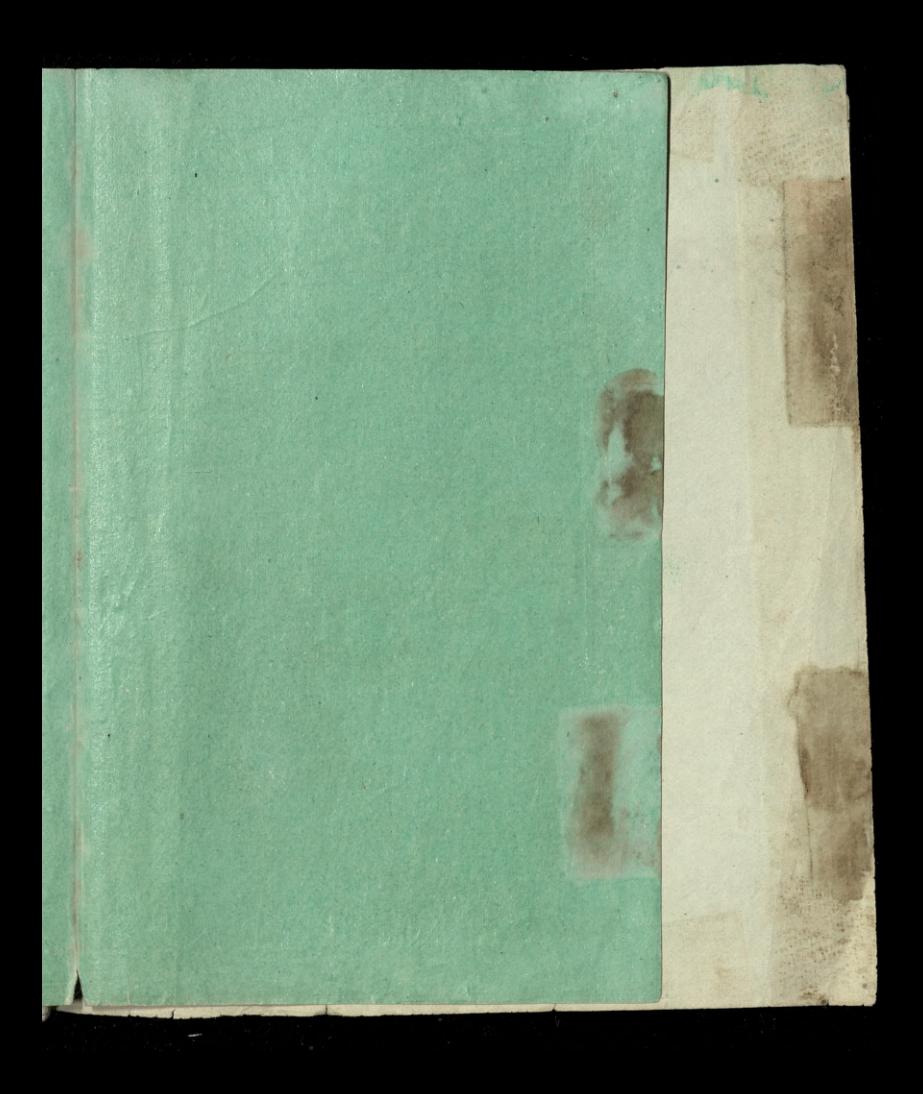

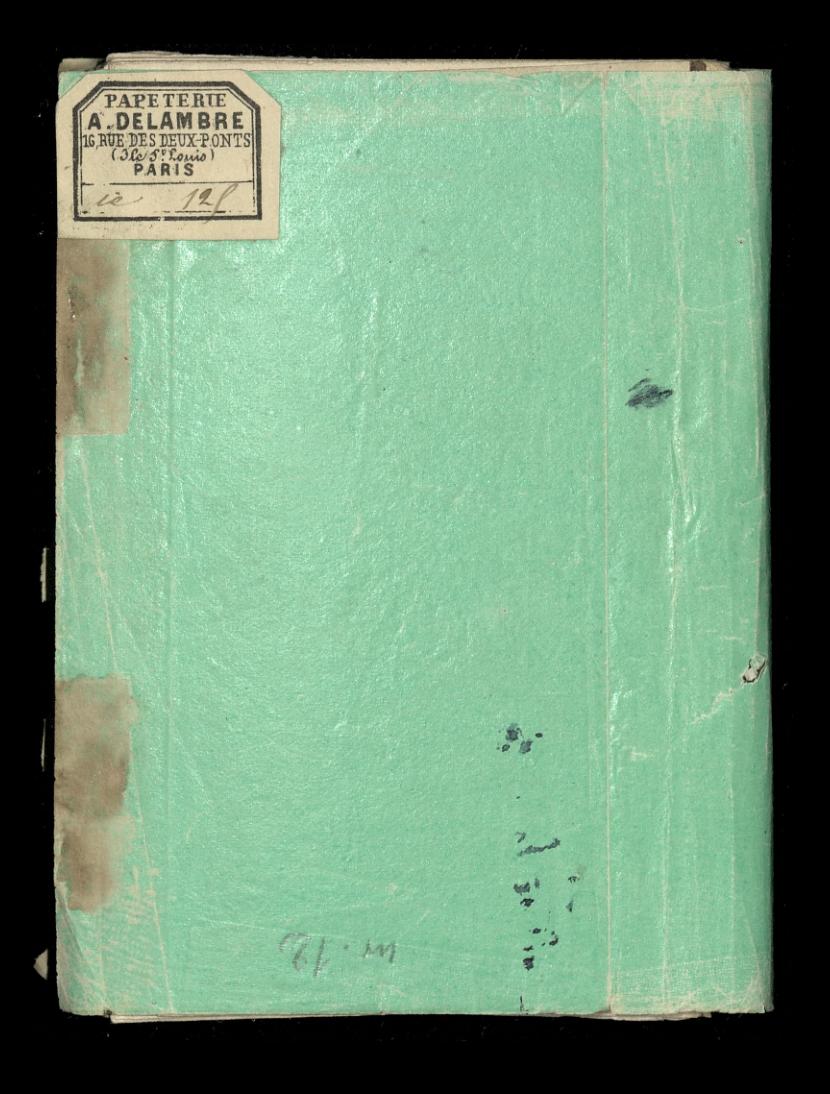